# Package 'cola'

October 11, 2022

<span id="page-0-0"></span>Type Package

Title A Framework for Consensus Partitioning

Version 2.2.0

Date 2022-04-08

Author Zuguang Gu

**Depends**  $R (= 3.6.0)$ 

Imports grDevices, graphics, grid, stats, utils, ComplexHeatmap (>= 2.5.4), matrixStats, GetoptLong, circlize (>= 0.4.7), GlobalOptions (>= 0.1.0), clue, parallel, RColorBrewer, cluster, skmeans, png, mclust, crayon, methods, xml2, microbenchmark, httr, knitr, markdown, digest, impute, brew, Rcpp (>= 0.11.0), BiocGenerics, eulerr, foreach, doParallel, irlba

**Suggests** genefilter, mvtnorm, testthat  $(>= 0.3)$ , samr, pamr, kohonen, NMF, WGCNA, Rtsne, umap, clusterProfiler, ReactomePA, DOSE, AnnotationDbi, gplots, hu6800.db, BiocManager, data.tree, dendextend, Polychrome, rmarkdown, simplifyEnrichment, cowplot, flexclust, randomForest, e1071

Description Subgroup classification is a basic task in

genomic data analysis, especially for gene expression and DNA methylation data analysis. It can also be used to test the agreement to known clinical annotations, or to test whether there exist significant batch effects. The cola package provides a general framework for subgroup classification by consensus partitioning. It has the following features: 1. It modularizes the consensus partitioning processes that various methods can be easily integrated. 2. It provides rich visualizations for interpreting the results. 3. It allows running multiple methods at the same time and provides functionalities to straightforward compare results. 4. It provides a new method to extract features which are more efficient to separate subgroups. 5. It automatically generates detailed reports for the complete analysis. 6. It allows applying consensus partitioning in a hierarchical manner.

URL <https://github.com/jokergoo/cola>, [https://jokergoo.github.io/cola\\_collection/](https://jokergoo.github.io/cola_collection/)

# VignetteBuilder knitr

biocViews Clustering, GeneExpression, Classification, Software

License MIT + file LICENSE

LinkingTo Rcpp

git\_url https://git.bioconductor.org/packages/cola

git\_branch RELEASE\_3\_15

git\_last\_commit 93d66ad

git\_last\_commit\_date 2022-04-26

Date/Publication 2022-10-11

Maintainer Zuguang Gu <z.gu@dkfz.de>

# R topics documented:

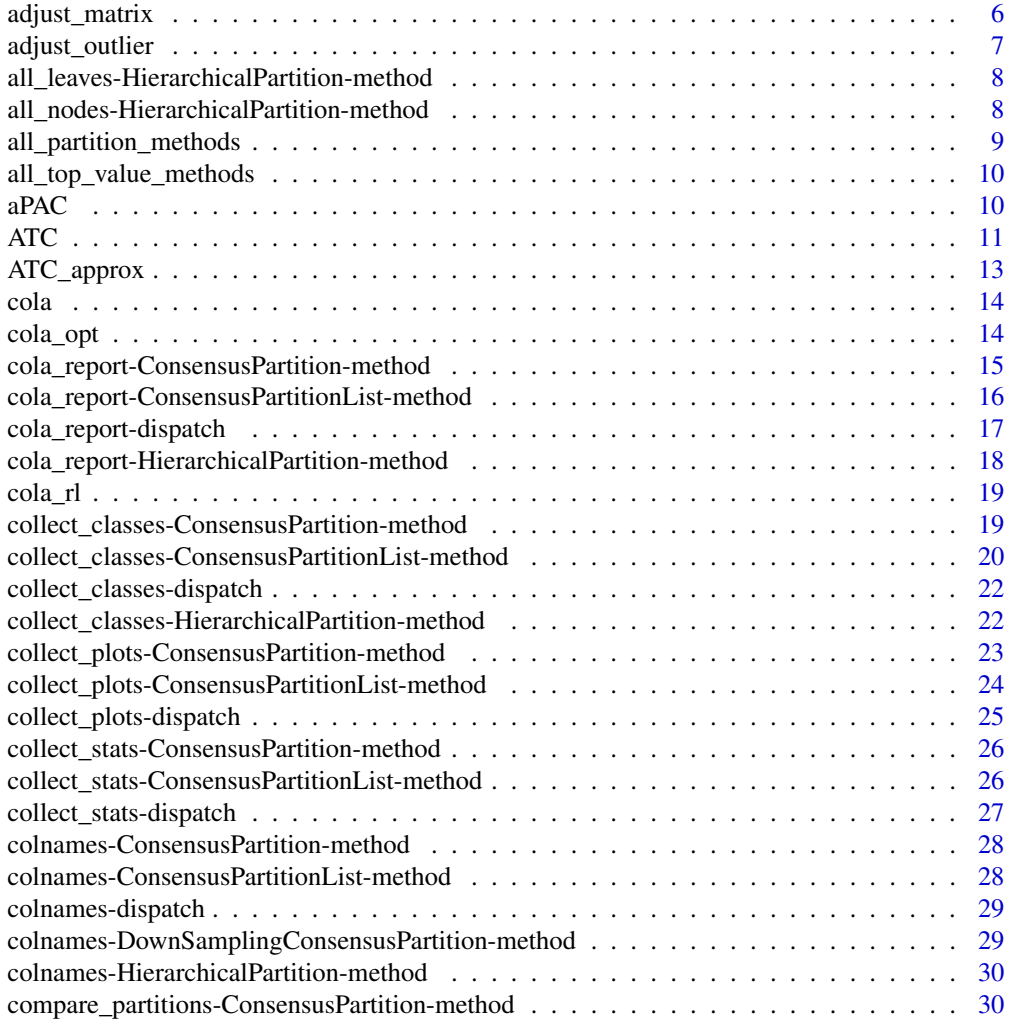

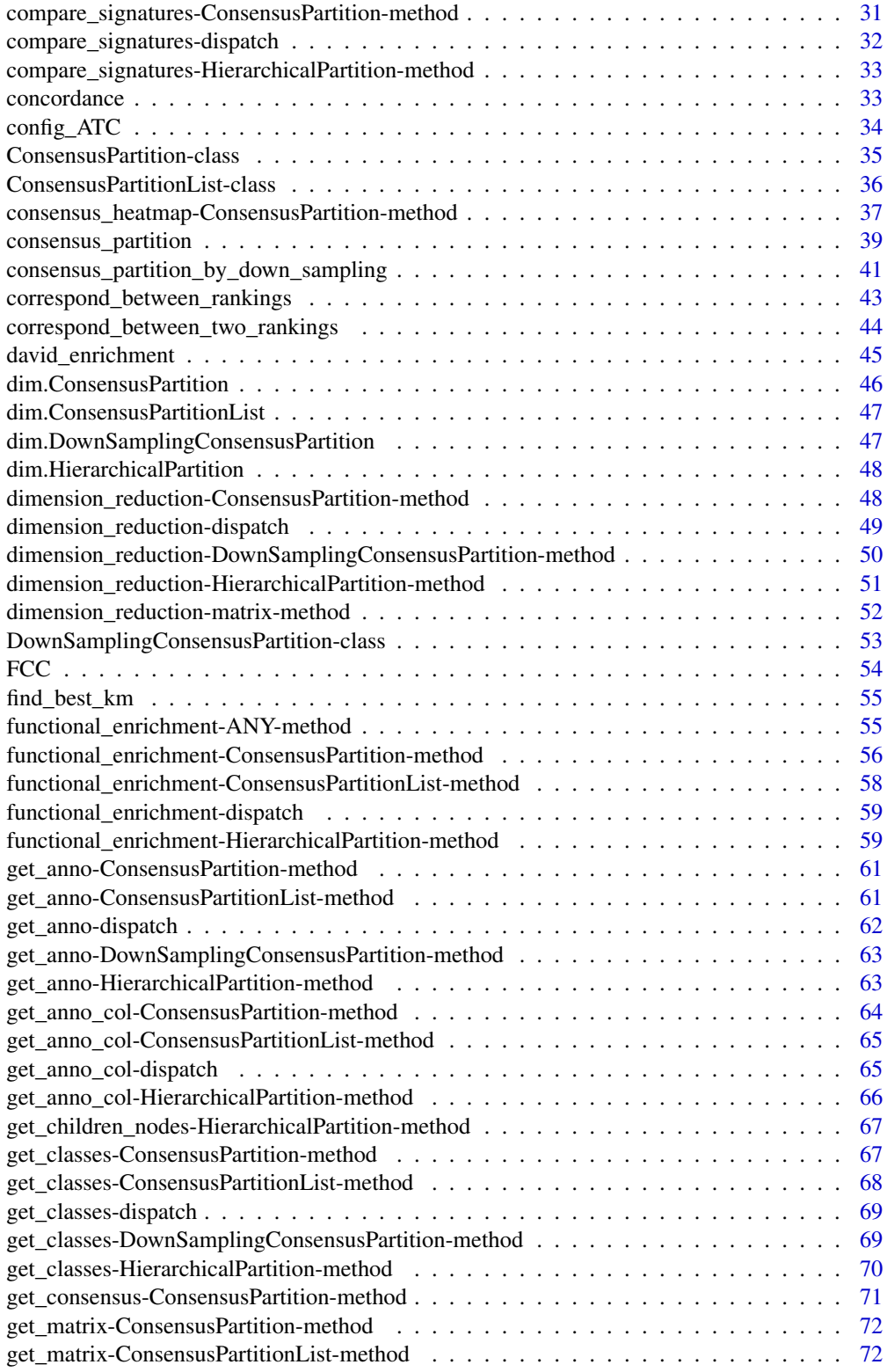

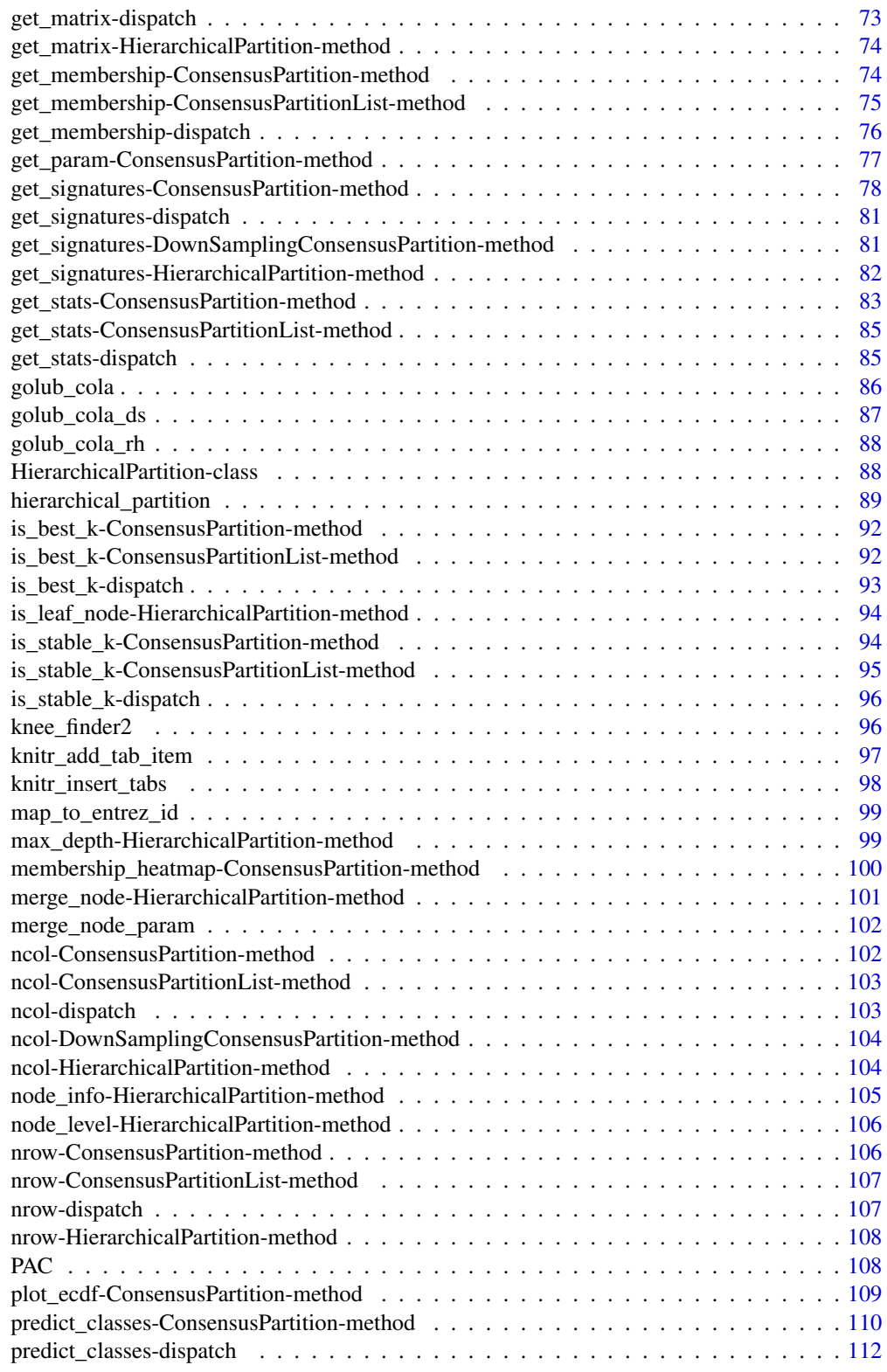

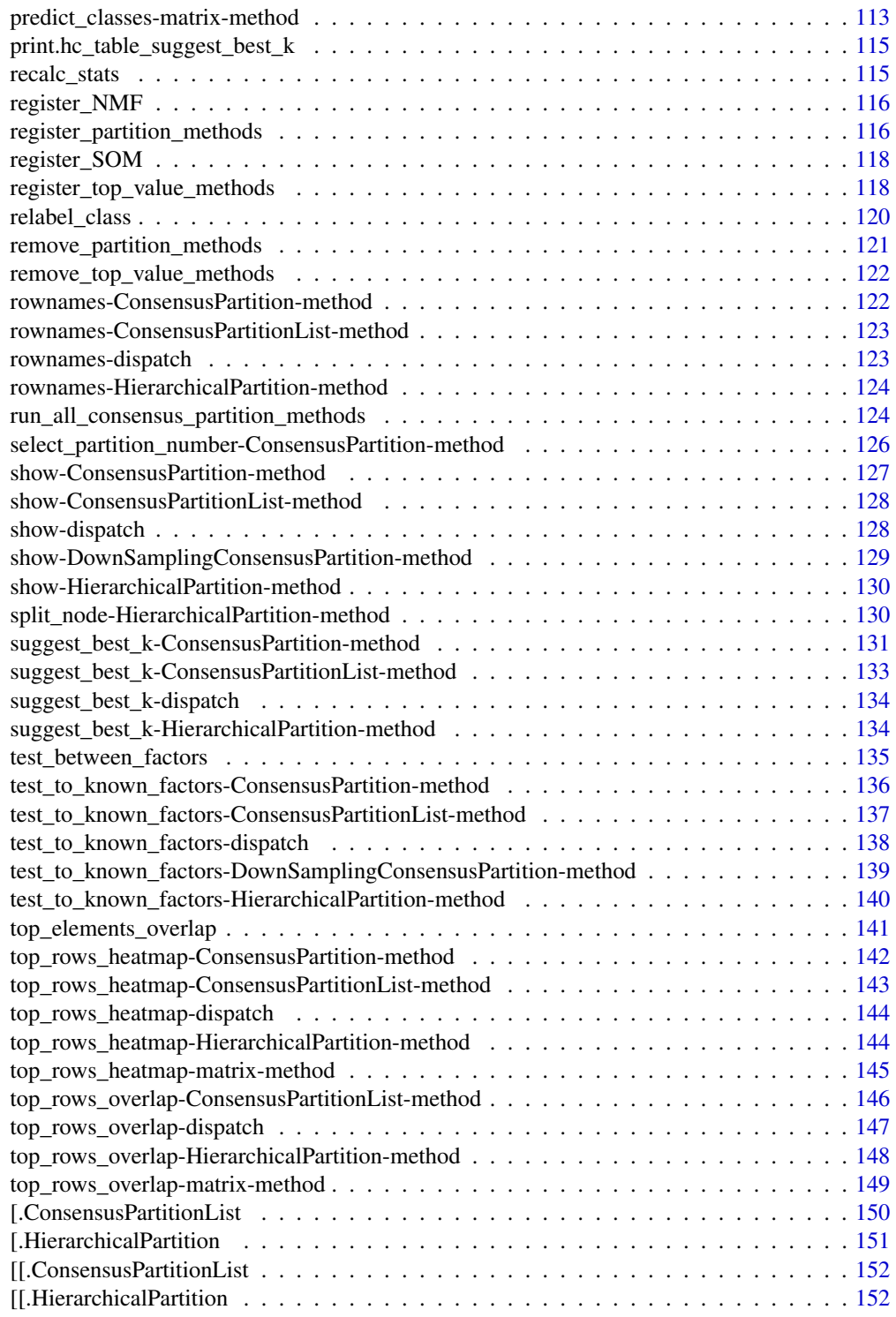

<span id="page-5-0"></span>

# Description

Remove rows with low variance and impute missing values

# Usage

```
adjust_matrix(m, sd_quantile = 0.05, max_na = 0.25, verbose = TRUE)
```
# Arguments

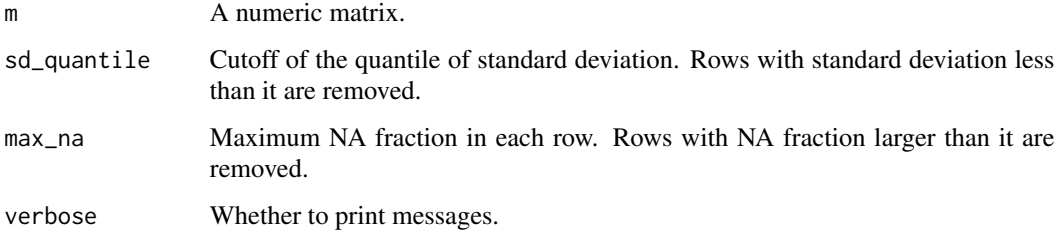

#### Details

The function uses [impute.knn](#page-0-0) to impute missing values, then uses [adjust\\_outlier](#page-6-1) to adjust outliers and removes rows with low standard deviations.

# Value

A numeric matrix.

# Author(s)

Zuguang Gu <z.gu@dkfz.de>

# Examples

```
set.seed(123)
m = matrix(rnorm(100), nrow = 10)m[sample(length(m), 5)] = NA
m[1, ] = 0m
m2 = adjust_matrix(m)
m2
```
<span id="page-6-1"></span><span id="page-6-0"></span>adjust\_outlier *Adjust outliers*

# Description

Adjust outliers

# Usage

adjust\_outlier(x,  $q = 0.05$ )

# Arguments

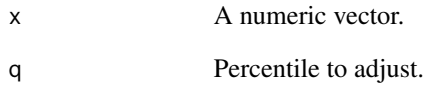

# Details

Vaules larger than percentile  $1 - q$  are adjusted to the  $1 - q$  percentile and values smaller than percentile q are adjusted to the q percentile

# Value

A numeric vector with same length as the original one.

# Author(s)

Zuguang Gu <z.gu@dkfz.de>

# Examples

```
set.seed(123)
x = rnorm(40)x[1] = 100adjust_outlier(x)
```
<span id="page-7-0"></span>all\_leaves-HierarchicalPartition-method *All leaves in the hierarchy*

# Description

All leaves in the hierarchy

# Usage

```
## S4 method for signature 'HierarchicalPartition'
all_leaves(object, merge_node = merge_node_param())
```
# Arguments

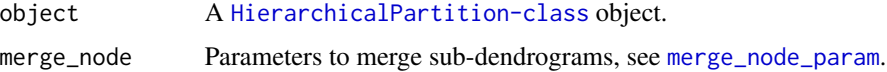

#### Value

A vector of node ID.

# Author(s)

Zuguang Gu <z.gu@dkfz.de>

# Examples

```
data(golub_cola_rh)
all_leaves(golub_cola_rh)
```
all\_nodes-HierarchicalPartition-method *All nodes in the hierarchy*

# Description

All nodes in the hierarchy

#### Usage

```
## S4 method for signature 'HierarchicalPartition'
all_nodes(object, merge_node = merge_node_param())
```
# <span id="page-8-0"></span>Arguments

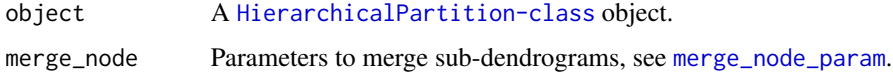

# Value

A vector of node ID.

#### Author(s)

Zuguang Gu <z.gu@dkfz.de>

# Examples

```
data(golub_cola_rh)
all_nodes(golub_cola_rh)
```
all\_partition\_methods *All supported partitioning methods*

# Description

All supported partitioning methods

# Usage

all\_partition\_methods()

# Details

New partitioning methods can be registered by [register\\_partition\\_methods](#page-115-1).

# Value

A vector of supported partitioning methods.

# Author(s)

Zuguang Gu <z.gu@dkfz.de>

# Examples

all\_partition\_methods()

<span id="page-9-0"></span>all\_top\_value\_methods *All supported top-value methods*

# Description

All supported top-value methods

# Usage

all\_top\_value\_methods()

# Details

New top-value methods can be registered by [register\\_top\\_value\\_methods](#page-117-1).

# Value

A vector of supported top-value methods.

#### Author(s)

Zuguang Gu <z.gu@dkfz.de>

#### Examples

all\_top\_value\_methods()

aPAC *Adapted PAC scores*

# Description

Adapted PAC scores

#### Usage

```
aPAC(consensus_mat)
```
# Arguments

consensus\_mat A consensus matrix.

# <span id="page-10-0"></span> $\bm{ATC}$  and  $\bm{11}$

# Details

For the consensus values x, it is transformed to  $1 - x$  if  $x < 0.5$ . After the transformation, for any pair of samples in the consensus matrix, If they are always in a same group or always in different groups, the value x is both to 1. Thus, if the consensus matrix shows stable partitions, values x will be all close to 1. Reflected in the CDF of x, the curve is shifted to the right and the area under CDF curve should be very small.

An aPAC value less than 0.05 is considered as the stable partition, which can be thought the proportion of abmiguous partitioning is less than 0.05.

# Value

A numeric value.

#### Examples

```
data(golub_cola)
aPAC(get_consensus(golub_cola[1, 1], k = 2))
aPAC(get_consensus(golub_cola[1, 1], k = 3))
aPAC(get_consensus(golub_cola[1, 1], k = 4))
aPAC(get_consensus(golub_cola[1, 1], k = 5))
aPAC(get_consensus(golub_cola[1, 1], k = 6))
```
<span id="page-10-1"></span>ATC *Ability to correlate to other rows*

#### Description

Ability to correlate to other rows

# Usage

 $\texttt{ATC}(\texttt{mat}, \texttt{cor\_fun} = \texttt{stats::cor}, \texttt{min\_cor} = 0, \texttt{power} = 1, \texttt{k\_neighbors} = -1, \texttt{group} = \texttt{NULL}, \texttt{mc}.\texttt{cores} = 1, \texttt{cor} = \texttt{m}$ 

#### Arguments

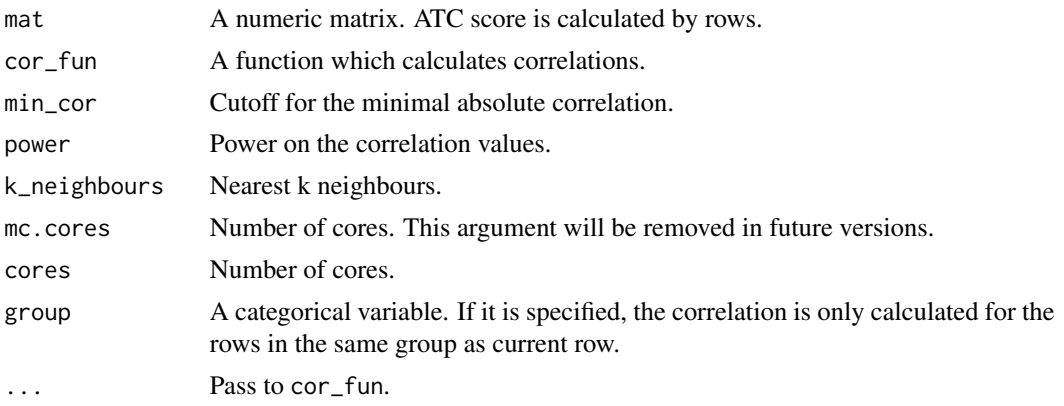

# Details

For a given row in a matrix, the ATC score is the area above the curve of the curmulative density distribution of the absolute correlation to all other rows. Formally, if  $F_i(x)$  is the cumulative distribution function of X where X is the absolute correlation for row i with power power (i.e.  $x =$  $cor$ ^power), ATC\_i = 1 - \int\_{min\_cor}^1 F\_i(X).

By default the ATC scores are calculated by Pearson correlation, to use Spearman correlation, you can register a new top-value method by:

```
register_top_value_methods(
    "ATC_spearman" = function(m) ATC(m, method = "spearman"))
```
Similarly, to use a robust correlation method, e.g. [bicor](#page-0-0) function, you can do like:

```
register_top_value_methods(
    "ATC_bicor" = function(m) ATC(m, cor_fun = WGCNA::bicor)
)
```
If the number of rows execeeds 30000, it internally uses [ATC\\_approx](#page-12-1).

# Value

A vector of numeric values with the same order as rows in the input matrix.

#### Author(s)

Zuguang Gu <z.gu@dkfz.de>

#### See Also

[https://jokergoo.github.io/cola\\_supplementary/suppl\\_1\\_ATC/suppl\\_1\\_ATC.html](https://jokergoo.github.io/cola_supplementary/suppl_1_ATC/suppl_1_ATC.html)

#### Examples

```
set.seed(12345)
nr1 = 100mat1 = matrix(rnorm(100*nr1), nrow = nr1)nr2 = 10require(mvtnorm)
sigma = matrix(0.8, nrow = nr2, ncol = nr2); diag(sigma) = 1
mat2 = t(rmvnorm(100, mean = rep(0, nr2), sigma = sigma))nr3 = 50sigma = matrix(0.5, nrow = nr3, ncol = nr3); diag(sigma) = 1
mat3 = t(rmvnorm(100, mean = rep(0, nr3), sigma = sigma))
mat = rbind(mat1, mat2, mat3)
ATC_score = ATC(mat)
plot(ATC_score, pch = 16, col = c(rep(1, nr1), rep(2, nr2), rep(3, nr3)))
```
<span id="page-12-1"></span><span id="page-12-0"></span>

# Description

Ability to correlate to other rows - an approximated method

#### Usage

```
\text{ATC}\_\text{approx}(\text{mat}, \text{cor}\_\text{fun} = \text{stats}::\text{cor}, \text{min}\_\text{cor} = 0, \text{power} = 1, \text{k}\_\text{neighbours} = -1,mc.core = 1, cores = mc.core, n_s sampling = c(1000, 500),
      group = NULL, ...)
```
# Arguments

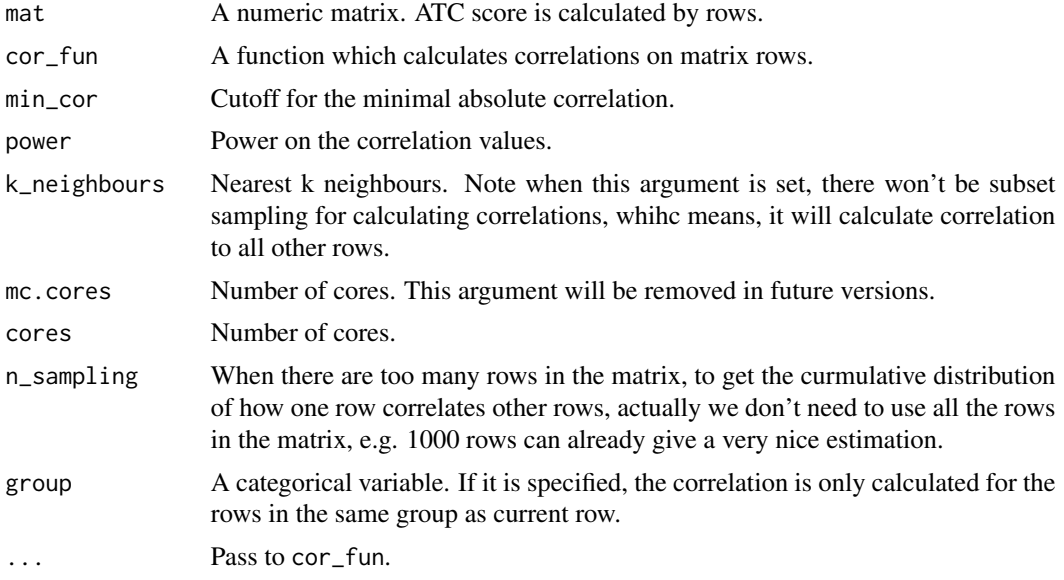

# Details

For a matrix with huge number of rows. It is not possible to calculate correlation to all other rows, thus the correlation is only calculated for a randomly sampled subset of othe rows.

With small numbers of rows of the matrix, [ATC](#page-10-1) should be used which calculates the "exact" ATC value, but the value of [ATC](#page-10-1) and [ATC\\_approx](#page-12-1) should be very similar.

#### Examples

# There is no example NULL

<span id="page-13-0"></span>

# Description

A bottle of cola

# Usage

cola()

# Details

Simply serve you a bottle of cola. The ASCII art is from <http://ascii.co.uk/art/coke> .

# Value

No value is returned.

# Author(s)

Zuguang Gu <z.gu@dkfz.de>

# Examples

for(i in 1:10) cola()

cola\_opt *Global parameters*

# Description

Global parameters

# Usage

 $cola\_opt(..., RESET = FALSE, READ.ONLY = NULL, LOCAL = FALSE, ADD = FALSE)$ 

# Arguments

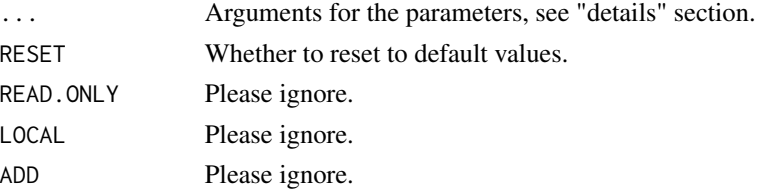

# <span id="page-14-0"></span>Details

There are following global parameters:

- group\_diff Used in [get\\_signatures,ConsensusPartition-method](#page-0-0) to globally control the minimal difference between subgroups.
- fdr\_cutoff Used in [get\\_signatures,ConsensusPartition-method](#page-0-0) to globally control the cutoff of FDR for the differential signature tests.

color\_set\_2 Colors for the predicted subgroups.

help Whether to print help messages.

message Whether to print messages.

#### Examples

```
cola_opt
cola_opt$group_diff = 0.2 # e.g. for methylation datasets
cola_opt$fdr_cutoff = 0.1 # e.g. for methylation datasets
cola_opt
cola_opt(RESET = TRUE)
```
cola\_report-ConsensusPartition-method

*Make HTML report from the ConsensusPartition object*

#### <span id="page-14-1"></span>Description

Make HTML report from the ConsensusPartition object

#### Usage

```
## S4 method for signature 'ConsensusPartition'
cola_report(object, output_dir = getwd(),
  title = qq("cola Report for Consensus Partitioning (@{object@top_value_method}:@{object@partition_m
    env = parent.frame())
```
# **Arguments**

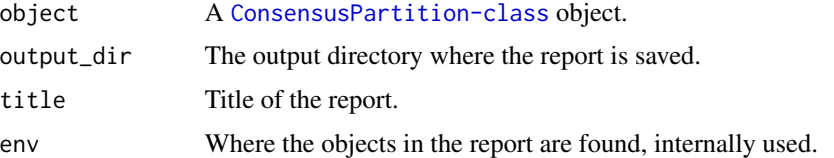

# Details

It generates report for a specific combination of top-value method and partitioning method.

# <span id="page-15-0"></span>Value

No value is returned.

### Author(s)

Zuguang Gu <z.gu@dkfz.de>

# See Also

[cola\\_report,ConsensusPartitionList-method](#page-0-0)

#### Examples

# There is no example NULL

cola\_report-ConsensusPartitionList-method *Make HTML report from the ConsensusPartitionList object*

# Description

Make HTML report from the ConsensusPartitionList object

#### Usage

```
## S4 method for signature 'ConsensusPartitionList'
cola_report(objject, output\_dir = getwd(), mc.core = 1, cores = mc.core,title = "cola Report for Consensus Partitioning", env = parent.frame())
```
# Arguments

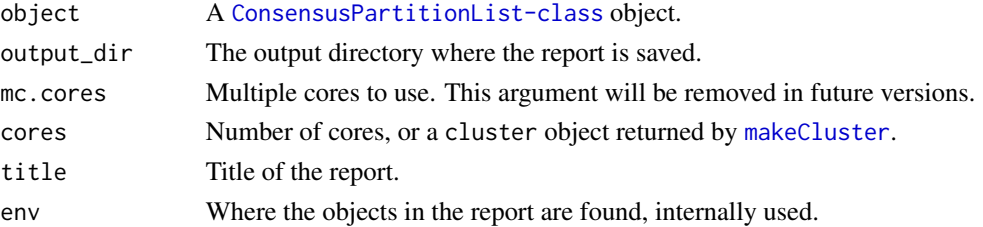

#### Details

The [ConsensusPartitionList-class](#page-35-1) object contains results for all combinations of top-value methods and partitioning methods. This function generates a HTML report which contains all plots and tables for every combination of method.

The report generation may take a while because it generates A LOT of heatmaps.

Examples of reports can be found at [https://jokergoo.github.io/cola\\_collection/](https://jokergoo.github.io/cola_collection/) .

<span id="page-16-0"></span>cola\_report-dispatch 17

# Value

No value is returned.

# Author(s)

Zuguang Gu <z.gu@dkfz.de>

# Examples

```
if(FALSE) {
# the following code is runnable
data(golub_cola)
cola_report(golub_cola[c("SD", "MAD"), c("hclust", "skmeans")], output_dir = "~/test_cola_cl_report")
}
```
cola\_report-dispatch *Method dispatch page for cola\_report*

# Description

Method dispatch page for cola\_report.

# Dispatch

cola\_report can be dispatched on following classes:

- [cola\\_report,ConsensusPartition-method](#page-0-0), [ConsensusPartition-class](#page-34-1) class method
- [cola\\_report,HierarchicalPartition-method](#page-0-0), [HierarchicalPartition-class](#page-87-1) class method
- [cola\\_report,ConsensusPartitionList-method](#page-0-0), [ConsensusPartitionList-class](#page-35-1) class method

# Examples

# no example NULL

<span id="page-17-0"></span>cola\_report-HierarchicalPartition-method *Make HTML report from the HierarchicalPartition object*

# Description

Make HTML report from the HierarchicalPartition object

#### Usage

```
## S4 method for signature 'HierarchicalPartition'
cola_report(object, output_dir = getwd(), mc.cores = 1, cores = mc.cores,
    title = qq("cola Report for Hierarchical Partitioning"),
    env = parent.frame())
```
#### Arguments

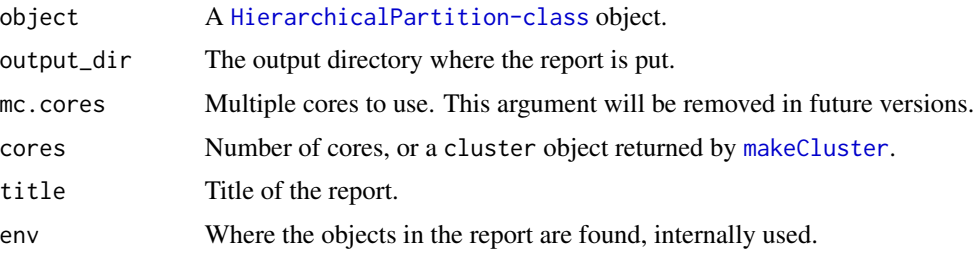

# Details

This function generates a HTML report which contains all plots for all nodes in the partition hierarchy.

# Value

No value is returned.

# Author(s)

Zuguang Gu <z.gu@dkfz.de>

# Examples

```
if(FALSE) {
# the following code is runnable
data(golub_cola_rh)
cola_report(golub_cola_rh, output_dir = "~/test_cola_rh_report")
}
```
<span id="page-18-0"></span>

#### Description

Example ConsensusPartitionList object

#### Usage

data(cola\_rl)

# Details

Following code was used to generate cola\_rl:

```
set.seed(123)
m = \text{cbind}(\text{rbind}(\text{matrix}(\text{norm}(20*20, \text{mean} = 1, \text{sd} = 0.5), nr = 20),matrix(rnorm(20*20, mean = 0, sd = 0.5), nr = 20),
                 matrix(rnorm(20*20, mean = 0, sd = 0.5), nr = 20),
           rbind(matrix(rnorm(20*20, mean = 0, sd = 0.5), nr = 20),
                 matrix(rnorm(20*20, mean = 1, sd = 0.5), nr = 20),
                 matrix(rnorm(20*20, mean = 0, sd = 0.5), nr = 20),
           rbind(matrix(rnorm(20*20, mean = 0.5, sd = 0.5), nr = 20),
                 matrix(rnorm(20*20, mean = 0.5, sd = 0.5), nr = 20),
                 matrix(rnorm(20*20, mean = 1, sd = 0.5), nr = 20)) + matrix(rnorm(60*60, sd = 0.5), nr = 60)
cola_r1 = run_all_consensus_partition_methods(data = m, top_n = c(20, 30, 40), cores = 6)
```
#### Author(s)

Zuguang Gu <z.gu@dkfz.de>

#### Examples

data(cola\_rl) cola\_rl

collect\_classes-ConsensusPartition-method *Collect subgroups from ConsensusPartition object*

#### <span id="page-18-1"></span>Description

Collect subgroups from ConsensusPartition object

#### <span id="page-19-0"></span>Usage

```
## S4 method for signature 'ConsensusPartition'
collect_classes(object, internal = FALSE,
    show_row_names = FALSE, row_names_gp = gpar(fontsize = 8),
    anno = object@anno, anno_col = object@anno_col)
```
# Arguments

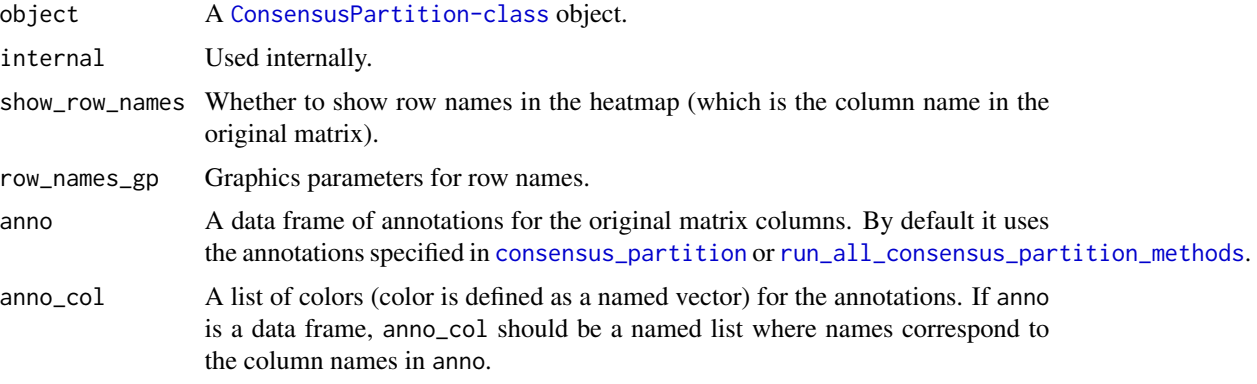

# Details

The percent membership matrix and the subgroup labels for each k are plotted in the heatmaps.

Same row in all heatmaps corresponds to the same column in the original matrix.

#### Value

No value is returned.

#### Author(s)

Zuguang Gu <z.gu@dkfz.de>

#### Examples

```
data(golub_cola)
collect_classes(golub_cola["ATC", "skmeans"])
```
collect\_classes-ConsensusPartitionList-method *Collect classes from ConsensusPartitionList object*

# Description

Collect classes from ConsensusPartitionList object

#### Usage

```
## S4 method for signature 'ConsensusPartitionList'
collect_classes(object, k, show_column_names = FALSE,
   column_names\_gp = gpar(fontsize = 8),anno = get_anno(object), anno_col = get_anno_col(object),
   simplify = FALSE, ...)
```
# Arguments

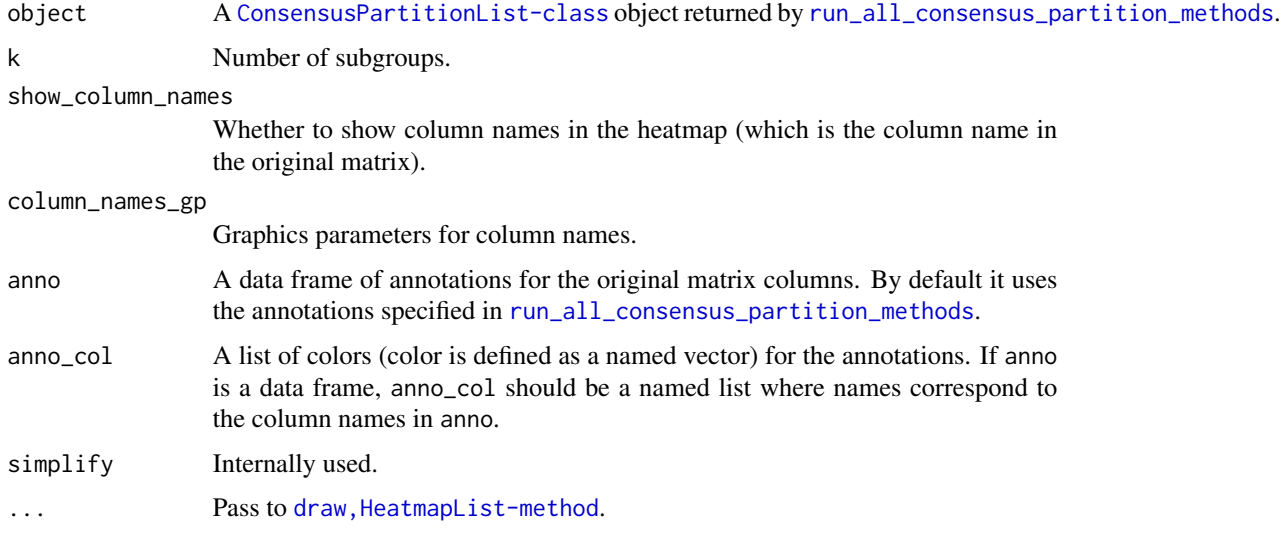

# Details

There are following panels in the plot:

- a heatmap showing partitions predicted from all methods where the top annotation is the consensus partition summarized from partitions from all methods, weighted by mean silhouette scores in every single method.
- a row barplot annotation showing the mean silhouette scores for different methods.

The row clustering is applied on the dissimilarity matrix calculated by [cl\\_dissimilarity](#page-0-0) with the comembership method.

The brightness of the color corresponds to the silhouette scores for the consensus partition in each method.

# Value

No value is returned.

#### Author(s)

Zuguang Gu <z.gu@dkfz.de>

# Examples

```
data(golub_cola)
collect_classes(golub_cola, k = 3)
```
collect\_classes-dispatch

*Method dispatch page for collect\_classes*

# Description

Method dispatch page for collect\_classes.

## Dispatch

collect\_classes can be dispatched on following classes:

- [collect\\_classes,HierarchicalPartition-method](#page-0-0), [HierarchicalPartition-class](#page-87-1) class method
- [collect\\_classes,ConsensusPartitionList-method](#page-0-0), [ConsensusPartitionList-class](#page-35-1) class method
- [collect\\_classes,ConsensusPartition-method](#page-0-0),[ConsensusPartition-class](#page-34-1) class method

#### Examples

# no example NULL

collect\_classes-HierarchicalPartition-method *Collect classes from HierarchicalPartition object*

# **Description**

Collect classes from HierarchicalPartition object

#### Usage

```
## S4 method for signature 'HierarchicalPartition'
collect_classes(object, merge_node = merge_node_param(),
    show_row_names = FALSE, row_names_gp = gpar(fontsize = 8),
   anno = get_name(object[1]), anno,col = get_namecol(object[1]), ...
```
<span id="page-21-0"></span>

# <span id="page-22-0"></span>Arguments

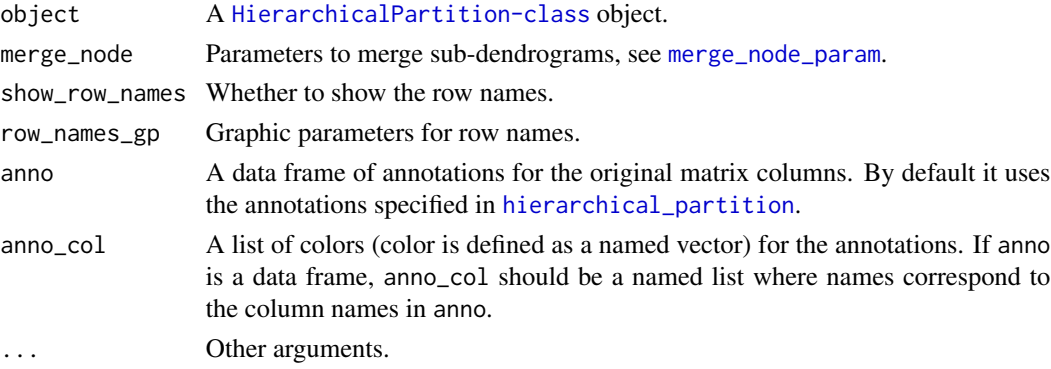

# Details

The function plots the hierarchy of the classes.

#### Value

No value is returned.

# Author(s)

Zuguang Gu <z.gu@dkfz.de>

# Examples

```
data(golub_cola_rh)
collect_classes(golub_cola_rh)
collect_classes(golub_cola_rh, merge_node = merge_node_param(depth = 2))
```
collect\_plots-ConsensusPartition-method *Collect plots from ConsensusPartition object*

# <span id="page-22-1"></span>Description

Collect plots from ConsensusPartition object

#### Usage

```
## S4 method for signature 'ConsensusPartition'
collect_plots(object, verbose = TRUE)
```
# Arguments

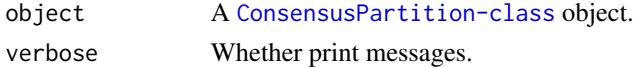

# <span id="page-23-0"></span>Details

Plots by [plot\\_ecdf](#page-108-1), [collect\\_classes,ConsensusPartition-method](#page-0-0), [consensus\\_heatmap](#page-36-1), [membership\\_heatmap](#page-99-1) and [get\\_signatures](#page-80-1) are arranged in one single page, for all avaialble k.

# Value

No value is returned.

#### Author(s)

Zuguang Gu <z.gu@dkfz.de>

# See Also

[collect\\_plots,ConsensusPartitionList-method](#page-0-0) collects plots for the [ConsensusPartitionList-class](#page-35-1) object.

# Examples

```
data(golub_cola)
collect_plots(golub_cola["ATC", "skmeans"])
```
collect\_plots-ConsensusPartitionList-method *Collect plots from ConsensusPartitionList object*

### Description

Collect plots from ConsensusPartitionList object

#### Usage

```
## S4 method for signature 'ConsensusPartitionList'
collect_plots(object, k = 2, fun = consensus_heatmap,
    top_value_method = object@top_value_method,
    partition_method = object@partition_method,
    verbose = TRUE, mc.cores = 1, cores = mc.cores, \dots)
```
#### Arguments

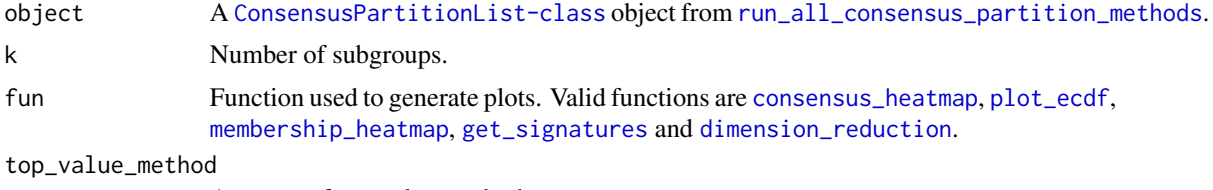

A vector of top-value methods.

<span id="page-24-0"></span>partition\_method A vector of partitioning methods. verbose Whether to print message. mc.cores Number of cores. This argument will be removed in figure versions. cores Number of cores, or a cluster object returned by [makeCluster](#page-0-0). ... other Arguments passed to corresponding fun.

# Details

Plots for all combinations of top-value methods and parittioning methods are arranged in one single page.

This function makes it easy to directly compare results from multiple methods.

# Value

No value is returned.

#### Author(s)

Zuguang Gu <z.gu@dkfz.de>

#### See Also

[collect\\_plots,ConsensusPartition-method](#page-0-0) collects plots for a single [ConsensusPartition-class](#page-34-1) object.

#### Examples

data(golub\_cola) collect\_plots(cola\_rl, k = 3)  $collect\_plots(cola_r1, k = 3, fun = membership\_heatmap)$  $collect\_plots(cola_r1, k = 3, fun = get_signatures)$ 

collect\_plots-dispatch

*Method dispatch page for collect\_plots*

#### **Description**

Method dispatch page for collect\_plots.

# Dispatch

collect\_plots can be dispatched on following classes:

- [collect\\_plots,ConsensusPartitionList-method](#page-0-0), [ConsensusPartitionList-class](#page-35-1) class method
- [collect\\_plots,ConsensusPartition-method](#page-0-0), [ConsensusPartition-class](#page-34-1) class method

# Examples

# no example NULL

collect\_stats-ConsensusPartition-method *Draw and compare statistics for a single method*

# Description

Draw and compare statistics for a single method

#### Usage

```
## S4 method for signature 'ConsensusPartition'
collect_stats(object, ...)
```
# Arguments

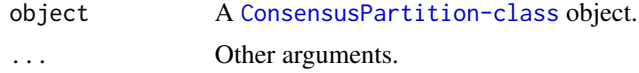

# Details

It is identical to [select\\_partition\\_number,ConsensusPartition-method](#page-0-0).

### Examples

```
# There is no example
NULL
```
collect\_stats-ConsensusPartitionList-method *Draw and compare statistics for multiple methods*

# Description

Draw and compare statistics for multiple methods

#### Usage

```
## S4 method for signature 'ConsensusPartitionList'
collect_stats(object, k, layout_nrow = 2, all_stats = FALSE, ...)
```
<span id="page-25-0"></span>

# <span id="page-26-0"></span>Arguments

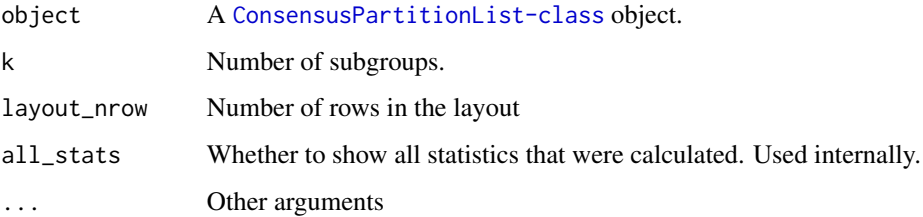

# Details

It draws heatmaps for statistics for multiple methods in parallel, so that users can compare which combination of methods gives the best results with given the number of subgroups.

# Examples

data(golub\_cola) collect\_stats(golub\_cola, k = 3)

collect\_stats-dispatch

*Method dispatch page for collect\_stats*

#### Description

Method dispatch page for collect\_stats.

# Dispatch

collect\_stats can be dispatched on following classes:

- [collect\\_stats,ConsensusPartitionList-method](#page-0-0), [ConsensusPartitionList-class](#page-35-1) class method
- [collect\\_stats,ConsensusPartition-method](#page-0-0), [ConsensusPartition-class](#page-34-1) class method

# Examples

```
# no example
NULL
```
<span id="page-27-0"></span>colnames-ConsensusPartition-method *Column names of the matrix*

# Description

Column names of the matrix

# Usage

## S4 method for signature 'ConsensusPartition' colnames(x)

# Arguments

x A [ConsensusPartition-class](#page-34-1) object.

# Examples

# There is no example NULL

colnames-ConsensusPartitionList-method *Column names of the matrix*

# Description

Column names of the matrix

#### Usage

```
## S4 method for signature 'ConsensusPartitionList'
colnames(x)
```
# Arguments

x A [ConsensusPartitionList-class](#page-35-1) object.

#### Examples

# There is no example NULL

<span id="page-28-0"></span>colnames-dispatch *Method dispatch page for colnames*

#### Description

Method dispatch page for colnames.

#### Dispatch

colnames can be dispatched on following classes:

- [colnames,HierarchicalPartition-method](#page-0-0), [HierarchicalPartition-class](#page-87-1) class method
- [colnames,ConsensusPartitionList-method](#page-0-0), [ConsensusPartitionList-class](#page-35-1) class method
- [colnames,DownSamplingConsensusPartition-method](#page-0-0), [DownSamplingConsensusPartition-class](#page-52-1) class method
- [colnames,ConsensusPartition-method](#page-0-0), [ConsensusPartition-class](#page-34-1) class method

#### Examples

# no example NULL

colnames-DownSamplingConsensusPartition-method *Column names of the matrix*

#### Description

Column names of the matrix

# Usage

```
## S4 method for signature 'DownSamplingConsensusPartition'
colnames(x)
```
# Arguments

x A [DownSamplingConsensusPartition-class](#page-52-1) object.

# Examples

# There is no example NULL

<span id="page-29-0"></span>colnames-HierarchicalPartition-method *Column names of the matrix*

# Description

Column names of the matrix

#### Usage

```
## S4 method for signature 'HierarchicalPartition'
colnames(x)
```
#### Arguments

x A [HierarchicalPartition-class](#page-87-1) object.

#### Examples

# There is no example NULL

compare\_partitions-ConsensusPartition-method *Compare two partitionings*

#### Description

Compare two partitionings

#### Usage

```
## S4 method for signature 'ConsensusPartition'
compare_partitions(object, object2, output_file, k1 = 2, k2 = 2,
    dimension_reduction_method = "UMAP",
    id_mapping = guess_id_mapping(rownames(object), "org.Hs.eg.db", FALSE),
    row\_km1 = ifelse(k1 == 2, 2, 1),row_{km2} = ifelse(k1 == 2 & 2 & k2 == 2, 2, 1),row_{km3} = ifelse(k2 == 2, 2, 1))
```
#### <span id="page-30-0"></span>**Arguments**

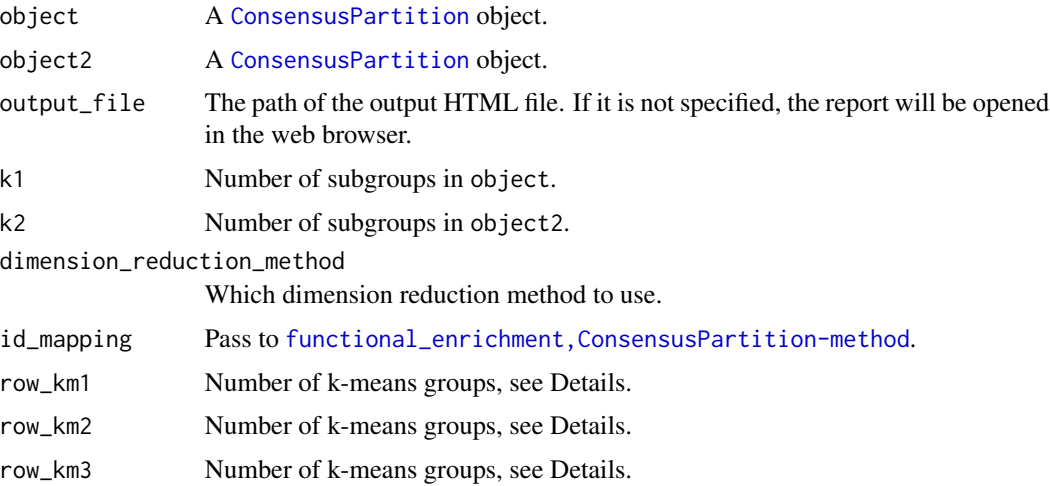

#### Details

The function produces a HTML report which includes comparisons between two partitioning results.

In the report, there are three heatmaps which visualize A) the signature genes specific in the first partition, B) the signature genes both in the two partitionings and C) the signatures genes specific in the second partition. Argument row\_km1, row\_km2 and row\_km3 control how many k-means groups should be applied on the three heatmaps.

# Examples

```
## Not run:
data(golub_cola)
require(hu6800.db)
x = hu6800ENTREZID
mapped\_probes = mappedkeys(x)id_mapping = unlist(as.list(x[mapped_probes]))
compare_partitions(golub_cola["ATC:skmeans"], golub_cola["SD:kmeans"],
    id_mapping = id_mapping)
```
## End(Not run)

compare\_signatures-ConsensusPartition-method *Compare Signatures from Different k*

# Description

Compare Signatures from Different k

#### <span id="page-31-0"></span>Usage

```
## S4 method for signature 'ConsensusPartition'
compare_signatures(object, k = object@k, verbose = interactive(), ...)
```
# Arguments

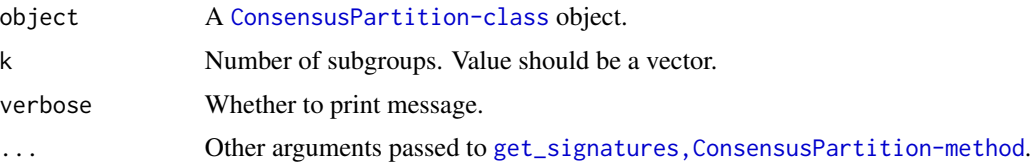

# Details

It plots an Euler diagram showing the overlap of signatures from different k.

# Examples

```
data(golub_cola)
res = golub_cola["ATC", "skmeans"]
compare_signatures(res)
```

```
compare_signatures-dispatch
```
*Method dispatch page for compare\_signatures*

#### Description

Method dispatch page for compare\_signatures.

# Dispatch

compare\_signatures can be dispatched on following classes:

- [compare\\_signatures,HierarchicalPartition-method](#page-0-0), [HierarchicalPartition-class](#page-87-1) class method
- [compare\\_signatures,ConsensusPartition-method](#page-0-0), [ConsensusPartition-class](#page-34-1) class method

#### Examples

```
# no example
NULL
```
<span id="page-32-0"></span>compare\_signatures-HierarchicalPartition-method *Compare Signatures from Different Nodes*

# Description

Compare Signatures from Different Nodes

#### Usage

```
## S4 method for signature 'HierarchicalPartition'
compare_signatures(object, merge_node = merge_node_param(),
   method = c("euler", "upset"), upset_max\_comb_sets = 20,verbose = interfacetive(), ...)
```
#### Arguments

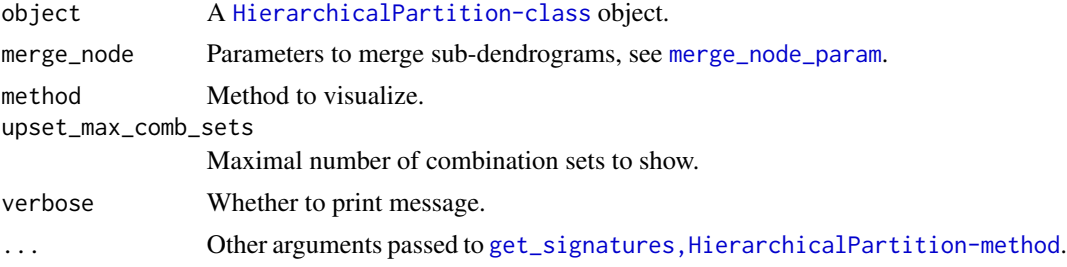

#### Details

It plots an Euler diagram or a UpSet plot showing the overlap of signatures from different nodes. On each node, the number of subgroups is inferred by suggest\_best\_k, ConsensusPartition-method.

#### Examples

```
data(golub_cola_rh)
compare_signatures(golub_cola_rh)
```
concordance *Concordance to the consensus partition*

# Description

Concordance to the consensus partition

#### Usage

concordance(membership\_each, class)

#### **Arguments**

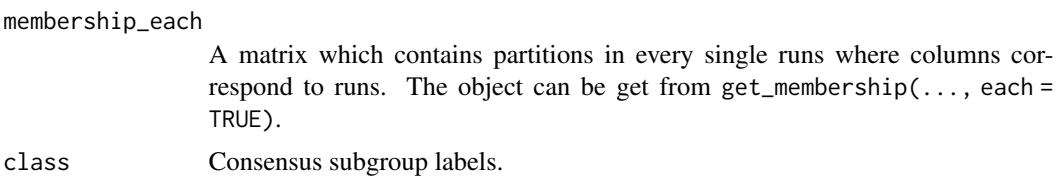

# Details

Note subgroup labels in membership\_each should already be adjusted to the consensus labels, i.e. by [relabel\\_class](#page-119-1).

The concordance score is the mean proportion of samples having the same subgroup labels as the consensus labels among individual partition runs.

# Value

A numeric value.

#### Author(s)

Zuguang Gu <z.gu@dkfz.de>

#### Examples

```
data(golub_cola)
membership_each = get_membership(golub_cola["SD", "kmeans"], each = TRUE, k = 3)
consensus_classes = get_classes(golub_cola["SD", "kmeans"], k = 3)$class
concordance(membership_each, consensus_classes)
```
config\_ATC *Adjust parameters for default ATC method*

# Description

Adjust parameters for default ATC method

#### Usage

```
config_ATC(cor_fun = stats::cor, min_cor = 0, power = 1, k_neighbours = -1, group = NULL, cores = 1, ...)
```
# Arguments

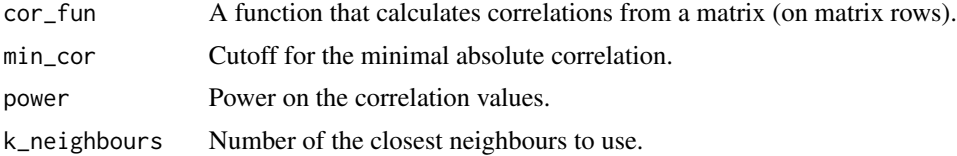

<span id="page-33-0"></span>

# <span id="page-34-0"></span>ConsensusPartition-class 35

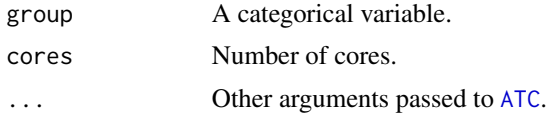

# Details

This function changes the default parameters for ATC method. All the arguments in this function all pass to [ATC](#page-10-1).

#### Examples

```
# use Spearman correlation
config_ATC(cor_fun = function(m) stats::cor(m, method = "spearman"))
# use knn
config_ATC(k_neighbours = 100)
```
<span id="page-34-1"></span>ConsensusPartition-class

*The ConsensusPartition class*

#### <span id="page-34-2"></span>Description

The ConsensusPartition class

#### Methods

The [ConsensusPartition-class](#page-34-1) has following methods:

- [consensus\\_partition](#page-38-1): constructor method, run consensus partitioning with a specified top-value method and a partitioning method.
- [select\\_partition\\_number,ConsensusPartition-method](#page-125-1): make a list of plots for selecting optimized number of subgroups.
- [consensus\\_heatmap,ConsensusPartition-method](#page-36-1): make heatmap of the consensus matrix.
- [membership\\_heatmap,ConsensusPartition-method](#page-99-1): make heatmap of the membership for individual partitions.
- [get\\_signatures,ConsensusPartition-method](#page-77-1): get the signature rows and make heatmap.
- [dimension\\_reduction,ConsensusPartition-method](#page-47-1): make dimension reduction plots.
- [collect\\_plots,ConsensusPartition-method](#page-22-1): make heatmaps for consensus matrix and membership matrix with different number of subgroups.
- [collect\\_classes,ConsensusPartition-method](#page-18-1): make heatmap with subgroups with different numbers.
- [get\\_param,ConsensusPartition-method](#page-76-1): get parameters for the consensus clustering.
- [get\\_matrix,ConsensusPartition-method](#page-71-1): get the original matrix.
- [get\\_consensus,ConsensusPartition-method](#page-70-1): get the consensus matrix.
- <span id="page-35-0"></span>[get\\_membership,ConsensusPartition-method](#page-73-1): get the membership of partitions generated from random samplings.
- [get\\_stats,ConsensusPartition-method](#page-82-1): get statistics for the consensus partitioning.
- [get\\_classes,ConsensusPartition-method](#page-66-1): get the consensus subgroup labels and other columns.
- [suggest\\_best\\_k,ConsensusPartition-method](#page-130-1): guess the best number of subgroups.
- [test\\_to\\_known\\_factors,ConsensusPartition-method](#page-135-1): test correlation between predicted subgroups and known factors, if available.
- [cola\\_report,ConsensusPartition-method](#page-14-1): generate a HTML report for the whole analysis.
- [functional\\_enrichment,ConsensusPartition-method](#page-55-1): perform functional enrichment analysis on significant genes if rows in the matrix can be corresponded to genes.

#### Author(s)

Zuguang Gu <z.gu@dkfz.de>

#### Examples

```
# There is no example
NULL.
```
<span id="page-35-1"></span>ConsensusPartitionList-class

*The ConsensusPartitionList class*

#### **Description**

The ConsensusPartitionList class

# **Details**

The object contains results from all combinations of top-value methods and partitioning methods.

### **Methods**

The [ConsensusPartitionList-class](#page-35-1) provides following methods:

- [run\\_all\\_consensus\\_partition\\_methods](#page-123-1): constructor method.
- [top\\_rows\\_overlap,ConsensusPartitionList-method](#page-145-1): plot the overlaps of top rows under different top-value methods.
- [top\\_rows\\_heatmap,ConsensusPartitionList-method](#page-142-1): plot the heatmap of top rows under different top-value methods.
- [get\\_classes,ConsensusPartitionList-method](#page-67-1): get consensus subgroup labels merged from all methods.
- [get\\_matrix,ConsensusPartition-method](#page-71-1): get the original matrix.
- [get\\_stats,ConsensusPartitionList-method](#page-84-0): get statistics for the partition for a specified k.
- [get\\_membership,ConsensusPartitionList-method](#page-74-0): get consensus membership matrix summarized from all methods.
- [suggest\\_best\\_k,ConsensusPartitionList-method](#page-132-0): guess the best number of subgroups for all methods.
- [collect\\_plots,ConsensusPartitionList-method](#page-23-0): collect plots from all combinations of topvalue methods and partitioning methods with choosing a plotting function.
- [collect\\_classes,ConsensusPartitionList-method](#page-19-0): make a plot which contains predicted subgroups from all combinations of top-value methods and partitioning methods.
- [test\\_to\\_known\\_factors,ConsensusPartitionList-method](#page-136-0): test correlation between predicted subgroups and known annotations, if provided.
- [cola\\_report,ConsensusPartitionList-method](#page-15-0): generate a HTML report for the whole analysis.
- [functional\\_enrichment,ConsensusPartitionList-method](#page-57-0): perform functional enrichment analysis on significant genes if rows in the matrix can be corresponded to genes.

#### Author(s)

Zuguang Gu <z.gu@dkfz.de>

#### See Also

The [ConsensusPartition-class](#page-34-0).

#### Examples

# There is no example NULL

consensus\_heatmap-ConsensusPartition-method *Heatmap of the consensus matrix*

#### **Description**

Heatmap of the consensus matrix

#### Usage

```
## S4 method for signature 'ConsensusPartition'
consensus_heatmap(object, k, internal = FALSE,
    anno = object@anno, anno_col = get_anno_col(object),
  show_row_names = FALSE, show_column_names = FALSE, row_names_gp = gpar(fontsize = 8),
    simplify = FALSE, ...)
```
#### Arguments

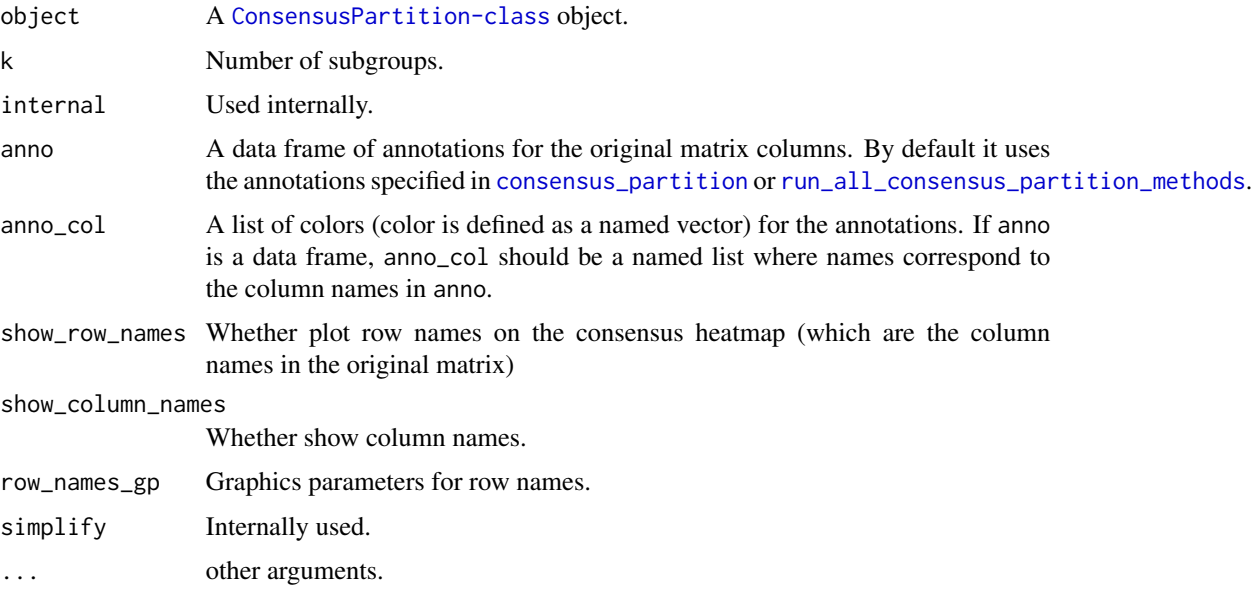

### Details

For row i and column j in the consensus matrix, the value of corresponding  $x_{ij}$  is the probability of sample i and sample j being in a same group from all partitions.

There are following heatmaps from left to right:

- probability of the sample to stay in the corresponding group
- silhouette scores which measure the distance of an item to the second closest subgroups.
- predicted subgroups
- consensus matrix.
- more annotations if provided as anno

One thing that is very important to note is that since we already know the consensus subgroups from consensus partition, in the heatmap, only rows or columns within the group is clustered.

#### Value

No value is returned.

#### Author(s)

Zuguang Gu <z.gu@dkfz.de>

#### See Also

[membership\\_heatmap,ConsensusPartition-method](#page-0-0)

# consensus\_partition 39

# Examples

```
data(golub_cola)
consensus_heatmap(golub_cola["ATC", "skmeans"], k = 3)
```
<span id="page-38-0"></span>consensus\_partition *Consensus partition*

# Description

Consensus partition

#### Usage

```
consensus_partition(data,
   top_value_method = "ATC",
    top_n = NULL,partition_method = "skmeans",
   max_k = 6,
   k = NULL,sample_by = "row",
   p_sampling = 0.8,
   partition_repeat = 50,
   partition_param = list(),
   anno = NULL,anno_col = NULL,
   scale_rows = NULL,
   verbose = TRUE,
   mc.core = 1, cores = mc.core,
   prefix = ",
    .env = NULL,help = cola_opt$help)
```
#### Arguments

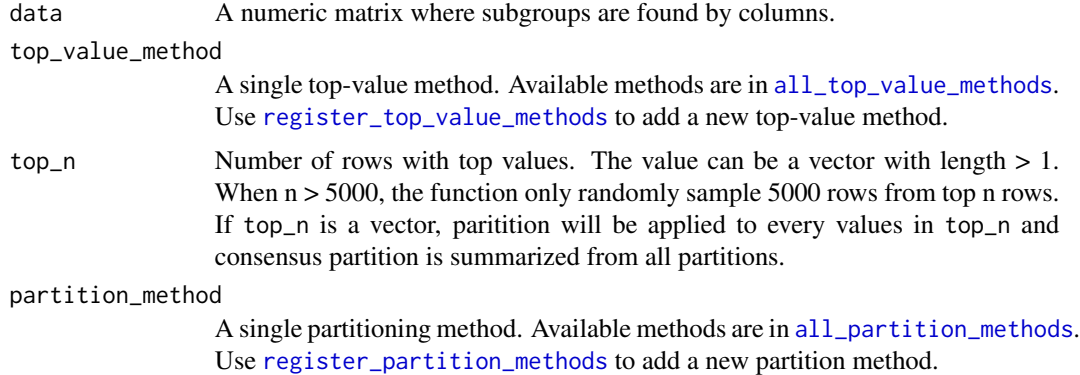

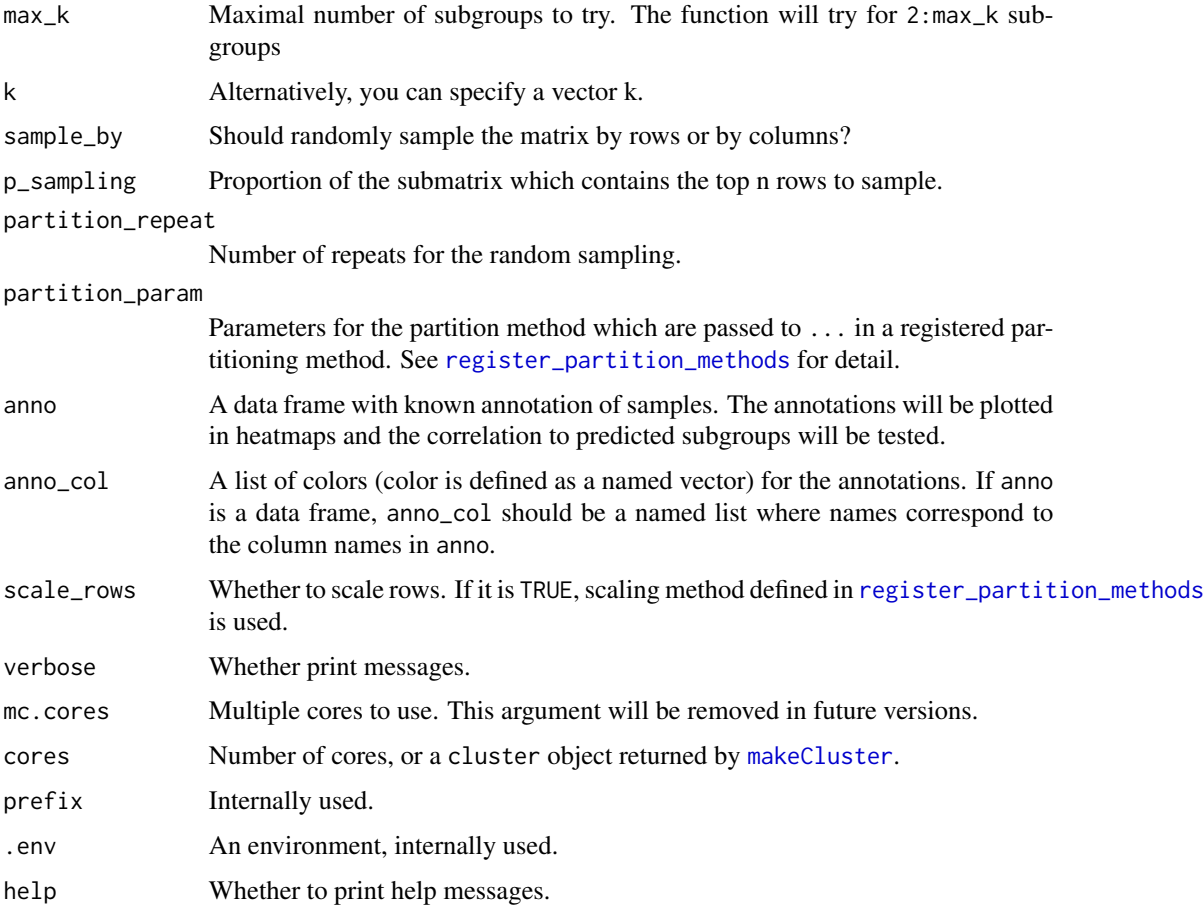

# Details

The function performs analysis in following steps:

- calculate scores for rows by top-value method,
- for each top\_n value, take top n rows,
- randomly sample p\_sampling rows from the top\_n-row matrix and perform partitioning for partition\_repeats times,
- collect partitions from all individual partitions and summarize a consensus partition.

# Value

A [ConsensusPartition-class](#page-34-0) object. Simply type object in the interactive R session to see which functions can be applied on it.

# Author(s)

Zuguang Gu <z.gu@dkfz.de>

#### See Also

[run\\_all\\_consensus\\_partition\\_methods](#page-123-0) runs consensus partitioning with multiple top-value methods and multiple partitioning methods.

#### Examples

```
set.seed(123)
m = \text{cbind}(\text{rbind}(\text{matrix}(\text{norm}(20*20, \text{mean} = 1, \text{sd} = 0.5), nr = 20))matrix(rnorm(20*20, mean = 0, sd = 0.5), nr = 20),
                matrix(rnorm(20*20, mean = 0, sd = 0.5), nr = 20)),rbind(matrix(rnorm(20*20, mean = 0, sd = 0.5), nr = 20),
                matrix(rnorm(20*20, mean = 1, sd = 0.5), nr = 20),
                matrix(rnorm(20*20, mean = 0, sd = 0.5), nr = 20),
          rbind(matrix(rnorm(20*20, mean = 0.5, sd = 0.5), nr = 20),
                matrix(rnorm(20*20, mean = 0.5, sd = 0.5), nr = 20),
                matrix(rnorm(20*20, mean = 1, sd = 0.5), nr = 20)) + matrix(rnorm(60*60, sd = 0.5), nr = 60)
res = consensus_partition(m, partition_repeat = 10, top_n = c(10, 20, 50))
res
```
<span id="page-40-0"></span>consensus\_partition\_by\_down\_sampling *Consensus partitioning only with a subset of columns*

#### Description

Consensus partitioning only with a subset of columns

#### Usage

```
consensus_partition_by_down_sampling(data,
   top_value_method = "ATC",
   top_n = NULL,partition_method = "skmeans",
   max_k = 6, k = NULL,
   subset = min(round(ncol(data)*0.2), 250), pre_select = TRUE,verbose = TRUE, prefix = "", anno = NULL, anno_col = NULL,
   predict_method = "centroid",
   dist_method = c("euclidean", "correlation", "cosine"),
    env = NULL, .predict = TRUE, mc.cores = 1, cores = mc.cores, ...)
```
#### Arguments

data A numeric matrix where subgroups are found by columns.

top\_value\_method

A single top-value method. Available methods are in [all\\_top\\_value\\_methods](#page-9-0). Use [register\\_top\\_value\\_methods](#page-117-0) to add a new top-value method.

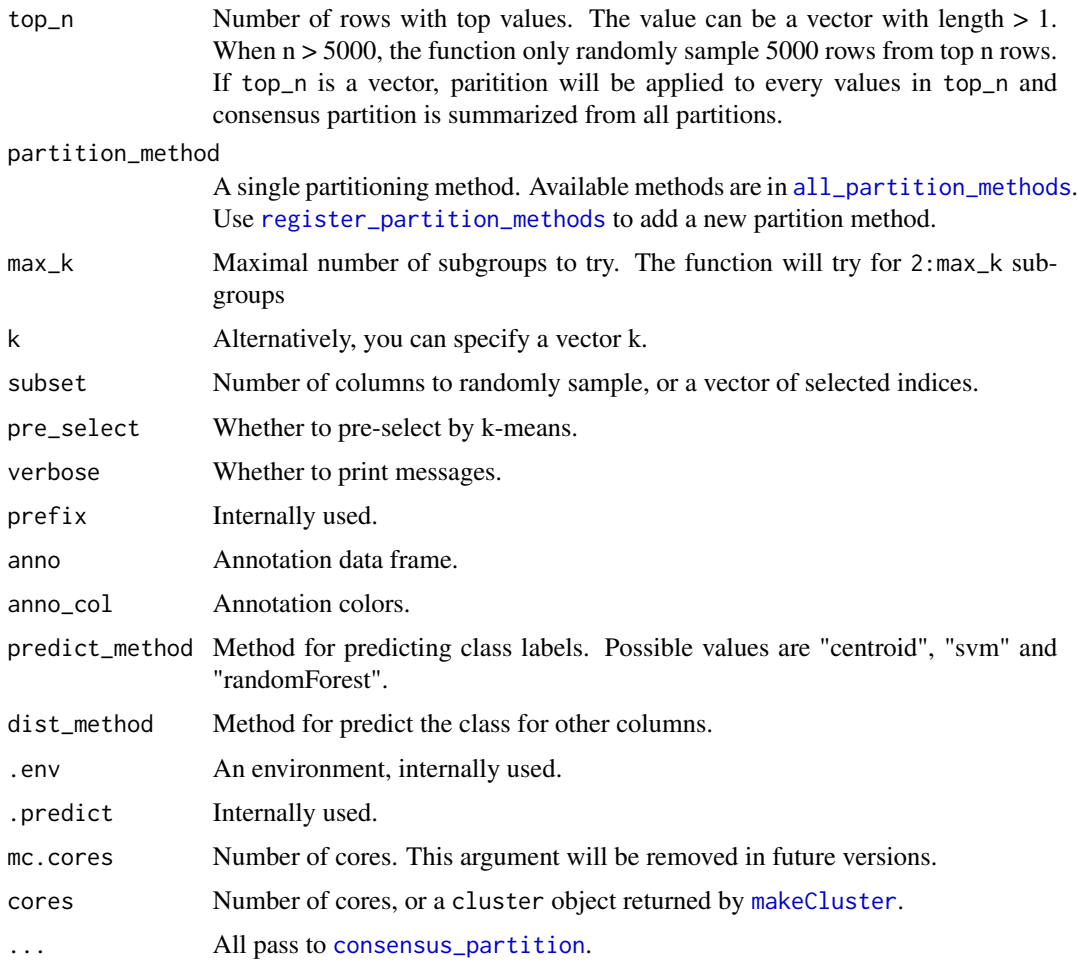

### Details

The function performs consensus partitioning only with a small subset of columns and the class of other columns are predicted by [predict\\_classes,ConsensusPartition-method](#page-0-0).

### Examples

```
## Not run:
data(golub_cola)
m = get_matrix(golub_cola)
set.seed(123)
golub_cola_ds = consensus_partition_by_down_sampling(m, subset = 50,
anno = get_anno(golub_cola), anno_col = get_anno_col(golub_cola),
top_value_method = "SD", partition_method = "kmeans")
```
## End(Not run)

<span id="page-42-0"></span>correspond\_between\_rankings

*Correspond between a list of rankings*

# Description

Correspond between a list of rankings

#### Usage

```
correspond_between_rankings(lt, top_n = length(lt[[1]]),
   col = cola_opt\color_set_1[1:length(lt)], ...)
```
# Arguments

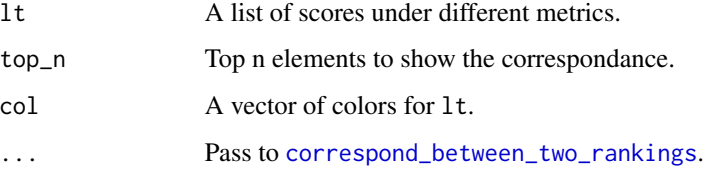

# Details

It makes plots for every pairwise comparison in lt.

# Value

No value is returned.

#### Author(s)

Zuguang Gu <z.gu@dkfz.de>

#### Examples

```
require(matrixStats)
mat = matrix(runif(1000), ncol = 10)x1 = \text{rowsds}(\text{mat})x2 = rowMads(mat)x3 = rowSds(mat)/rowMeans(mat)
correspond_between\_rankings(lt = list(SD = x1, MAD = x2, CV = x3),top_n = 20, col = c("red", "blue", "green")
```
<span id="page-43-0"></span>correspond\_between\_two\_rankings *Correspond two rankings*

### Description

Correspond two rankings

#### Usage

```
correspond_between_two_rankings(x1, x2, name1, name2,
   col1 = 2, col2 = 3, top_n = round(0.25*length(x1)), transparency = 0.9,
   pt_size = unit(1, "mm"), newpage = TRUE, ratio = c(1, 1, 1))
```
#### Arguments

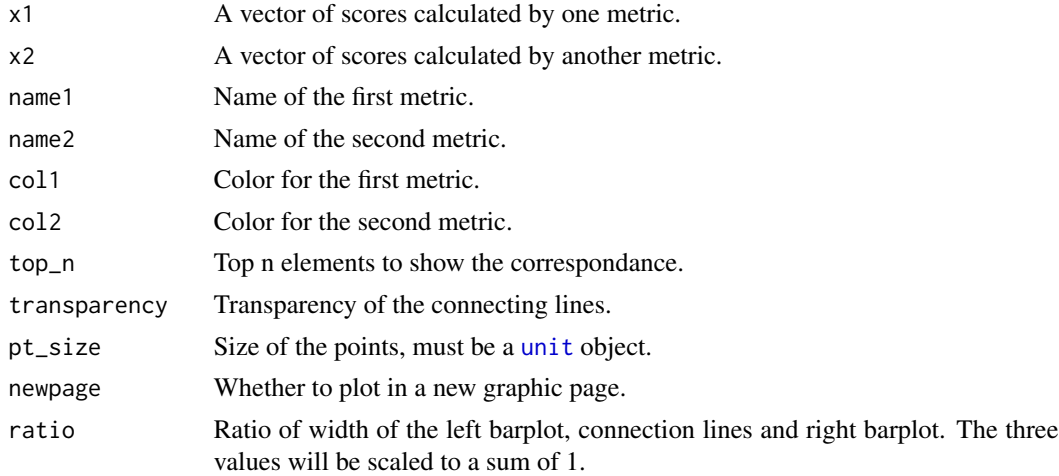

#### Details

In  $x1$  and  $x2$ , the i^th element in both vectors corresponds to the same object (e.g. same row if they are calculated from a matrix) but with different scores under different metrics.

x1 and x2 are sorted in the left panel and right panel respectively. The top n elements under corresponding metric are highlighted by vertical colored lines in both panels. The left and right panels also shown as barplots of the scores in the two metrics. Between the left and right panels, there are lines connecting the same element (e.g.  $i^{\text{th}}$  element in x1 and x2) in the two ordered vectors so that you can see how a same element has two different ranks in the two metrics.

Under the plot is a simple Venn diagram showing the overlaps of the top n elements by the two metrics.

#### Value

No value is returned.

### david\_enrichment 45

#### Author(s)

Zuguang Gu <z.gu@dkfz.de>

#### See Also

[correspond\\_between\\_rankings](#page-42-0) draws for more than 2 sets of rankings.

### Examples

```
require(matrixStats)
mat = matrix(runif(1000), ncol = 10)x1 = \text{rowsds}(\text{mat})x2 = rowMads(mat)correspond_between_two_rankings(x1, x2, name1 = "SD", name2 = "MAD", top_n = 20)
```
david\_enrichment *Perform DAVID enrichment analysis*

#### **Description**

Perform DAVID enrichment analysis

#### Usage

```
david_enrichment(genes, email,
  catalog = c("GOTERM_CC_FAT", "GOTERM_BP_FAT", "GOTERM_MF_FAT", "KEGG_PATHWAY"),
    idtype = "ENSEMBL_GENE_ID", species = "Homo sapiens")
```
#### **Arguments**

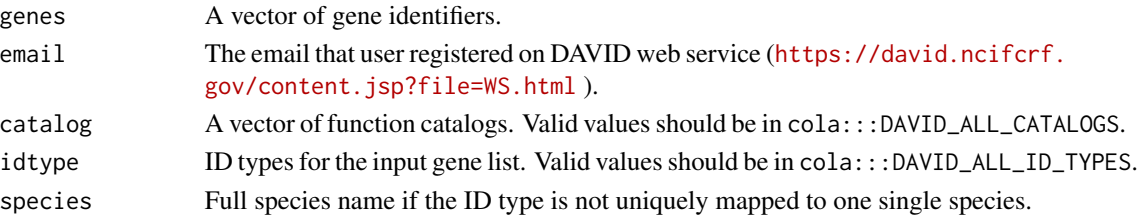

#### Details

This function directly sends the HTTP request to DAVID web service ([https://david.ncifcrf.](https://david.ncifcrf.gov/content.jsp?file=WS.html) [gov/content.jsp?file=WS.html](https://david.ncifcrf.gov/content.jsp?file=WS.html) ) and parses the returned XML. The reason of writing this function is I have problems with other R packages doing DAVID analysis (e.g. RDAVIDWebService, <https://bioconductor.org/packages/devel/bioc/html/RDAVIDWebService.html> ) because the rJava package RDAVIDWebService depends on can not be installed on my machine.

Users are encouraged to use more advanced gene set enrichment tools such as clusterProfiler ([http:](http://www.bioconductor.org/packages/release/bioc/html/clusterProfiler.html) [//www.bioconductor.org/packages/release/bioc/html/clusterProfiler.html](http://www.bioconductor.org/packages/release/bioc/html/clusterProfiler.html) ), or fgsea (<http://www.bioconductor.org/packages/release/bioc/html/fgsea.html> ).

If you want to run this function multiple times, please set time intervals between runs.

A data frame with functional enrichment results.

#### Author(s)

```
Zuguang Gu <z.gu@dkfz.de>
```
### See Also

Now cola has a replacement function [functional\\_enrichment](#page-58-0) to perform enrichment analysis.

# Examples

# There is no example NULL

dim.ConsensusPartition

*Dimension of the matrix*

# Description

Dimension of the matrix

# Usage

## S3 method for class 'ConsensusPartition' dim(x)

#### Arguments

x A Consensus Partition-class object.

# Examples

```
# There is no example
NULL
```
dim.ConsensusPartitionList

*Dimension of the matrix*

### Description

Dimension of the matrix

#### Usage

## S3 method for class 'ConsensusPartitionList' dim(x)

## Arguments

x A [ConsensusPartitionList-class](#page-35-0) object.

#### Examples

# There is no example NULL

dim.DownSamplingConsensusPartition *Dimension of the matrix*

# Description

Dimension of the matrix

#### Usage

```
## S3 method for class 'DownSamplingConsensusPartition'
dim(x)
```
### Arguments

x A [DownSamplingConsensusPartition-class](#page-52-0) object.

#### Examples

# There is no example NULL

dim.HierarchicalPartition

*Dimension of the matrix*

### Description

Dimension of the matrix

#### Usage

## S3 method for class 'HierarchicalPartition' dim(x)

### Arguments

x A [HierarchicalPartition-class](#page-87-0) object.

#### Examples

# There is no example NULL

dimension\_reduction-ConsensusPartition-method *Visualize column after dimension reduction*

### Description

Visualize samples (the matrix columns) after dimension reduction

#### Usage

```
## S4 method for signature 'ConsensusPartition'
dimension_reduction(object, k, top_n = NULL,
   method = c("PCA", "MDS", "t-SNE", "UMAP"),
   control = list(), color_by = NULL,
   interval = FALSE, nr = 5000,silhouette_cutoff = 0.5, remove = FALSE,
   scale_rows = object@scale_rows, verbose = TRUE, ...)
```
# Arguments

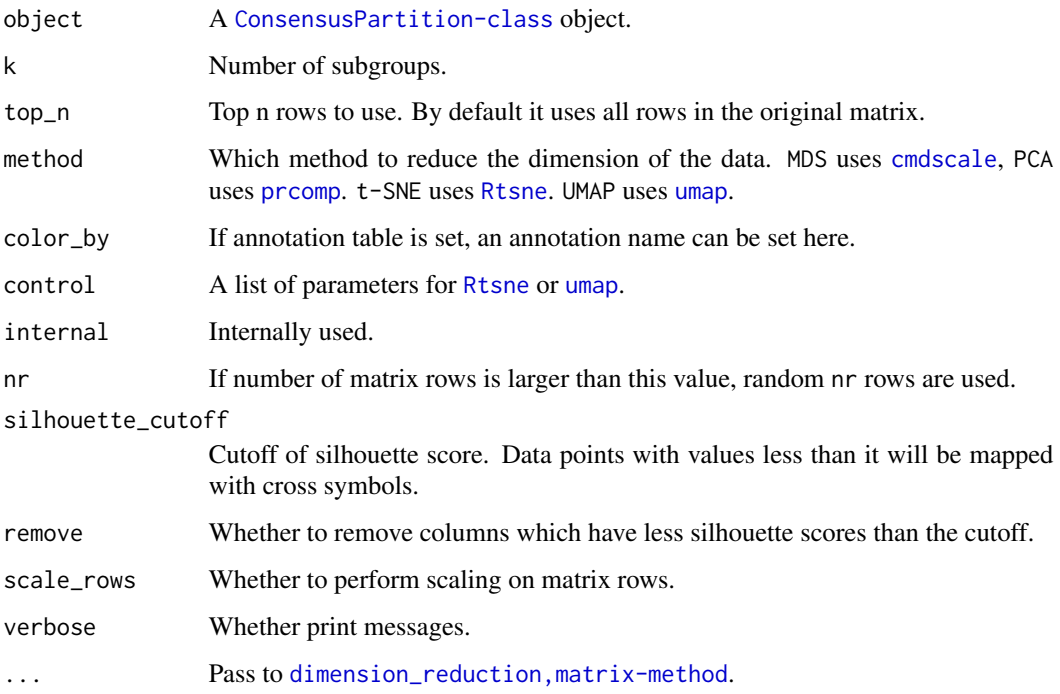

# Value

Locations of the points.

# Author(s)

Zuguang Gu <z.gu@dkfz.de>

# Examples

```
data(golub_cola)
dimension_reduction(golub_cola["ATC", "skmeans"], k = 3)
```
dimension\_reduction-dispatch *Method dispatch page for dimension\_reduction*

# Description

Method dispatch page for dimension\_reduction.

## Dispatch

dimension\_reduction can be dispatched on following classes:

- [dimension\\_reduction,ConsensusPartition-method](#page-0-0), [ConsensusPartition-class](#page-34-0) class method
- [dimension\\_reduction,HierarchicalPartition-method](#page-0-0), [HierarchicalPartition-class](#page-87-0) class method
- [dimension\\_reduction,DownSamplingConsensusPartition-method](#page-0-0), [DownSamplingConsensusPartition-class](#page-52-0) class method
- [dimension\\_reduction,matrix-method](#page-0-0), [matrix-class](#page-0-0) class method

#### Examples

# no example NULL

dimension\_reduction-DownSamplingConsensusPartition-method *Visualize column after dimension reduction*

#### Description

Visualize samples (the matrix columns) after dimension reduction

# Usage

```
## S4 method for signature 'DownSamplingConsensusPartition'
dimension_reduction(object, k, top_n = NULL,
   method = c("PCA", "MDS", "t-SNE", "UMAP"),
    control = list(), color_by = NULL,
    interval = FALSE, nr = 5000,p_{\text{cutoff}} = 0.05, remove = FALSE,
    scale\_rows = TRUE, verbose = TRUE, ...)
```
#### **Arguments**

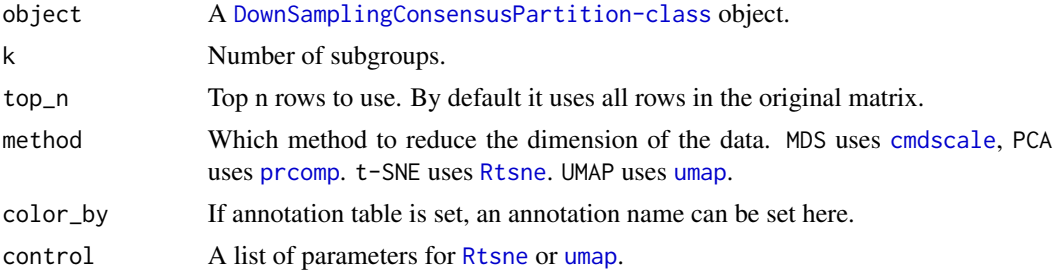

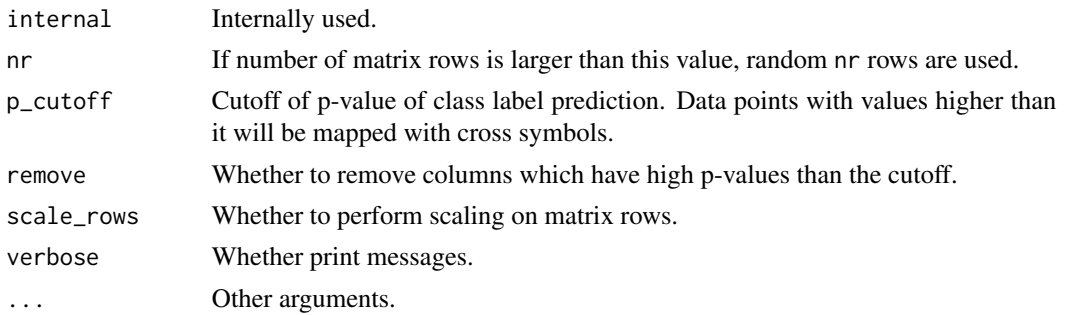

# Details

This function is basically very similar as dimension\_reduction, ConsensusPartition-method.

# Value

No value is returned.

# Examples

```
data(golub_cola_ds)
dimension_reduction(golub_cola_ds, k = 2)
dimension_reduction(golub_cola_ds, k = 3)
```
dimension\_reduction-HierarchicalPartition-method *Visualize columns after dimension reduction*

# Description

Visualize columns after dimension reduction

#### Usage

```
## S4 method for signature 'HierarchicalPartition'
dimension_reduction(object, merge_node = merge_node_param(),
  parent_node, top_n = NULL, top_value_method = object@list[[1]]@top_value_method,
   method = c("PCA", "MDS", "t-SNE", "UMAP"), color_by = NULL,
   scale_rows = object@list[[1]]@scale_rows, verbose = TRUE, ...)
```
#### Arguments

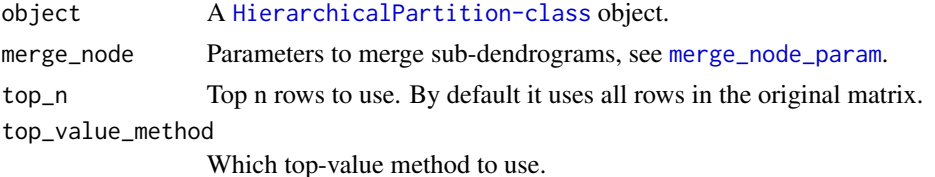

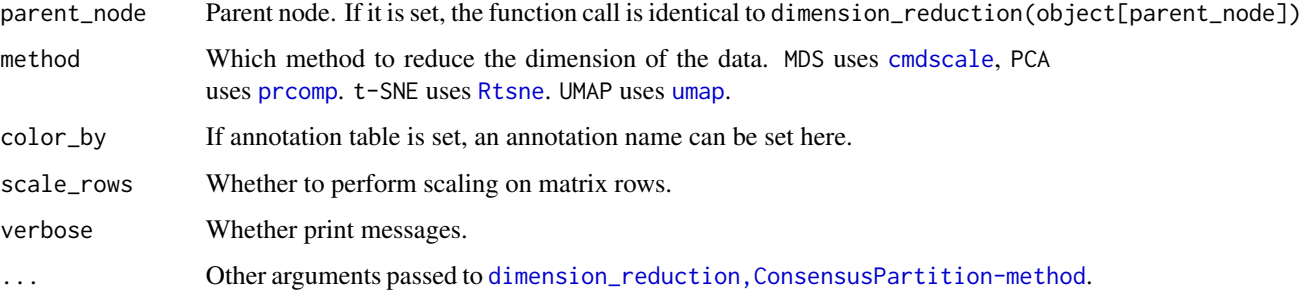

#### Details

The class IDs are extract at depth.

#### Value

No value is returned.

# Author(s)

Zuguang Gu <z.gu@dkfz.de>

### Examples

data(golub\_cola\_rh) dimension\_reduction(golub\_cola\_rh)

dimension\_reduction-matrix-method

*Visualize columns after dimension reduction*

## Description

Visualize columns after dimension reduction

#### Usage

```
## S4 method for signature 'matrix'
dimension_reduction(object,
   pch = 16, col = "black", cex = 1, main = NULL,
   method = c("PCA", "MDS", "t-SNE", "UMAP"),
   pc = NULL, control = list(),
   scale_rows = FALSE, nr = 5000,
   internal = FALSE, verbose = TRUE)
```
### Arguments

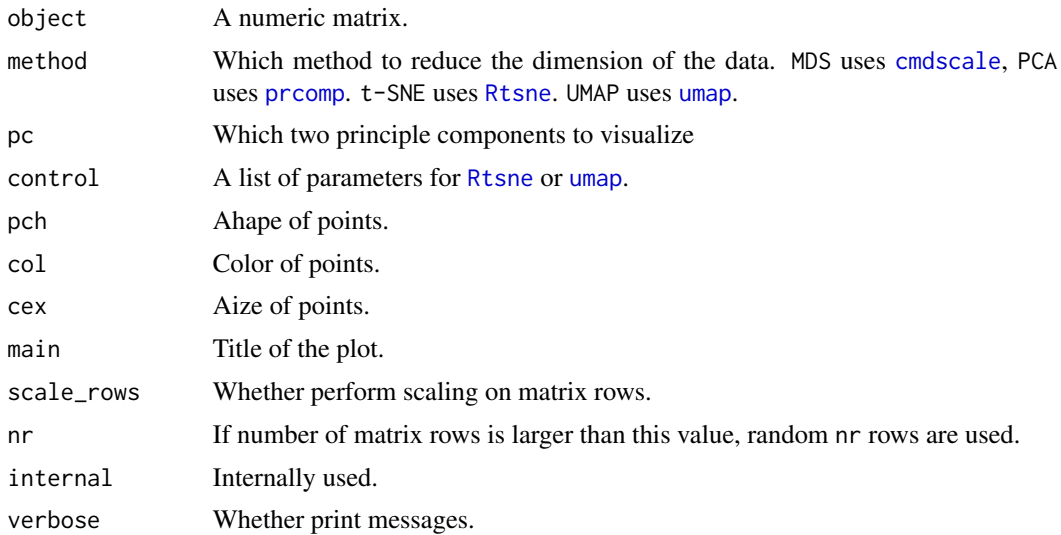

# Value

Locations of the points.

### Author(s)

Zuguang Gu <z.gu@dkfz.de>

#### Examples

# There is no example NULL

<span id="page-52-0"></span>DownSamplingConsensusPartition-class *The DownSamplingConsensusPartition class*

## Description

The DownSamplingConsensusPartition class

### Details

The DownSamplingConsensusPartition performs consensus partitioning only with a small subset of columns and the class of other columns are predicted by [predict\\_classes,ConsensusPartition-method](#page-0-0).

The DownSamplingConsensusPartition-class is a child class of [ConsensusPartition-class](#page-34-0). It inherits all methods of [ConsensusPartition-class](#page-34-0).

# See Also

The constructor function [consensus\\_partition\\_by\\_down\\_sampling](#page-40-0).

## Examples

# There is no example NULL

FCC *Flatness of the CDF curve*

### Description

Flatness of the CDF curve

#### Usage

FCC(consensus\_mat, diff =  $0.1$ )

#### Arguments

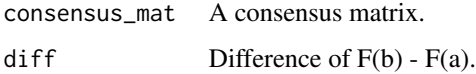

### Details

For a in [0, 0.5] and for b in [0.5, 1], the flatness measures the flatness of the CDF curve of the consensus matrix. It is calculated as the maximum width that fits  $F(b) - F(a) \leq diff$ 

# Value

A numeric value.

### Examples

```
data(golub_cola)
FCC(get_consensus(golub_cola[1, 1], k = 2))
FCC(get_consensus(golub_cola[1, 1], k = 3))
FCC(get_consensus(golub_cola[1, 1], k = 4))
FCC(get_consensus(golub_cola[1, 1], k = 5))
FCC(get_consensus(golub_cola[1, 1], k = 6))
```
#### Description

Find a best k for the k-means clustering

# Usage

```
find_best_km(mat, max_km = 15)
```
### Arguments

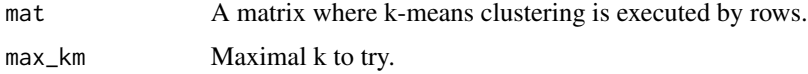

#### Details

The best k is determined by looking for the knee/elbow of the WSS curve (within-cluster sum of square).

Note this function is only for a rough and quick estimation of the best k.

#### Examples

# There is no example NULL

functional\_enrichment-ANY-method *Perform functional enrichment on signature genes*

### Description

Perform functional enrichment on signature genes

#### Usage

```
## S4 method for signature 'ANY'
functional_enrichment(object,
   id_mapping = guess_id_mapping(object, org_db, verbose),
   org_db = "org.Hs.eg.db", ontology = "BP",
   min_set_size = 10, max_set_size = 1000,
   verbose = TRUE, prefix = "", ...)
```
## Arguments

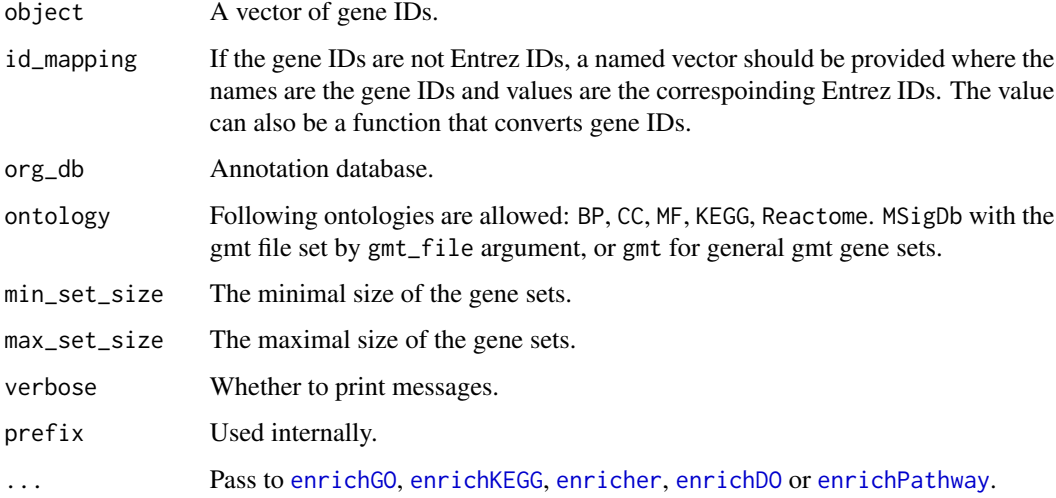

# Details

The function enrichment is applied by clusterProfiler, DOSE or ReactomePA packages.

# Value

A data frame.

### See Also

[http://bioconductor.org/packages/devel/bioc/vignettes/cola/inst/doc/functional\\_e](http://bioconductor.org/packages/devel/bioc/vignettes/cola/inst/doc/functional_enrichment.html)nrichment. [html](http://bioconductor.org/packages/devel/bioc/vignettes/cola/inst/doc/functional_enrichment.html)

# Examples

# There is no example NULL

functional\_enrichment-ConsensusPartition-method *Perform functional enrichment on signature genes*

# Description

Perform functional enrichment on signature genes

#### Usage

```
## S4 method for signature 'ConsensusPartition'
functional_enrichment(object, gene_fdr_cutoff = cola_opt$fdr_cutoff, k = suggest_best_k(object, help =
  row_km = NULL, id_mapping = guess_id_mapping(rownames(object), org_db, verbose),
   org_db = "org.Hs.eg.db", ontology = "BP",
   min_set_size = 10, max_set_size = 1000,
   verbose = TRUE, ...)
```
#### Arguments

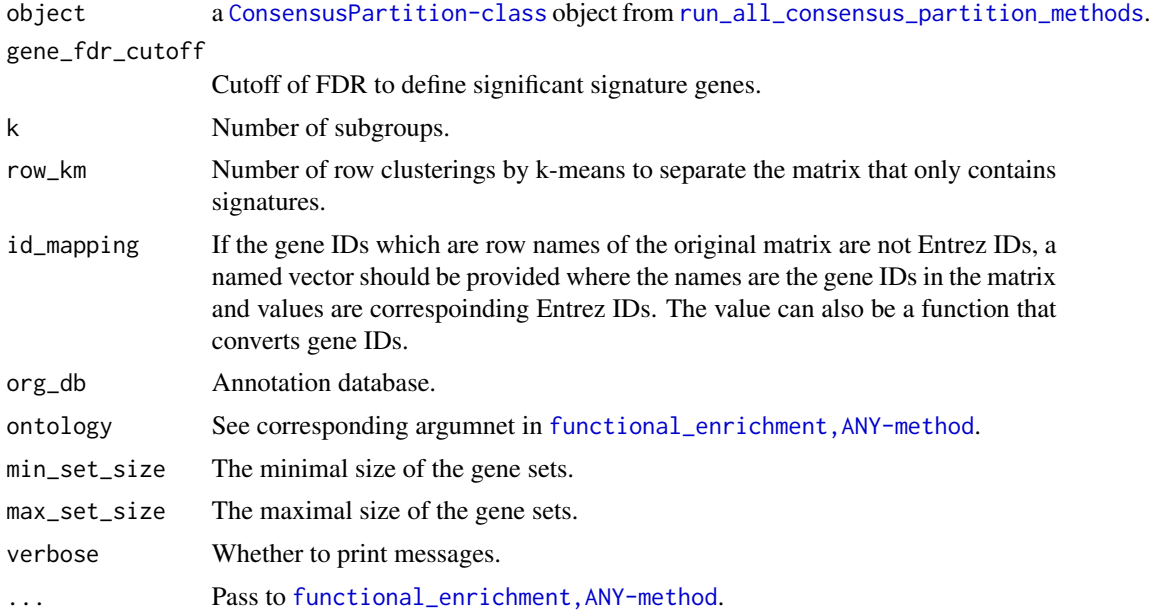

# Details

For how to control the parameters of functional enrichment, see help page of [functional\\_enrichment,ANY-method](#page-0-0).

#### Value

A list of data frames which correspond to results for the functional ontologies:

#### See Also

[http://bioconductor.org/packages/devel/bioc/vignettes/cola/inst/doc/functional\\_e](http://bioconductor.org/packages/devel/bioc/vignettes/cola/inst/doc/functional_enrichment.html)nrichment. [html](http://bioconductor.org/packages/devel/bioc/vignettes/cola/inst/doc/functional_enrichment.html)

# Examples

# There is no example NULL

functional\_enrichment-ConsensusPartitionList-method *Perform functional enrichment on signature genes*

# <span id="page-57-0"></span>Description

Perform functional enrichment on signature genes

### Usage

```
## S4 method for signature 'ConsensusPartitionList'
functional_enrichment(object, gene_fdr_cutoff = cola_opt$fdr_cutoff,
    id_mapping = guess_id_mapping(rownames(object), org_db, FALSE),
   org_db = "org.Hs.eg.db", ontology = "BP",
   min\_set\_size = 10, max\_set\_size = 1000, ...
```
#### Arguments

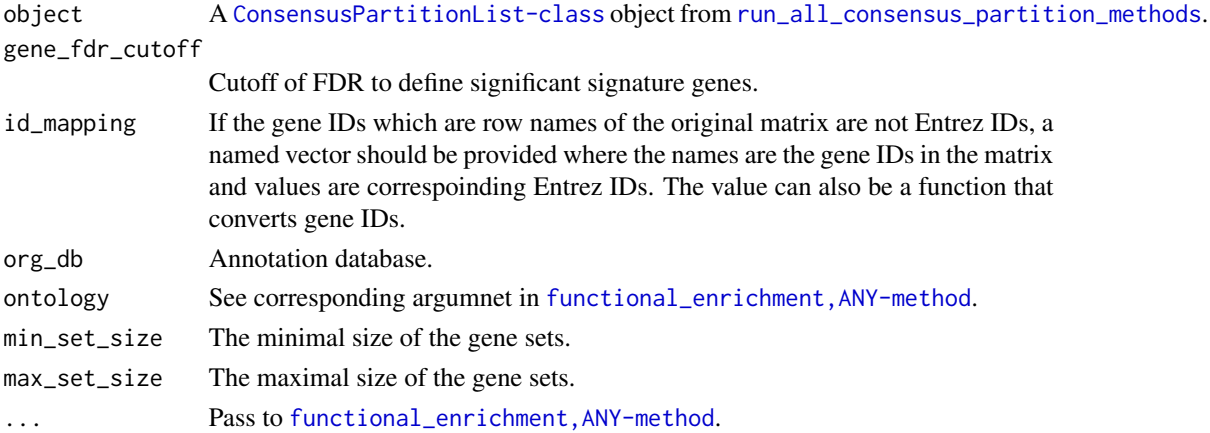

# Details

For each method, the signature genes are extracted based on the best k.

It calls [functional\\_enrichment,ConsensusPartition-method](#page-0-0) on the consensus partitioning results for each method.

For how to control the parameters of functional enrichment, see help page of [functional\\_enrichment,ANY-method](#page-0-0).

#### Value

A list where each element in the list corresponds to enrichment results from a single method.

#### See Also

[http://bioconductor.org/packages/devel/bioc/vignettes/cola/inst/doc/functional\\_e](http://bioconductor.org/packages/devel/bioc/vignettes/cola/inst/doc/functional_enrichment.html)nrichment. [html](http://bioconductor.org/packages/devel/bioc/vignettes/cola/inst/doc/functional_enrichment.html)

functional\_enrichment-dispatch 59

### Examples

# There is no example NULL

functional\_enrichment-dispatch *Method dispatch page for functional\_enrichment*

# <span id="page-58-0"></span>Description

Method dispatch page for functional\_enrichment.

# Dispatch

functional\_enrichment can be dispatched on following classes:

- [functional\\_enrichment,ConsensusPartition-method](#page-0-0), [ConsensusPartition-class](#page-34-0) class method
- [functional\\_enrichment,ANY-method](#page-0-0), [ANY-class](#page-0-0) class method
- [functional\\_enrichment,ConsensusPartitionList-method](#page-0-0), [ConsensusPartitionList-class](#page-35-0) class method
- [functional\\_enrichment,HierarchicalPartition-method](#page-0-0), [HierarchicalPartition-class](#page-87-0) class method

# Examples

# no example NULL

functional\_enrichment-HierarchicalPartition-method *Perform functional enrichment on signature genes*

# Description

Perform functional enrichment on signature genes

### Usage

```
## S4 method for signature 'HierarchicalPartition'
functional_enrichment(object, merge_node = merge_node_param(),
   gene_fdr_cutoff = cola_opt$fdr_cutoff,
  row_km = NULL, id_mapping = guess_id_mapping(rownames(object), org_db, verbose),
   org_db = "org.Hs.eg.db", ontology = "BP",
   min_set_size = 10, max_set_size = 1000,
   verbose = TRUE, ...)
```
# Arguments

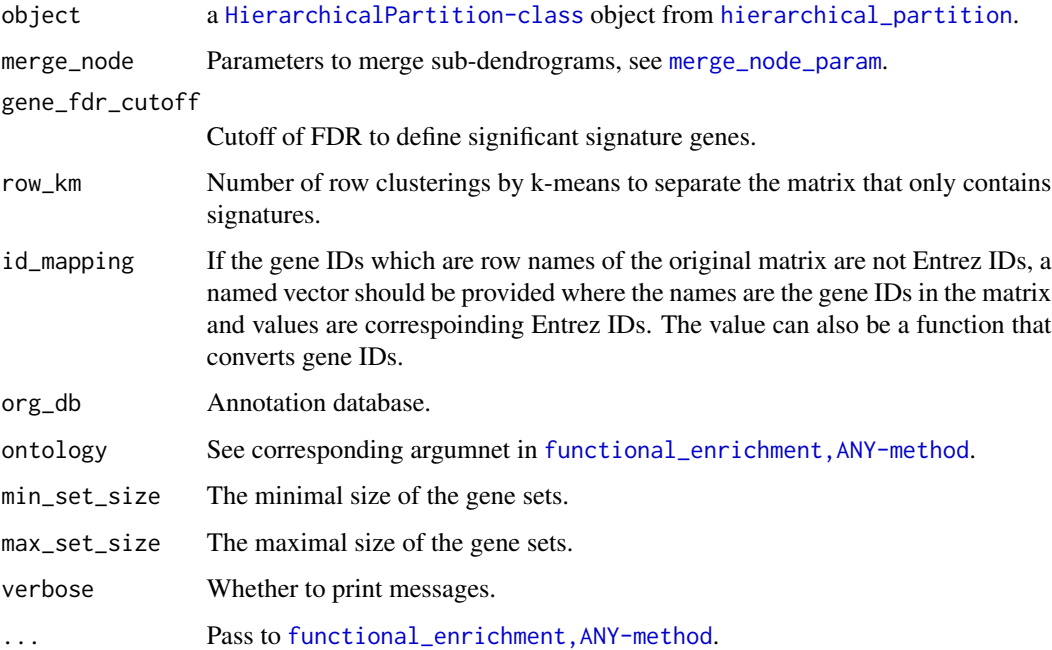

## Details

For how to control the parameters of functional enrichment, see help page of [functional\\_enrichment,ANY-method](#page-0-0).

# Value

A list of data frames which correspond to results for the functional ontologies:

#### Examples

# There is no example NULL

get\_anno-ConsensusPartition-method *Get annotations*

#### Description

Get annotations

#### Usage

## S4 method for signature 'ConsensusPartition' get\_anno(object)

# Arguments

object A [ConsensusPartition-class](#page-34-0) object.

# Value

A data frame if anno was specified in [run\\_all\\_consensus\\_partition\\_methods](#page-123-0) or [consensus\\_partition](#page-38-0), or else NULL.

# Author(s)

Zuguang Gu <z.gu@dkfz.de>

# Examples

# There is no example NULL

get\_anno-ConsensusPartitionList-method *Get annotations*

# Description

Get annotations

### Usage

```
## S4 method for signature 'ConsensusPartitionList'
get_anno(object)
```
### Arguments

object A [ConsensusPartitionList-class](#page-35-0) object.

### Value

A data frame if anno was specified in [run\\_all\\_consensus\\_partition\\_methods](#page-123-0), or else NULL.

### Author(s)

Zuguang Gu <z.gu@dkfz.de>

### Examples

# There is no example NULL

get\_anno-dispatch *Method dispatch page for get\_anno*

# Description

Method dispatch page for get\_anno.

#### Dispatch

get\_anno can be dispatched on following classes:

- [get\\_anno,DownSamplingConsensusPartition-method](#page-0-0), [DownSamplingConsensusPartition-class](#page-52-0) class method
- [get\\_anno,ConsensusPartitionList-method](#page-0-0), [ConsensusPartitionList-class](#page-35-0) class method
- [get\\_anno,HierarchicalPartition-method](#page-0-0), [HierarchicalPartition-class](#page-87-0) class method
- [get\\_anno,ConsensusPartition-method](#page-0-0), [ConsensusPartition-class](#page-34-0) class method

# Examples

# no example NULL

get\_anno-DownSamplingConsensusPartition-method *Get annotations*

# Description

Get annotations

# Usage

## S4 method for signature 'DownSamplingConsensusPartition' get\_anno(object, reduce = FALSE)

# Arguments

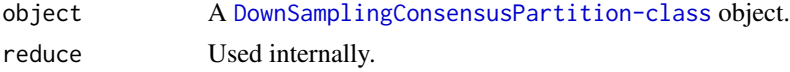

### Value

A data frame if anno was specified in [consensus\\_partition\\_by\\_down\\_sampling](#page-40-0), or else NULL.

#### Author(s)

Zuguang Gu <z.gu@dkfz.de>

#### Examples

data(golub\_cola\_ds) get\_anno(golub\_cola\_ds)

get\_anno-HierarchicalPartition-method *Get annotations*

# Description

Get annotations

# Usage

```
## S4 method for signature 'HierarchicalPartition'
get_anno(object)
```
# Arguments

```
object A HierarchicalPartition-class object.
```
A data frame if anno was specified in [hierarchical\\_partition](#page-88-0), or NULL.

# Author(s)

Zuguang Gu <z.gu@dkfz.de>

# Examples

# There is no example NULL

get\_anno\_col-ConsensusPartition-method *Get annotation colors*

# Description

Get annotation colors

# Usage

```
## S4 method for signature 'ConsensusPartition'
get_anno_col(object)
```
# Arguments

object A [ConsensusPartition-class](#page-34-0) object.

### Value

A list of color vectors or else NULL.

### Author(s)

Zuguang Gu <z.gu@dkfz.de>

#### Examples

# There is no example NULL

get\_anno\_col-ConsensusPartitionList-method *Get annotation colors*

### Description

Get annotation colors

# Usage

## S4 method for signature 'ConsensusPartitionList' get\_anno\_col(object)

#### Arguments

object A [ConsensusPartitionList-class](#page-35-0) object.

#### Value

A list of color vectors or else NULL.

#### Author(s)

Zuguang Gu <z.gu@dkfz.de>

# Examples

# There is no example NULL

get\_anno\_col-dispatch *Method dispatch page for get\_anno\_col*

#### Description

Method dispatch page for get\_anno\_col.

#### Dispatch

get\_anno\_col can be dispatched on following classes:

- [get\\_anno\\_col,ConsensusPartition-method](#page-0-0), [ConsensusPartition-class](#page-34-0) class method
- [get\\_anno\\_col,ConsensusPartitionList-method](#page-0-0), [ConsensusPartitionList-class](#page-35-0) class method
- [get\\_anno\\_col,HierarchicalPartition-method](#page-0-0), [HierarchicalPartition-class](#page-87-0) class method

# Examples

# no example NULL

get\_anno\_col-HierarchicalPartition-method *Get annotation colors*

# Description

Get annotation colors

# Usage

## S4 method for signature 'HierarchicalPartition' get\_anno\_col(object)

# Arguments

object A [HierarchicalPartition-class](#page-87-0) object.

# Value

A list of color vectors or NULL.

# Author(s)

Zuguang Gu <z.gu@dkfz.de>

# Examples

# There is no example NULL

get\_children\_nodes-HierarchicalPartition-method *Test whether a node is a leaf node*

# Description

Test whether a node is a leaf node

# Usage

```
## S4 method for signature 'HierarchicalPartition'
get_children_nodes(object, node, merge_node = merge_node_param())
```
### Arguments

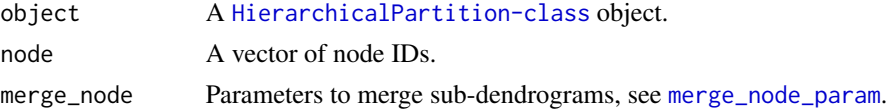

#### Value

A vector of children nodes.

# Examples

# There is no example NULL

get\_classes-ConsensusPartition-method *Get subgroup labels*

# Description

Get subgroup labels

#### Usage

## S4 method for signature 'ConsensusPartition' get\_classes(object, k = object@k)

# Arguments

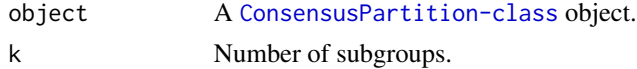

# Value

A data frame with subgroup labels and other columns which are entropy of the percent membership matrix and the silhouette scores which measure the stability of a sample to stay in its group.

If k is not specified, it returns a data frame with subgroup labels from all k.

#### Author(s)

Zuguang Gu <z.gu@dkfz.de>

### Examples

```
data(golub_cola)
obj = golub_cola["ATC", "skmeans"]
get_classes(obj, k = 2)
get_classes(obj)
```
get\_classes-ConsensusPartitionList-method *Get subgroup labels*

#### Description

Get subgroup labels

#### Usage

```
## S4 method for signature 'ConsensusPartitionList'
get_classes(object, k)
```
#### Arguments

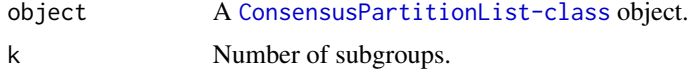

#### Details

The subgroup labels are inferred by merging partitions from all methods by weighting the mean silhouette scores in each method.

# Value

A data frame with subgroup labels and other columns which are entropy of the percent membership matrix and the silhouette scores which measure the stability of a sample to stay in its group.

#### Author(s)

Zuguang Gu <z.gu@dkfz.de>

# get\_classes-dispatch 69

# Examples

```
data(golub_cola)
get_classes(golub_cola, k = 2)
```
get\_classes-dispatch *Method dispatch page for get\_classes*

#### Description

Method dispatch page for get\_classes.

# Dispatch

get\_classes can be dispatched on following classes:

- [get\\_classes,ConsensusPartition-method](#page-0-0), [ConsensusPartition-class](#page-34-0) class method
- [get\\_classes,DownSamplingConsensusPartition-method](#page-0-0), [DownSamplingConsensusPartition-class](#page-52-0) class method
- [get\\_classes,ConsensusPartitionList-method](#page-0-0), [ConsensusPartitionList-class](#page-35-0) class method
- [get\\_classes,HierarchicalPartition-method](#page-0-0), [HierarchicalPartition-class](#page-87-0) class method

### Examples

# no example NULL

get\_classes-DownSamplingConsensusPartition-method *Get subgroup labels*

# Description

Get subgroup labels

#### Usage

```
## S4 method for signature 'DownSamplingConsensusPartition'
get_classes(object, k = object@k, p_cutoff = 0.05, reduce = FALSE)
```
# Arguments

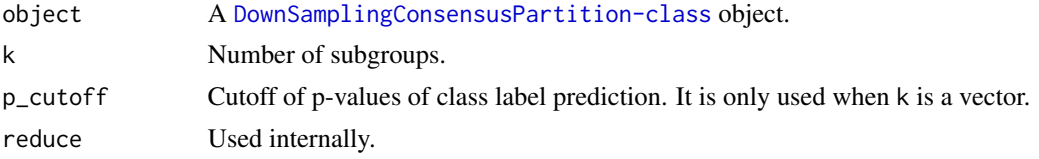

# Value

If k is a scalar, it returns a data frame with two columns:

- the class labels
- the p-value for the prediction of class labels.

If k is a vector, it returns a data frame of class labels for each k. The class label with prediction p-value > p\_cutoff is set to NA.

# Examples

```
data(golub_cola_ds)
get_classes(golub_cola_ds, k = 3)
get_classes(golub_cola_ds)
```
get\_classes-HierarchicalPartition-method *Get class IDs from the HierarchicalPartition object*

# Description

Get class IDs from the HierarchicalPartition object

### Usage

```
## S4 method for signature 'HierarchicalPartition'
get_classes(object, merge_node = merge_node_param())
```
# Arguments

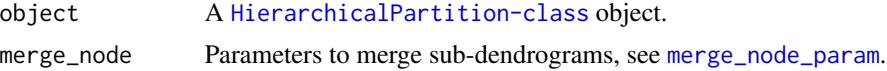

# Value

A data frame of classes IDs. The class IDs are the node IDs where the subgroup sits in the hierarchy.

# Author(s)

Zuguang Gu <z.gu@dkfz.de>

# Examples

```
data(golub_cola_rh)
get_classes(golub_cola_rh)
```
get\_consensus-ConsensusPartition-method *Get consensus matrix*

# Description

Get consensus matrix

#### Usage

## S4 method for signature 'ConsensusPartition' get\_consensus(object, k)

#### Arguments

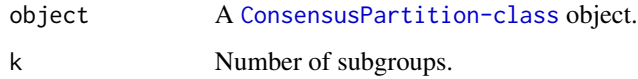

# Details

For row i and column j in the consensus matrix, the value of corresponding  $x_{ij}$  is the probability of sample i and sample j being in the same group from all partitions.

### Value

A consensus matrix corresponding to the current k.

# Author(s)

Zuguang Gu <z.gu@dkfz.de>

# Examples

```
data(golub_cola)
obj = golub_cola["ATC", "skmeans"]
get_consensus(obj, k = 2)
```
get\_matrix-ConsensusPartition-method *Get the original matrix*

#### Description

Get the original matrix

#### Usage

```
## S4 method for signature 'ConsensusPartition'
get_matrix(object, full = FALSE, include_all_rows = FALSE)
```
# Arguments

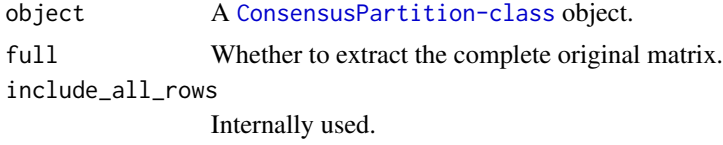

#### Value

A numeric matrix.

### Author(s)

Zuguang Gu <z.gu@dkfz.de>

# Examples

```
data(golub_cola)
obj = golub_cola["ATC", "skmeans"]
get_matrix(obj)
```
get\_matrix-ConsensusPartitionList-method *Get the original matrix*

# Description

Get the original matrix

#### Usage

```
## S4 method for signature 'ConsensusPartitionList'
get_matrix(object)
```
## get\_matrix-dispatch 73

## Arguments

object A [ConsensusPartitionList-class](#page-35-0) object.

## Value

A numeric matrix.

#### Author(s)

Zuguang Gu <z.gu@dkfz.de>

#### Examples

```
data(golub_cola)
get_matrix(golub_cola)
```
get\_matrix-dispatch *Method dispatch page for get\_matrix*

#### Description

Method dispatch page for get\_matrix.

## Dispatch

get\_matrix can be dispatched on following classes:

- [get\\_matrix,ConsensusPartition-method](#page-0-0), [ConsensusPartition-class](#page-34-0) class method
- [get\\_matrix,ConsensusPartitionList-method](#page-0-0), [ConsensusPartitionList-class](#page-35-0) class method
- [get\\_matrix,HierarchicalPartition-method](#page-0-0), [HierarchicalPartition-class](#page-87-0) class method

## Examples

# no example NULL

get\_matrix-HierarchicalPartition-method *Get the original matrix*

## <span id="page-73-0"></span>Description

Get the original matrix

## Usage

## S4 method for signature 'HierarchicalPartition' get\_matrix(object)

#### Arguments

object A [HierarchicalPartition-class](#page-87-0) object.

## Value

A numeric matrix.

## Author(s)

Zuguang Gu <z.gu@dkfz.de>

#### Examples

# There is no example NULL

get\_membership-ConsensusPartition-method *Get membership matrix*

## Description

Get membership matrix

#### Usage

```
## S4 method for signature 'ConsensusPartition'
get_membership(object, k, each = FALSE)
```
#### **Arguments**

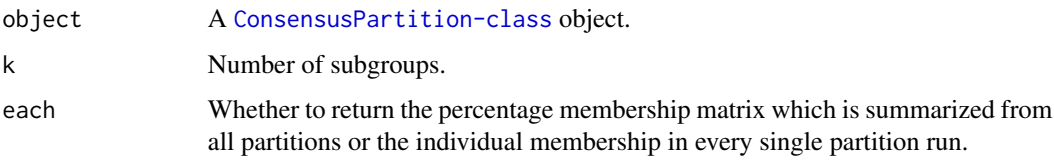

## Details

If each == FALSE, the value in the membership matrix is the probability to be in one subgroup, while if each == TRUE, the membership matrix contains the subgroup labels for every single partitions which are from randomly sampling from the original matrix.

The percent membership matrix is calculated by [cl\\_consensus](#page-0-0).

#### Value

- If each == FALSE, it returns a membership matrix where rows correspond to the columns from the subgroups.
- If each == TRUE, it returns a membership matrix where rows correspond to the columns from the original matrix.

#### Author(s)

Zuguang Gu <z.gu@dkfz.de>

## See Also

[get\\_membership,ConsensusPartitionList-method](#page-0-0) summarizes membership from partitions from all combinations of top-value methods and partitioning methods.

#### Examples

```
data(golub_cola)
obj = golub_cola["ATC", "skmeans"]
get_membership(obj, k = 2)
get\_membership(obj, k = 2, each = TRUE)
```
get\_membership-ConsensusPartitionList-method *Get membership matrix*

#### Description

Get membership matrix

#### Usage

```
## S4 method for signature 'ConsensusPartitionList'
get_membership(object, k)
```
#### **Arguments**

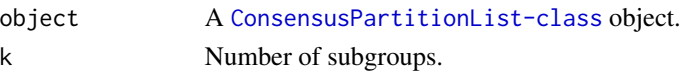

## Details

The membership matrix (the probability of each sample to be in one subgroup, if assuming columns represent samples) is inferred from the consensus partition of every combination of methods, weighted by the mean silhouette score of the partition for each method. So methods which give unstable partitions have lower weights when summarizing membership matrix from all methods.

#### Value

A membership matrix where rows correspond to the columns in the original matrix.

## Author(s)

Zuguang Gu <z.gu@dkfz.de>

#### See Also

[get\\_membership,ConsensusPartition-method](#page-0-0) returns membership matrix for a single top-value method and partitioning method.

#### Examples

```
data(golub_cola)
get_membership(golub_cola, k = 2)
```
get\_membership-dispatch

*Method dispatch page for get\_membership*

#### Description

Method dispatch page for get\_membership.

#### Dispatch

get\_membership can be dispatched on following classes:

- [get\\_membership,ConsensusPartition-method](#page-0-0), [ConsensusPartition-class](#page-34-0) class method
- [get\\_membership,ConsensusPartitionList-method](#page-0-0), [ConsensusPartitionList-class](#page-35-0) class method

# no example NULL

get\_param-ConsensusPartition-method *Get parameters*

## Description

Get parameters

## Usage

## S4 method for signature 'ConsensusPartition' get\_param(object, k = object@k, unique = TRUE)

#### Arguments

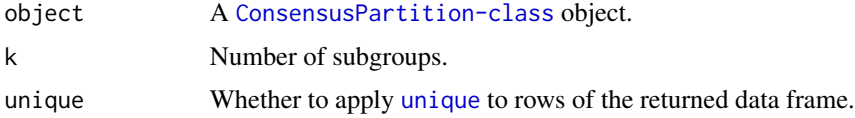

## Details

It is mainly used internally.

## Value

A data frame of parameters corresponding to the current k. In the data frame, each row corresponds to a partition run.

## Author(s)

Zuguang Gu <z.gu@dkfz.de>

## Examples

```
data(golub_cola)
obj = golub_cola["ATC", "skmeans"]
get_param(obj)
get_param(obj, k = 2)
get_param(obj, unique = FALSE)
```
get\_signatures-ConsensusPartition-method *Get signature rows*

#### Description

Get signature rows

#### Usage

```
## S4 method for signature 'ConsensusPartition'
get_signatures(object, k,
  col = if(scale_rows) c("green", "white", "red") else c("blue", "white", "red"),
    silhouette_cutoff = 0.5,
    fdr_cutoff = cola_opt$fdr_cutoff,
    top_signatures = NULL,
    group_diff = cola_opt$group_diff,
    scale_rows = object@scale_rows, .scale_mean = NULL, .scale_sd = NULL,
    row\_km = NULL,diff_method = c("Ftest", "ttest", "samr", "pamr", "one_vs_others", "uniquely_high_in_one_group"),
    anno = get_anno(object),
    anno_col = get_anno_col(object),
    internal = FALSE,
    show_row_dend = FALSE,
    show_column_names = FALSE,
   column_names_gp = gpar(fontsize = 8),
    use_raster = TRUE,
    plot = TRUE, verbose = TRUE, seed = 888,
    left_annotation = NULL, right_annotation = NULL,
   simplify = FALSE, prefix = "", enforce = FALSE, hash = NULL, from_hc = FALSE,...)
```
## Arguments

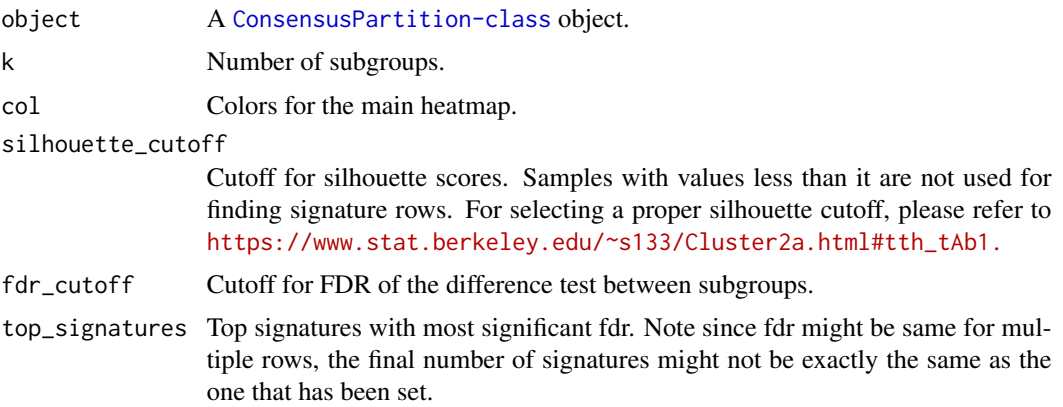

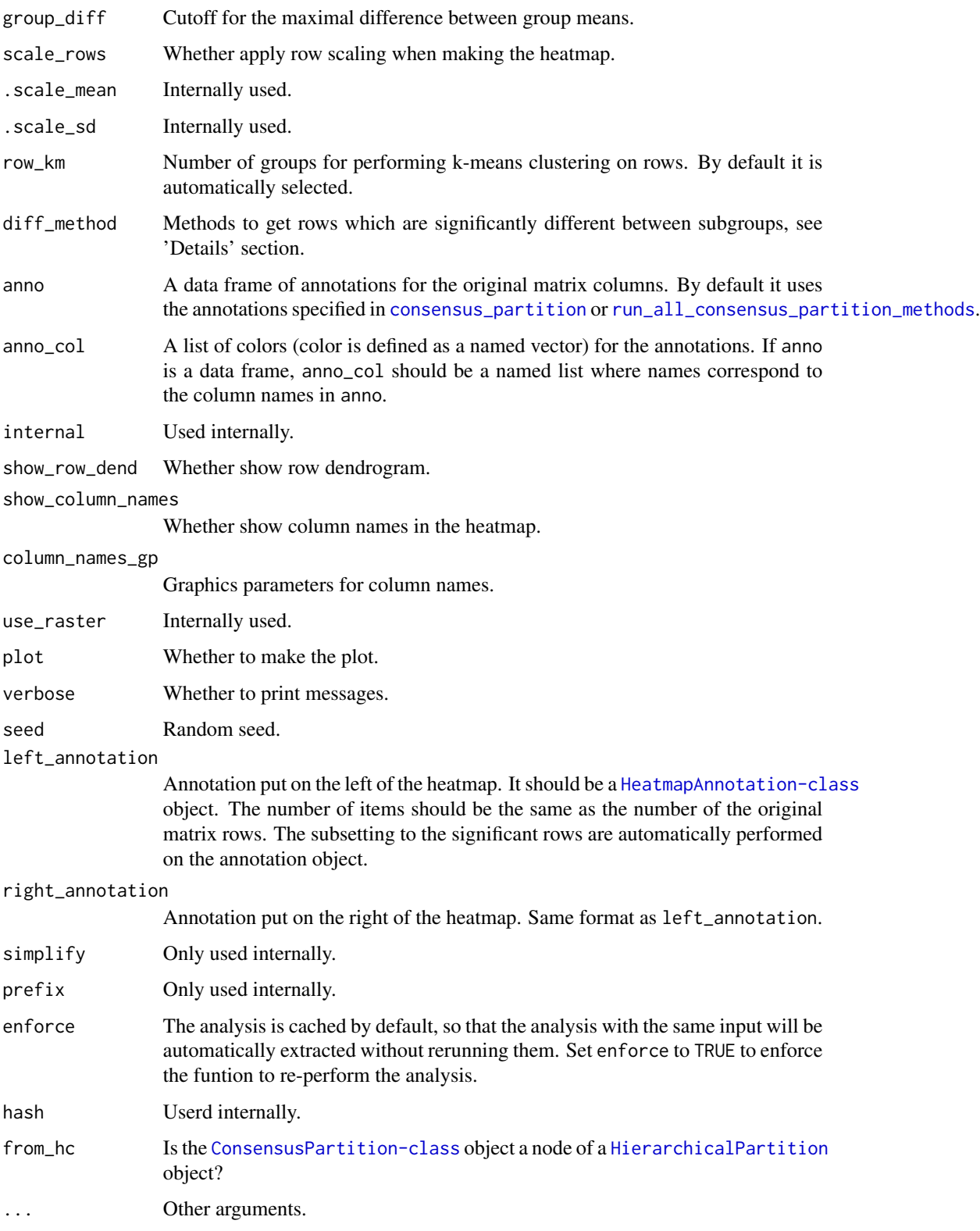

#### Details

Basically the function applies statistical test for the difference in subgroups for every row. There are following methods which test significance of the difference:

- ttest First it looks for the subgroup with highest mean value, compare to each of the other subgroups with t-test and take the maximum p-value. Second it looks for the subgroup with lowest mean value, compare to each of the other subgroups again with t-test and take the maximum p-values. Later for these two list of p-values take the minimal p-value as the final p-value.
- samr/pamr use SAM (from samr package)/PAM (from pamr package) method to find significantly different rows between subgroups.
- Ftest use F-test to find significantly different rows between subgroups.
- one\_vs\_others For each subgroup i in each row, it uses t-test to compare samples in current subgroup to all other samples, denoted as  $p_i$ . The p-value for current row is selected as  $min(p_i)$ .
- uniquely\_high\_in\_one\_group The signatures are defined as, if they are uniquely up-regulated in subgroup A, then it must fit following criterions: 1. in a two-group t-test of  $A \sim \text{other\_merged\_groups}$ , the statistic must be  $> 0$  (high in group A) and p-value must be significant, and 2. for other groups (excluding A), t-test in every pair of groups should not be significant.

diff\_method can also be a self-defined function. The function needs two arguments which are the matrix for the analysis and the predicted classes. The function should returns a vector of FDR from the difference test.

#### Value

A data frame with more than two columns:

which\_row: row index corresponding to the original matrix.

fdr: the FDR.

km: the k-means groups if row\_km is set.

other\_columns: the mean value (depending rows are scaled or not) in each subgroup.

#### Author(s)

Zuguang Gu <z.gu@dkfz.de>

#### Examples

```
data(golub_cola)
res = golub_cola["ATC", "skmeans"]
tb = get\_signatures(res, k = 3)head(tb)
get\_signatures(res, k = 3, top\_signatures = 100)
```
get\_signatures-dispatch

*Method dispatch page for get\_signatures*

## Description

Method dispatch page for get\_signatures.

## Dispatch

get\_signatures can be dispatched on following classes:

- [get\\_signatures,DownSamplingConsensusPartition-method](#page-0-0), [DownSamplingConsensusPartition-class](#page-52-0) class method
- [get\\_signatures,HierarchicalPartition-method](#page-0-0), [HierarchicalPartition-class](#page-87-0) class method
- get\_signatures, ConsensusPartition-method, [ConsensusPartition-class](#page-34-0) class method

#### Examples

# no example NULL

get\_signatures-DownSamplingConsensusPartition-method *Get signature rows*

#### Description

Get signature rows

## Usage

```
## S4 method for signature 'DownSamplingConsensusPartition'
get_signatures(object, k,
    p_{\text{cutoff}} = 1, ...
```
#### **Arguments**

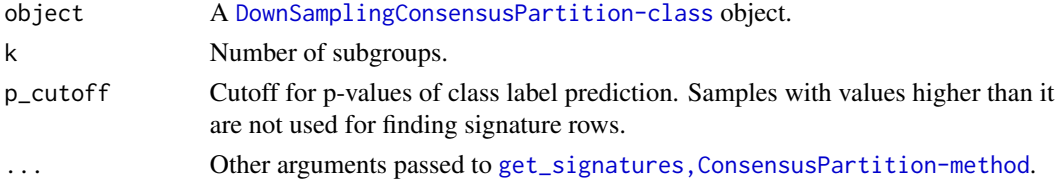

## Details

This function is very similar as get\_signatures, ConsensusPartition-method.

#### Examples

data(golub\_cola\_ds) get\_signatures(golub\_cola\_ds, k = 2) get\_signatures(golub\_cola\_ds, k = 3)

get\_signatures-HierarchicalPartition-method *Get signatures rows*

## <span id="page-81-0"></span>Description

Get signatures rows

#### Usage

```
## S4 method for signature 'HierarchicalPartition'
get_signatures(object, merge_node = merge_node_param(),
    group_diff = object@param$group_diff,
    row_km = NULL, diff_method = "Ftest", fdr_cutoff = object@param$fdr_cutoff,
    scale_rows = object[1]@scale_rows,
    anno = get_anno(object),
    anno\_col = get\_anno\_col(object),
    show_column_names = FALSE, column_names_gp = gpar(fontsize = 8),
    verbose = TRUE, plot = TRUE, seed = 888,
    ...)
```
#### Arguments

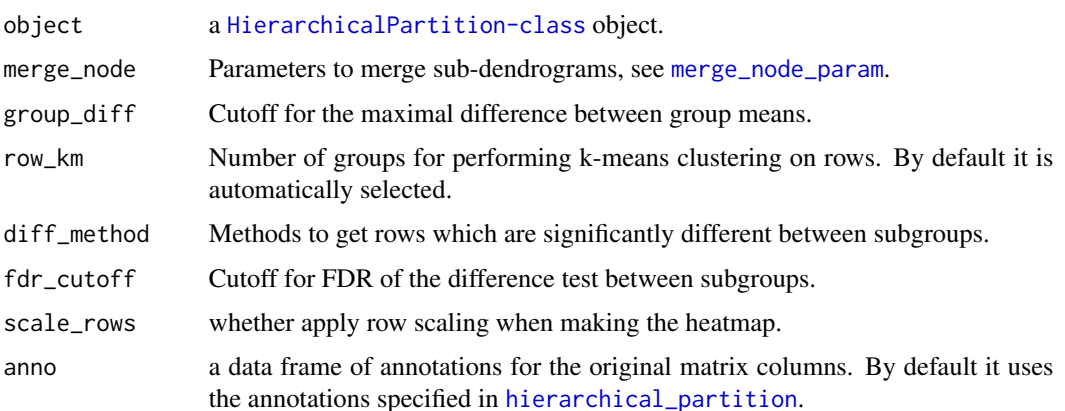

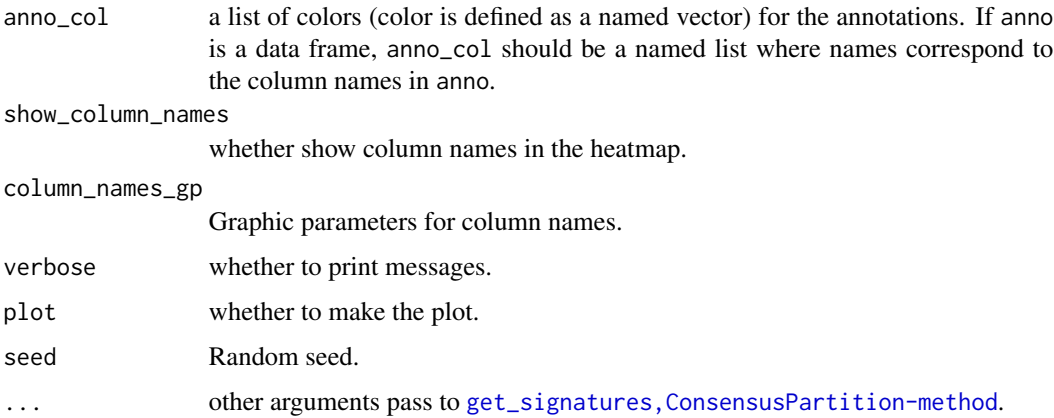

#### Details

The function calls get\_signatures, ConsensusPartition-method to find signatures at each node of the partition hierarchy.

#### Value

A data frame with more than two columns:

which\_row: row index corresponding to the original matrix.

km: the k-means groups if row\_km is set.

other\_columns: the mean value (depending rows are scaled or not) in each subgroup.

#### Author(s)

Zuguang Gu <z.gu@dkfz.de>

## Examples

```
data(golub_cola_rh)
tb = get_signatures(golub_cola_rh)
head(tb)
```
get\_stats-ConsensusPartition-method *Get statistics*

## Description

Get statistics

#### Usage

```
## S4 method for signature 'ConsensusPartition'
get_stats(object, k = object@k, all_stats = FALSE)
```
## Arguments

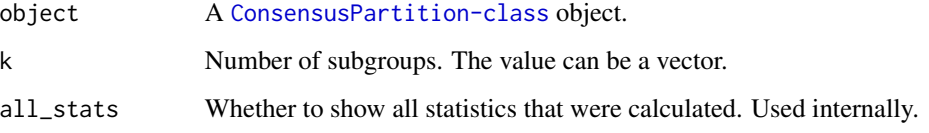

## Details

The statistics are:

1-PAC 1 - proportion of ambiguous clustering, calculated by [PAC](#page-107-0).

- mean\_silhouette The mean silhouette score. See [https://en.wikipedia.org/wiki/Silhouette](https://en.wikipedia.org/wiki/Silhouette_(clustering))\_ [\(clustering\)](https://en.wikipedia.org/wiki/Silhouette_(clustering)) .
- concordance The mean probability that each partition fits the consensus partition, calculated by [concordance](#page-32-0).
- area\_increased The increased area under eCDF (the empirical cumulative distribution function) curve to the previous k.
- Rand This is the percent of pairs of samples that are both in a same cluster or both are not in a same cluster in the partition of k and k-1. See [https://en.wikipedia.org/wiki/Rand\\_index](https://en.wikipedia.org/wiki/Rand_index) .
- Jaccard The ratio of pairs of samples are both in a same cluster in the partition of k and k-1 and the pairs of samples are both in a same cluster in the partition k or k-1.

#### Value

A matrix of partition statistics.

#### Author(s)

Zuguang Gu <z.gu@dkfz.de>

## Examples

```
data(golub_cola)
obj = golub_cola["ATC", "skmeans"]
get_stats(obj)
get_stats(obj, k = 2)
```
get\_stats-ConsensusPartitionList-method *Get statistics*

## Description

Get statistics

## Usage

## S4 method for signature 'ConsensusPartitionList' get\_stats(object, k, all\_stats = FALSE)

#### Arguments

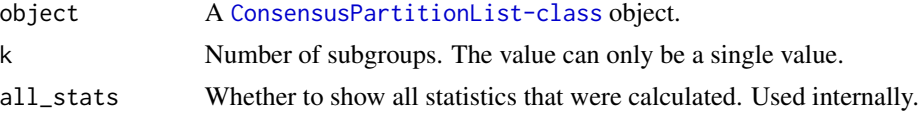

#### Value

A matrix of partition statistics for a selected k. Rows in the matrix correspond to combinations of top-value methods and partitioning methods.

#### Author(s)

Zuguang Gu <z.gu@dkfz.de>

## Examples

```
data(golub_cola)
get_stats(golub_cola, k = 2)
```
get\_stats-dispatch *Method dispatch page for get\_stats*

#### Description

Method dispatch page for get\_stats.

#### Dispatch

get\_stats can be dispatched on following classes:

- [get\\_stats,ConsensusPartition-method](#page-0-0), [ConsensusPartition-class](#page-34-0) class method
- [get\\_stats,ConsensusPartitionList-method](#page-0-0), [ConsensusPartitionList-class](#page-35-0) class method

# no example NULL

golub\_cola *Example ConsensusPartitionList object from Golub dataset*

#### Description

Example ConsensusPartitionList object from Golub dataset

#### Usage

data(golub\_cola)

## Details

Following code was used to generate golub\_cola:

library(cola)

```
library(golubEsets) # from bioc
data(Golub_Merge)
m = exprs(Golub_Merge)
colnames(m) = paste0("sample_", colnames(m))
anno = pData(Golub_Merge)
m[m \leq 1] = NAm = \log 10(m)m = adjust_matrix(m)
library(preprocessCore) # from bioc
cn = colnames(m)rn = rownames(m)m = normalize.quantiles(m)
colnames(m) = cn
rownames(m) = rn
set.seed(123)
golub_cola = run_all_consensus_partition_methods(
    m, cores = 6,anno = anno[, c("ALL.AML"), drop = FALSE],
    anno\_col = c("ALL" = "red", "AML" = "blue"))
```
golub\_cola\_ds 87

## Author(s)

Zuguang Gu <z.gu@dkfz.de>

#### See Also

[https://jokergoo.github.io/cola\\_examples/Golub\\_leukemia/](https://jokergoo.github.io/cola_examples/Golub_leukemia/)

#### Examples

data(golub\_cola) golub\_cola

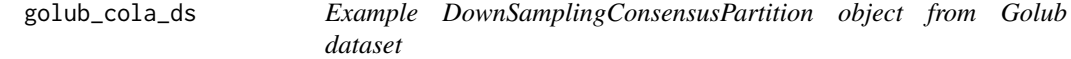

#### Description

Example DownSamplingConsensusPartition object from Golub dataset

#### Usage

data(golub\_cola\_ds)

## Details

Following code was used to generate golub\_cola\_ds:

```
library(cola)
data(golub_cola)
m = get_matrix(golub_cola)
set.seed(123)
golub_cola_ds = consensus_partition_by_down_sampling(
    m, subset = 50, cores = 6,
    anno = get_anno(golub_cola),
    anno_col = get_anno_col(golub_cola),
)
```
#### Author(s)

Zuguang Gu <z.gu@dkfz.de>

#### Examples

data(golub\_cola\_ds) golub\_cola\_ds

## Description

Example HierarchicalPartition object from Golub dataset

#### Usage

```
data(golub_cola_rh)
```
## Details

Following code was used to generate golub\_cola\_rh:

```
library(cola)
data(golub_cola)
m = get_matrix(golub_cola)
set.seed(123)
golub_cola_rh = hierarchical_partition(
    m, cores = 6,anno = get_anno(golub_cola),
    anno_col = get_anno_col(golub_cola)
)
```
## Author(s)

Zuguang Gu <z.gu@dkfz.de>

#### Examples

data(golub\_cola\_rh) golub\_cola\_rh

<span id="page-87-0"></span>HierarchicalPartition-class *The HierarchicalPartition class*

## <span id="page-87-1"></span>Description

The HierarchicalPartition class

#### **Methods**

The [HierarchicalPartition-class](#page-87-0) has following methods:

[hierarchical\\_partition](#page-88-0): constructor method.

- [collect\\_classes,HierarchicalPartition-method](#page-21-0): plot the hierarchy of subgroups predicted.
- [get\\_classes,HierarchicalPartition-method](#page-69-0): get the class IDs of subgroups.
- [suggest\\_best\\_k,HierarchicalPartition-method](#page-133-0): guess the best number of partitions for each node.

[get\\_matrix,HierarchicalPartition-method](#page-73-0): get the original matrix.

- [get\\_signatures,HierarchicalPartition-method](#page-81-0): get the signatures for each subgroup.
- [compare\\_signatures,HierarchicalPartition-method](#page-32-1): compare signatures from different nodes.

[dimension\\_reduction,HierarchicalPartition-method](#page-50-0): make dimension reduction plots.

[test\\_to\\_known\\_factors,HierarchicalPartition-method](#page-139-0): test correlation between predicted subgrouping and known annotations, if available.

[cola\\_report,HierarchicalPartition-method](#page-17-0): generate a HTML report for the whole analysis. [functional\\_enrichment,HierarchicalPartition-method](#page-58-0): apply functional enrichment.

#### Author(s)

Zuguang Gu <z.gu@dkfz.de>

#### Examples

# There is no example NULL

<span id="page-88-0"></span>hierarchical\_partition

*Hierarchical partition*

#### **Description**

Hierarchical partition

#### Usage

```
hierarchical_partition(data,
   top_n = NULL,
   top_value_method = "ATC",
   partition_method = "skmeans",
   combination_method = expand.grid(top_value_method, partition_method),
   anno = NULL, anno_col = NULL,
   mean_silhouette_cutoff = 0.9, min_samples = max(6, round(ncol(data)*0.01)),
```

```
subset = Inf, predict_method = "centroid",
 group_diff = ifelse(scale_rows, 0.5, 0),
 fdr_cutoff = cola_opt$fdr_cutoff,
 min_n_signatures = NULL,
 filter_fun = function(mat) {
 s = rowSds(mat)
 s > quantile(unique(s[s > 1e-10]), 0.05, na.rm = TRUE)
 },
max_k = 4, scale_rows = TRUE, verbose = TRUE, mc.cores = 1, cores = mc.cores, help = TRUE, ...)
```
## Arguments

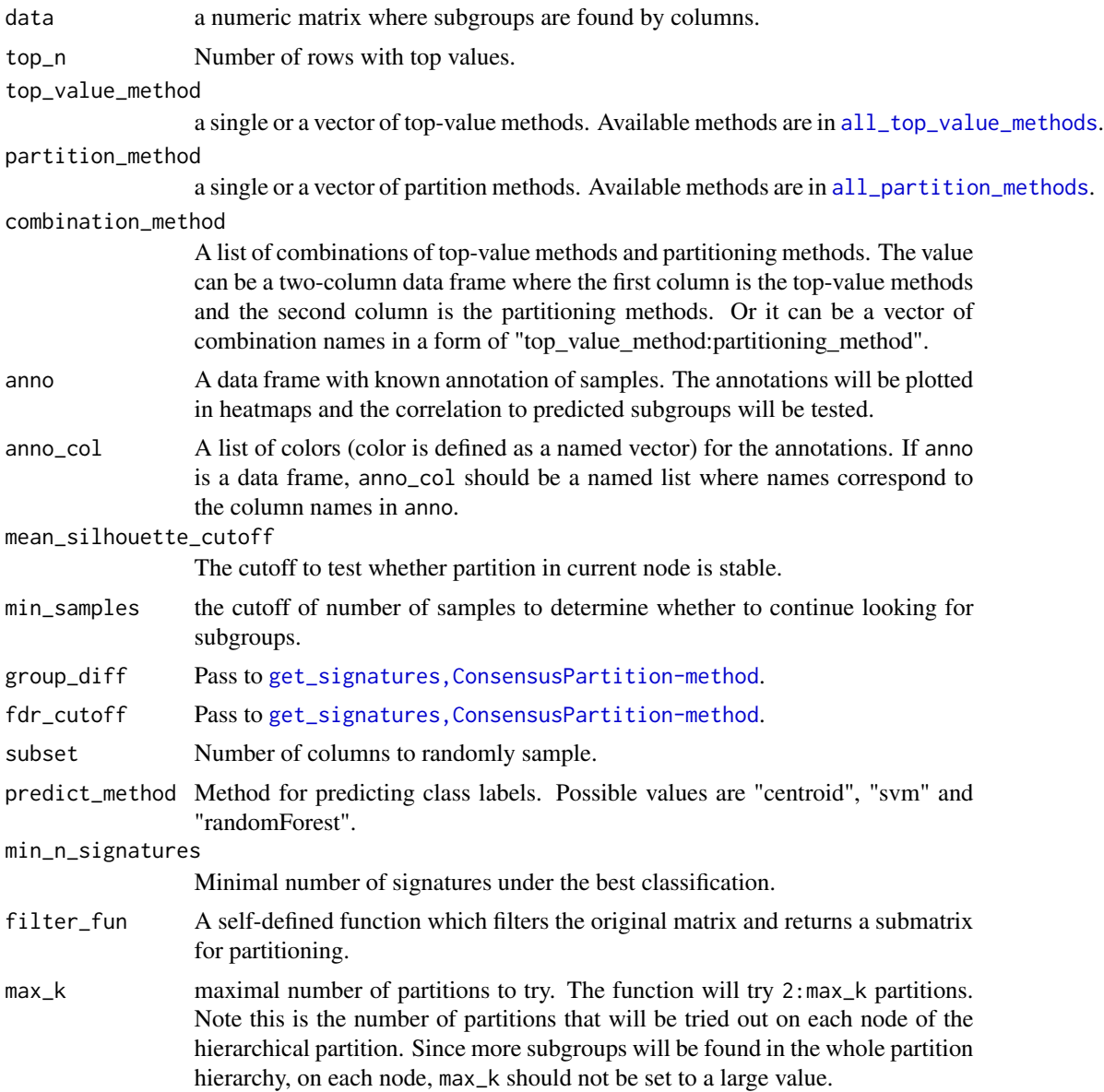

## hierarchical\_partition 91

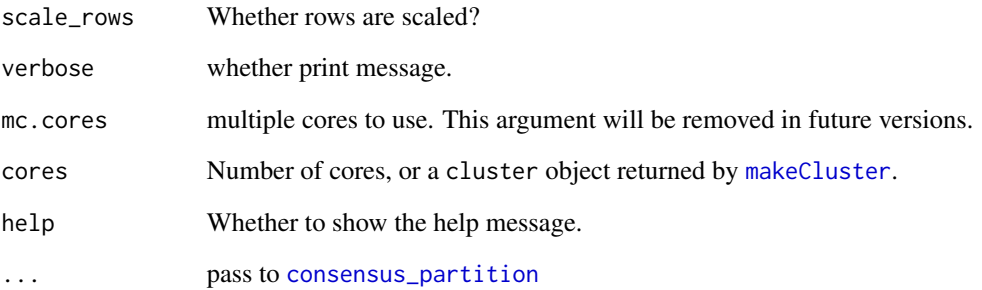

#### Details

The function looks for subgroups in a hierarchical way.

There is a special way to encode the node in the hierarchy. The length of the node name is the depth of the node in the hierarchy and the substring excluding the last digit is the name node of the parent node. E.g. for the node 0011, the depth is 4 and the parent node is 001.

#### Value

A [HierarchicalPartition-class](#page-87-0) object. Simply type object in the interactive R session to see which functions can be applied on it.

## Author(s)

Zuguang Gu <z.gu@dkfz.de>

#### Examples

```
## Not run:
set.seed(123)
m = \text{cbind}(\text{rbind}(\text{matrix}(\text{norm}(20*20, \text{mean} = 2, \text{sd} = 0.3), \text{nr} = 20),matrix(rnorm(20*20, mean = 0, sd = 0.3), nr = 20),
                 matrix(rnorm(20*20, mean = 0, sd = 0.3), nr = 20)),
           rbind(matrix(rnorm(20*20, mean = 0, sd = 0.3), nr = 20),
                 matrix(rnorm(20*20, mean = 1, sd = 0.3), nr = 20),
                 matrix(rnorm(20*20, mean = 0, sd = 0.3), nr = 20),
           rbind(matrix(rnorm(20*20, mean = 0, sd = 0.3), nr = 20),
                 matrix(rnorm(20*20, mean = 0, sd = 0.3), nr = 20),
                 matrix(rnorm(20*20, mean = 1, sd = 0.3), nr = 20)) + matrix(rnorm(60*60, sd = 0.5), nr = 60)
rh = hierarchical_partition(m, top_value_method = "SD", partition_method = "kmeans")
```
## End(Not run)

is\_best\_k-ConsensusPartition-method

*Test whether the current k is the best/optional k*

#### Description

Test whether the current k is the best/optional k

#### Usage

## S4 method for signature 'ConsensusPartition' is\_best\_k(object, k, ...)

## Arguments

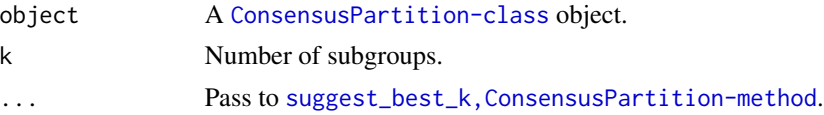

## Details

Optional best k is also assigned as TRUE.

#### Value

Logical scalar.

## Examples

```
data(golub_cola)
obj = golub_cola["ATC", "skmeans"]
is\_best_k(obj, k = 2)is\_best_k(obj, k = 3)
```
is\_best\_k-ConsensusPartitionList-method *Test whether the current k is the best/optional k*

## Description

Test whether the current k is the best/optional k

#### Usage

```
## S4 method for signature 'ConsensusPartitionList'
is_best_k(object, k, ...)
```
## is\_best\_k-dispatch 93

## Arguments

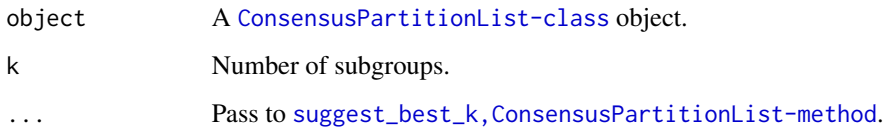

## Details

It tests on the partitions for every method.

## Value

Logical vector.

#### Examples

data(golub\_cola) is\_best\_k(golub\_cola, k = 3)

is\_best\_k-dispatch *Method dispatch page for is\_best\_k*

## Description

Method dispatch page for is\_best\_k.

#### Dispatch

is\_best\_k can be dispatched on following classes:

- [is\\_best\\_k,ConsensusPartition-method](#page-0-0), [ConsensusPartition-class](#page-34-0) class method
- [is\\_best\\_k,ConsensusPartitionList-method](#page-0-0), [ConsensusPartitionList-class](#page-35-0) class method

## Examples

# no example NULL

is\_leaf\_node-HierarchicalPartition-method *Test whether a node is a leaf node*

#### Description

Test whether a node is a leaf node

#### Usage

```
## S4 method for signature 'HierarchicalPartition'
is_leaf_node(object, node, merge_node = merge_node_param())
```
## Arguments

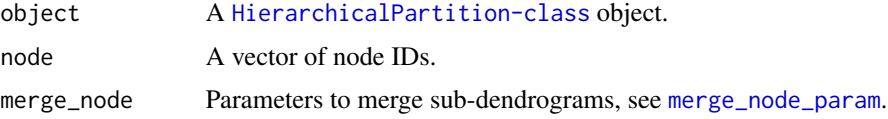

#### Examples

data(golub\_cola\_rh) is\_leaf\_node(golub\_cola\_rh, all\_leaves(golub\_cola\_rh))

is\_stable\_k-ConsensusPartition-method

*Test whether the current k corresponds to a stable partition*

#### Description

Test whether the current k corresponds to a stable partition

## Usage

```
## S4 method for signature 'ConsensusPartition'
is\_stable_k(object, k, stable_PAC = 0.1, ...)
```
## Arguments

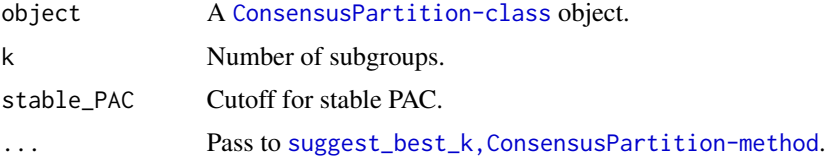

## Details

if 1-PAC for the k is larger than 0.9 (10% ambiguity for the partition), cola marks it as a stable partition.

## Value

Logical scalar.

## Examples

```
data(golub_cola)
obj = golub_cola["ATC", "skmeans"]
is\_stable_k(obj, k = 2)is_stable_k(obj, k = 3)
```
is\_stable\_k-ConsensusPartitionList-method *Test whether the current k corresponds to a stable partition*

## Description

Test whether the current k corresponds to a stable partition

#### Usage

```
## S4 method for signature 'ConsensusPartitionList'
is_stable_k(object, k, ...)
```
#### Arguments

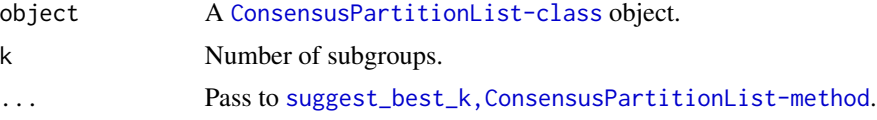

#### Details

It tests on the partitions for every method.

#### Value

Logical vector

## Examples

```
data(golub_cola)
is_stable_k(golub_cola, k = 3)
```
is\_stable\_k-dispatch *Method dispatch page for is\_stable\_k*

## Description

Method dispatch page for is\_stable\_k.

#### Dispatch

is\_stable\_k can be dispatched on following classes:

- [is\\_stable\\_k,ConsensusPartitionList-method](#page-0-0), [ConsensusPartitionList-class](#page-35-0) class method
- [is\\_stable\\_k,ConsensusPartition-method](#page-0-0), [ConsensusPartition-class](#page-34-0) class method

## Examples

# no example NULL

knee\_finder2 *Find the knee/elbow of a list of sorted points*

#### Description

Find the knee/elbow of a list of sorted points

#### Usage

knee\_finder2(x, plot = FALSE)

## Arguments

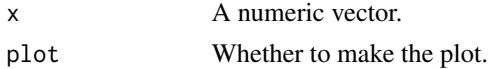

#### Value

A vector of two numeric values. One for the left knee and the second for the right knee.

## Examples

 $x = rnorm(1000)$ knee\_finder2(x, plot = TRUE) <span id="page-96-0"></span>knitr\_add\_tab\_item *Add JavaScript tab in the report*

## Description

Add JavaScript tab in the report

## Usage

```
knitr_add_tab_item(code, header, prefix, desc = "", opt = NULL,
   message = NULL, hide_and_show = FALSE)
```
## Arguments

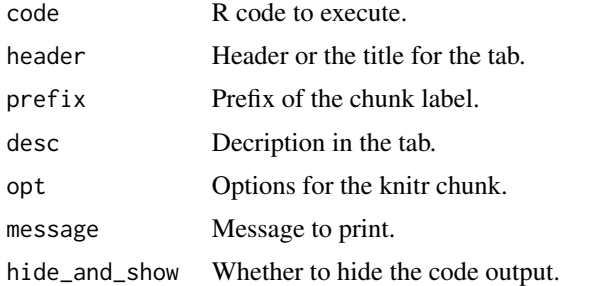

## Details

Each tab contains the R source code and results generated from it (figure, tables, text, ...). This function is only for internal use.

#### Value

No value is returned.

#### Author(s)

Zuguang Gu <z.gu@dkfz.de>

## See Also

[knitr\\_insert\\_tabs](#page-97-0) produces a complete HTML fragment.

## Examples

# There is no example NULL

<span id="page-97-0"></span>knitr\_insert\_tabs *Generate the HTML fragment for the JavaScript tabs*

## Description

Generate the HTML fragment for the JavaScript tabs

#### Usage

```
knitr_insert_tabs(uid)
```
#### Arguments

uid A unique identifier for the div.

## Details

The jQuery UI is used to generate html tabs (<https://jqueryui.com/tabs/> ).

[knitr\\_insert\\_tabs](#page-97-0) should be used after several calls of [knitr\\_add\\_tab\\_item](#page-96-0) to generate a complete HTML fragment for all tabs with all necessary Javascript and css code.

This function is only for internal use.

#### Value

No value is returned.

## Author(s)

Zuguang Gu <z.gu@dkfz.de>

#### Examples

# There is no example NULL

map\_to\_entrez\_id *Map to Entrez IDs*

## Description

Map to Entrez IDs

## Usage

map\_to\_entrez\_id(from, org\_db = "org.Hs.eg.db")

## Arguments

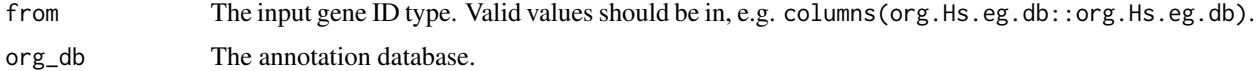

## Details

If there are multiple mappings from the input ID type to an unique Entrez ID, it randomly picks one.

#### Value

A named vectors where names are IDs with input ID type and values are the Entrez IDs.

The returned object normally is used in [functional\\_enrichment](#page-58-1).

#### Examples

```
map = map_to_entrez_id("ENSEMBL")
head(map)
```
max\_depth-HierarchicalPartition-method *Max depth of the hierarchy*

## Description

Max depth of the hierarchy

#### Usage

```
## S4 method for signature 'HierarchicalPartition'
max_depth(object)
```
## Arguments

object A [HierarchicalPartition-class](#page-87-0) object.

## Value

A numeric value.

#### Author(s)

Zuguang Gu <z.gu@dkfz.de>

## Examples

data(golub\_cola\_rh) max\_depth(golub\_cola\_rh)

membership\_heatmap-ConsensusPartition-method *Heatmap of membership in each partition*

## Description

Heatmap of membership in each partition

#### Usage

```
## S4 method for signature 'ConsensusPartition'
membership_heatmap(object, k, internal = FALSE,
    anno = object@anno, anno_col = get_anno_col(object),
    show_column_names = FALSE, column_names_gp = gpar(fontsize = 8), ...)
```
## Arguments

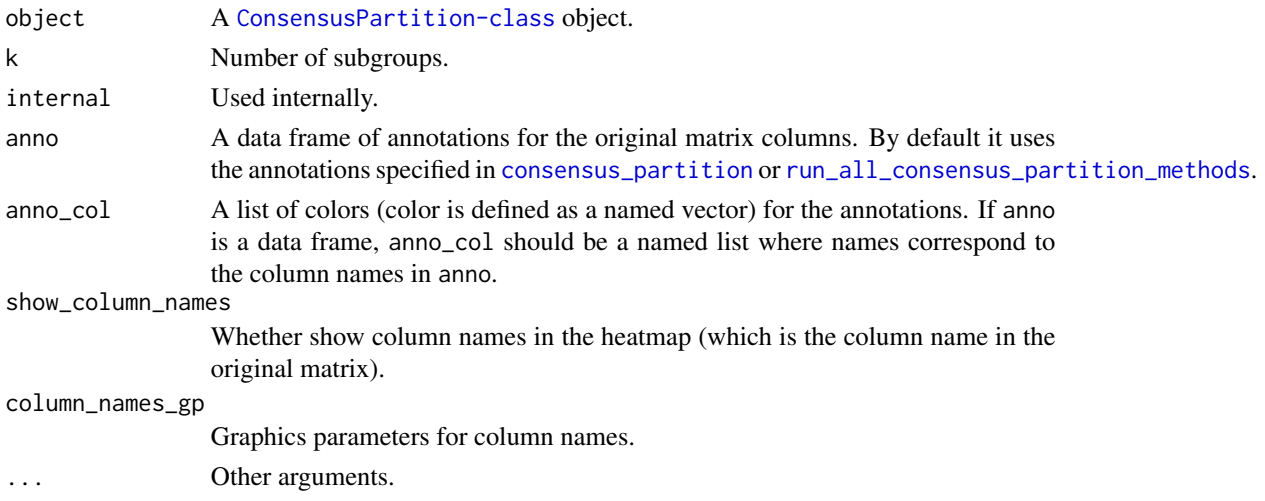

## Details

Each row in the heatmap is the membership in one single partition. Heatmap is split on rows by top\_n.

#### Value

No value is returned.

#### Author(s)

Zuguang Gu <z.gu@dkfz.de>

## Examples

```
data(golub_cola)
membership_heatmap(golub_cola["ATC", "skmeans"], k = 3)
```
merge\_node-HierarchicalPartition-method *Merge node*

## Description

Merge node

## Usage

```
## S4 method for signature 'HierarchicalPartition'
merge_node(object, node_id)
```
## Arguments

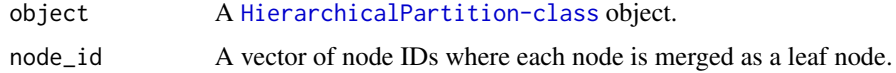

## Value

A [HierarchicalPartition-class](#page-87-0) object.

## Examples

# There is no example NULL

<span id="page-101-0"></span>merge\_node\_param *Parameters to merge branches in subgroup dendrogram.*

## Description

Parameters to merge branches in subgroup dendrogram.

#### Usage

```
merge_node_param(depth = Inf, min_n_signatures = -Inf,
   min_p_signatures = -Inf)
```
## Arguments

depth Depth of the dendrogram.

min\_n\_signatures

Minimal number of signatures for the partitioning on each node.

#### min\_p\_signatures

Minimal fraction of sigatures compared to the total number of rows on each node.

#### Examples

# There is no example NULL

ncol-ConsensusPartition-method *Number of columns in the matrix*

## Description

Number of columns in the matrix

## Usage

```
## S4 method for signature 'ConsensusPartition'
ncol(x)
```
#### Arguments

x A [ConsensusPartition-class](#page-34-0) object.

# There is no example NULL

ncol-ConsensusPartitionList-method *Number of columns in the matrix*

## Description

Number of columns in the matrix

#### Usage

```
## S4 method for signature 'ConsensusPartitionList'
ncol(x)
```
## Arguments

x A [ConsensusPartitionList-class](#page-35-0) object.

#### Examples

# There is no example NULL

ncol-dispatch *Method dispatch page for ncol*

#### Description

Method dispatch page for ncol.

#### Dispatch

ncol can be dispatched on following classes:

- [ncol,ConsensusPartitionList-method](#page-0-0), [ConsensusPartitionList-class](#page-35-0) class method
- [ncol,DownSamplingConsensusPartition-method](#page-0-0), [DownSamplingConsensusPartition-class](#page-52-0) class method
- [ncol,HierarchicalPartition-method](#page-0-0), [HierarchicalPartition-class](#page-87-0) class method
- [ncol,ConsensusPartition-method](#page-0-0), [ConsensusPartition-class](#page-34-0) class method

# no example NULL

ncol-DownSamplingConsensusPartition-method *Number of columns in the matrix*

## Description

Number of columns in the matrix

## Usage

## S4 method for signature 'DownSamplingConsensusPartition' ncol(x)

## Arguments

x A [DownSamplingConsensusPartition-class](#page-52-0) object.

## Examples

# There is no example NULL

ncol-HierarchicalPartition-method *Number of columns in the matrix*

## Description

Number of columns in the matrix

## Usage

```
## S4 method for signature 'HierarchicalPartition'
ncol(x)
```
## Arguments

x A [HierarchicalPartition-class](#page-87-0) object.

# There is no example NULL

node\_info-HierarchicalPartition-method *Information on the nodes*

## Description

Information on the nodes

#### Usage

```
## S4 method for signature 'HierarchicalPartition'
node_info(object)
```
#### Arguments

object A [HierarchicalPartition-class](#page-87-0) object.

## Details

It returns the following node-level information:

id Node id.

n\_columns Number of columns.

n\_signatures Number of signatures.

p\_signatures Percent of signatures.

is\_leaf Whether the node is a leaf

## Examples

```
# There is no example
NULL
```
node\_level-HierarchicalPartition-method *Information on the nodes*

## Description

Information on the nodes

## Usage

## S4 method for signature 'HierarchicalPartition' node\_level(object)

#### Arguments

object A [HierarchicalPartition-class](#page-87-0) object.

## Details

It is the same as [node\\_info,HierarchicalPartition-method](#page-0-0).

## Examples

# There is no example NULL

nrow-ConsensusPartition-method *Number of rows in the matrix*

#### Description

Number of rows in the matrix

## Usage

```
## S4 method for signature 'ConsensusPartition'
nrow(x)
```
#### Arguments

x A [ConsensusPartition-class](#page-34-0) object.

# There is no example NULL

nrow-ConsensusPartitionList-method *Number of rows in the matrix*

# Description

Number of rows in the matrix

#### Usage

## S4 method for signature 'ConsensusPartitionList' nrow(x)

#### Arguments

x A [ConsensusPartitionList-class](#page-35-0) object.

#### Examples

# There is no example NULL

nrow-dispatch *Method dispatch page for nrow*

## Description

Method dispatch page for nrow.

#### Dispatch

nrow can be dispatched on following classes:

- [nrow,ConsensusPartition-method](#page-0-0), [ConsensusPartition-class](#page-34-0) class method
- [nrow,ConsensusPartitionList-method](#page-0-0), [ConsensusPartitionList-class](#page-35-0) class method
- [nrow,HierarchicalPartition-method](#page-0-0), [HierarchicalPartition-class](#page-87-0) class method

## Examples

# no example NULL

nrow-HierarchicalPartition-method *Number of rows in the matrix*

## Description

Number of rows in the matrix

## Usage

## S4 method for signature 'HierarchicalPartition' nrow(x)

## Arguments

x A [HierarchicalPartition-class](#page-87-0) object.

## Examples

# There is no example NULL

<span id="page-107-0"></span>

PAC *The proportion of ambiguous clustering (PAC score)*

## Description

The proportion of ambiguous clustering (PAC score)

## Usage

PAC(consensus\_mat,  $x1 = 0.1$ ,  $x2 = 0.9$ , class = NULL)

## Arguments

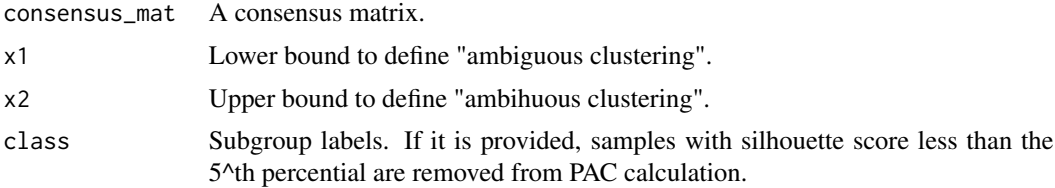

## Details

The PAC score is defined as  $F(x2) - F(x1)$  where  $F(x)$  is the CDF of the consensus matrix.
# Value

A single numeric vaule.

#### See

See <https://www.nature.com/articles/srep06207> for explanation of PAC score.

#### Author(s)

Zuguang Gu <z.gu@dkfz.de>

## Examples

```
data(golub_cola)
PAC(get_consensus(golub_cola[1, 1], k = 2))
PAC(get_consensus(golub_cola[1, 1], k = 3))
PAC(get_consensus(golub_cola[1, 1], k = 4))
PAC(get_consensus(golub_cola[1, 1], k = 5))
PAC(get_consensus(golub_cola[1, 1], k = 6))
# with specifying `class`
PAC(get_consensus(golub_cola[1, 1], k = 2),
```

```
class = get_{classes(golub_{cola}[1, 1], k = 2)[, 1]}
```

```
plot_ecdf-ConsensusPartition-method
```
*Plot the empirical cumulative distribution (eCDF) curve of the consensus matrix*

#### Description

Plot the empirical cumulative distribution (eCDF) curve of the consensus matrix

#### Usage

```
## S4 method for signature 'ConsensusPartition'
plot_ecdf(object, ...)
```
#### Arguments

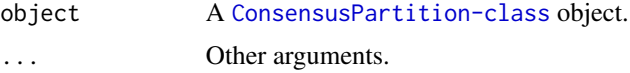

## Details

It plots eCDF curve for each k.

This function is mainly used in [collect\\_plots](#page-24-0) and [select\\_partition\\_number](#page-125-0) functions.

## Value

No value is returned.

#### Author(s)

Zuguang Gu <z.gu@dkfz.de>

## See Also

See [ecdf](#page-0-0) for a detailed explanation of the empirical cumulative distribution function.

## Examples

```
data(golub_cola)
plot_ecdf(golub_cola["ATC", "skmeans"])
```
predict\_classes-ConsensusPartition-method *Predict classes for new samples based on cola classification*

## Description

Predict classes for new samples based on cola classification

#### Usage

```
## S4 method for signature 'ConsensusPartition'
predict_classes(object, k, mat,
   silhouette_cutoff = 0.5,
   fdr_cutoff = cola_opt$fdr_cutoff,
   group_diff = cola_opt$group_diff,
   scale_rows = object@scale_rows,
   diff_method = "Ftest",
   method = "centroid",
   dist_method = c("euclidean", "correlation", "cosine"), nperm = 1000,
   p_cutoff = 0.05, plot = TRUE, col_fun = NULL,
   split_by_sigatures = FALSE, force = FALSE,
   verbose = TRUE, help = TRUE, prefix = ",
   mc.core = 1, cores = mc.core)
```
#### Arguments

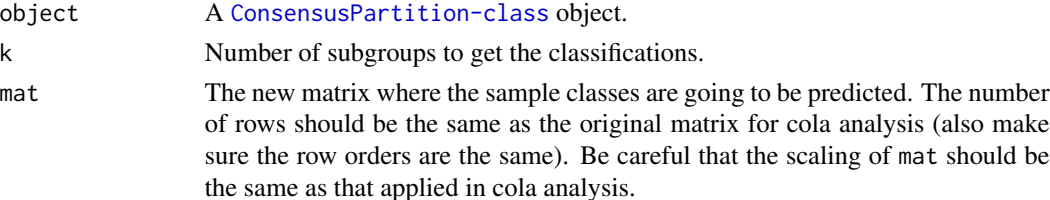

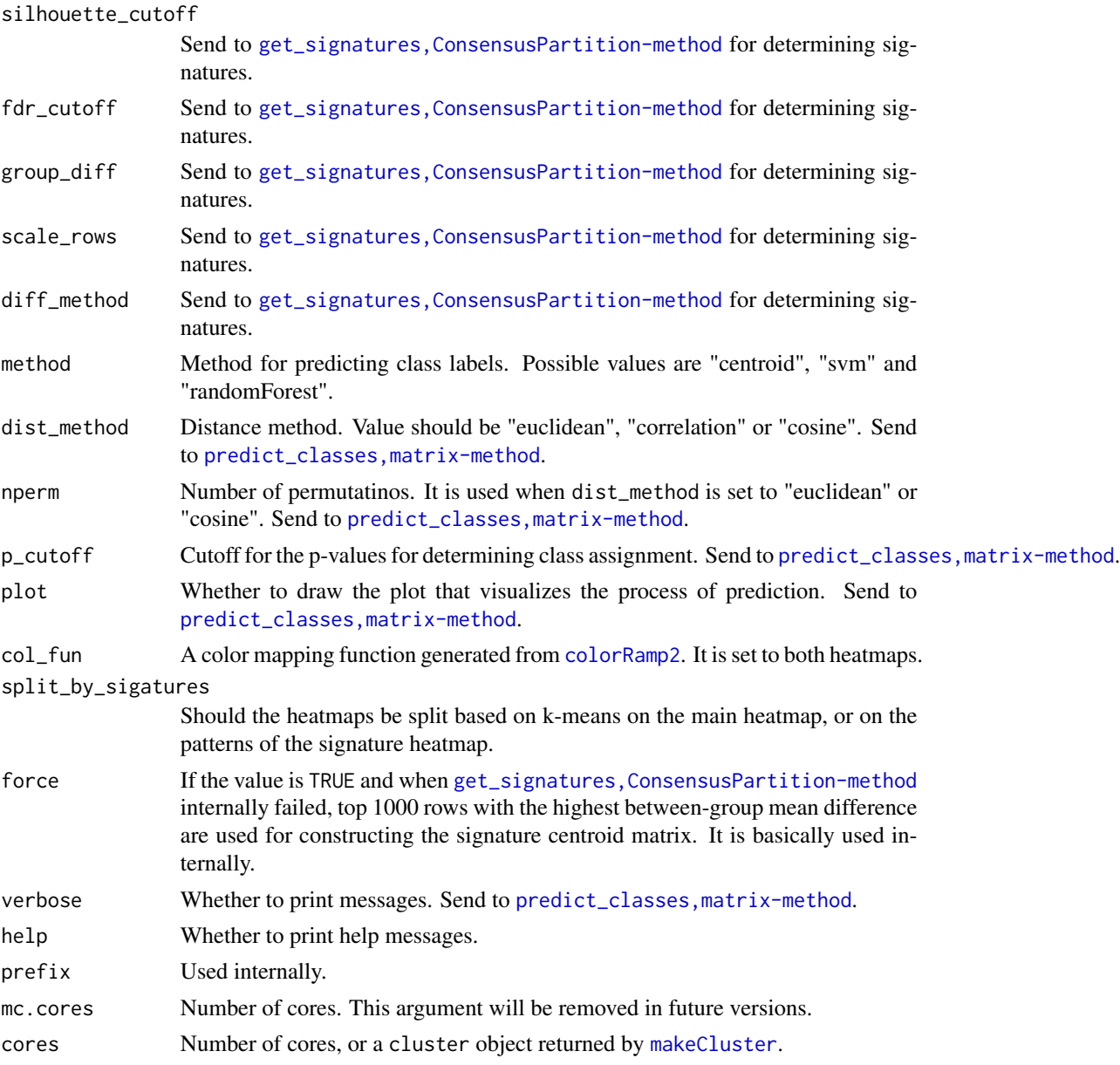

#### Details

The prediction is based on the signature centroid matrix from cola classification. The processes are as follows:

1. For the provided [ConsensusPartition-class](#page-34-0) object and a selected k, the signatures that discriminate classes are extracted by [get\\_signatures,ConsensusPartition-method](#page-0-0). If number of signatures is more than 2000, only 2000 signatures are randomly sampled. 2. The signature centroid matrix is a k-column matrix where each column is the centroid of samples in the corresponding class, i.e. the mean across samples. If rows were scaled in cola analysis, the signature centroid matrix is the mean of scaled values and vise versa. Please note the samples with silhouette score less

than silhouette\_cutoff are removed for calculating the centroids. 3. With the signature centroid matrix and the new matrix, it calls [predict\\_classes,matrix-method](#page-0-0) to perform the prediction. Please see more details of the prediction on that help page. Please note, the scales of the new matrix should be the same as the matrix used for cola analysis.

#### Value

A data frame with two columns: the class labels (in numeric) and the corresponding p-values.

#### See Also

[predict\\_classes,matrix-method](#page-0-0) that predicts the classes for new samples.

#### Examples

```
data(golub_cola)
res = golub_cola["ATC:skmeans"]
mat = get_matrix(res)
# note scaling should be applied here because the matrix was scaled in the cola analysis
mat2 = t(scale(t(mat)))cl = predict_classses(res, k = 3, mat2)# compare the real classification and the predicted classification
data.frame(cola_class = get_classes(res, k = 3)[, "class"],
           predicted = c1[, "class"]# change to correlation method
cl = predict_classes(res, k = 3, mat2, dist_method = "correlation")# compare the real classification and the predicted classification
data.frame(cola_class = get_classes(res, k = 3)[, "class"],
           predicted = cl[, "class"])
```
predict\_classes-dispatch

*Method dispatch page for predict\_classes*

#### **Description**

Method dispatch page for predict\_classes.

## Dispatch

predict\_classes can be dispatched on following classes:

- [predict\\_classes,ConsensusPartition-method](#page-0-0),[ConsensusPartition-class](#page-34-0) class method
- [predict\\_classes,matrix-method](#page-0-0), [matrix-class](#page-0-0) class method

## Examples

# no example NULL

predict\_classes-matrix-method

*Predict classes for new samples based on signature centroid matrix*

# Description

Predict classes for new samples based on signature centroid matrix

#### Usage

```
## S4 method for signature 'matrix'
predict_classes(object, mat, dist_method = c("euclidean", "correlation", "cosine"),
  nperm = 1000, p_cutoff = 0.05, plot = TRUE, col_fun = NULL, split_by_sigatures = FALSE,
  verbose = TRUE, prefix = "", mc.cores = 1, cores = mc.cores, width1 = NULL, width2 = NULL)
```
# Arguments

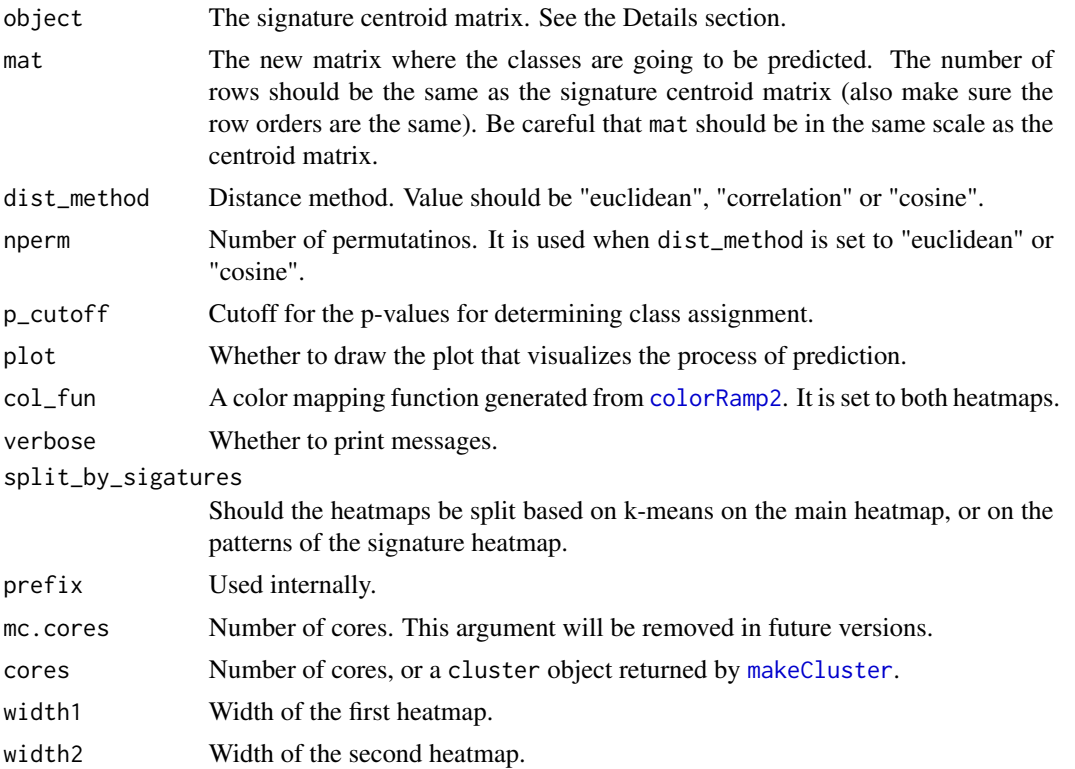

#### Details

The signature centroid matrix is a k-column matrix where each column is the centroid of samples in the corresponding class (k-group classification).

For each sample in the new matrix, the task is basically to test which signature centroid the current sample is the closest to. There are two methods: the Euclidean distance and the correlation (Spearman) distance.

For the Euclidean/cosine distance method, for the vector denoted as x which corresponds to sample i in the new matrix, to test which class should be assigned to sample i, the distance between sample i and all k signature centroids are calculated and denoted as  $d_1$ ,  $d_2$ , ...,  $d_k$ . The class with the smallest distance is assigned to sample i. The distances for k centroids are sorted increasingly, and we design a statistic named "difference ratio", denoted as r and calculated as:  $(|d(1)|)$ - d\_(2)|)/mean(d), which is the difference between the smallest distance and the second smallest distance, normalized by the mean distance. To test the statistical significance of r, we randomly permute rows of the signature centroid matrix and calculate r\_rand. The random permutation is performed n\_perm times and the p-value is calculated as the proportion of r\_rand being larger than r.

For the correlation method, the distance is calculated as the Spearman correlation between sample i and signature centroid k. The label for the class with the maximal correlation value is assigned to sample i. The p-value is simply calculated by cor. test between sample i and centroid k.

If a sample is tested with a p-value higher than p\_cutoff, the corresponding class label is set to NA.

#### Value

A data frame with two columns: the class labels (the column names of the signature centroid matrix are treated as class labels) and the corresponding p-values.

```
data(golub_cola)
res = golub_cola["ATC:skmeans"]
mat = get_matrix(res)# note scaling should be applied here because the matrix was scaled in the cola analysis
mat2 = t(scale(t(mat)))tb = get\_signatures(res, k = 3, plot = FALSE)sig_matrix = tb[, green('scaled_mean", colnames(tb))]sig_mat = as.matrix(sig_mat)
colnames(sig_mat) = paste0("class", seq_len(ncol(sig_mat)))
# this is how the signature centroid matrix looks like:
head(sig_mat)
mat2 = mat2[tb$which_row, , drop = FALSE]
# now we predict the class for `mat2` based on `sig_mat`
predict_classes(sig_mat, mat2)
```
print.hc\_table\_suggest\_best\_k

```
Print the hc_table_suggest_best_k object
```
#### Description

Print the hc\_table\_suggest\_best\_k object

## Usage

```
## S3 method for class 'hc_table_suggest_best_k'
print(x, \ldots)
```
# Arguments

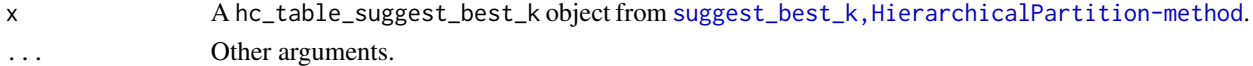

# Examples

# There is no example NULL

recalc\_stats *Recalculate statistics in the ConsensusPartitionList object*

# Description

Recalculate statistics in the ConsensusPartitionList object

## Usage

```
recalc_stats(rl)
```
# Arguments

rl A [ConsensusPartitionList-class](#page-35-0) object.

#### Details

It updates the stat slot in the ConsensusPartitionList object, used internally.

#### Examples

# There is no example NULL

<span id="page-115-0"></span>

#### Description

Register NMF partitioning method

#### Usage

register\_NMF()

## Details

NMF analysis is performed by [nmf](#page-0-0).

#### Examples

```
# There is no example
NULL
```
<span id="page-115-1"></span>register\_partition\_methods

*Register user-defined partitioning methods*

#### Description

Register user-defined partitioning methods

## Usage

```
register_partition_methods(..., scale_method = c("z-score", "min-max", "none"))
```
#### Arguments

```
... A named list of functions.
scale_method Normally, data matrix is scaled by rows before sent to the partition function.
                 The default scaling is applied by scale. However, some partition functions may
                 not accept negative values which are produced by scale. Here scale_method
                 can be set to min-max which scales rows by (x - min)/(max - min). Note here
                 scale_method only means the method to scale rows. When scale_rows is set
                 to FALSE in consensus_partition or run_all_consensus_partition_methods,
                 there will be no row scaling when doing partitioning. The value for scale_method
                 can be a vector if user specifies more than one partition function.
```
#### Details

The user-defined function should accept at least two arguments. The first two arguments are the data matrix and the number of subgroups. The third optional argument should always be ... so that parameters for the partition function can be passed by partition\_param from [consensus\\_partition](#page-38-0). If users forget to add ..., it is added internally.

The function should return a vector of partitions (or class labels) or an object which can be recognized by [cl\\_membership](#page-0-0).

The partition function should be applied on columns (Users should be careful with this because some R functions apply on rows and some R functions apply on columns). E.g. following is how we register [kmeans](#page-0-0) partition method:

```
register_partition_methods(
   kmeans = function(mat, k, ...) {
        # mat is transposed because kmeans() applies on rows
        kmeans(t(mat), centers = k, ...)$centers
   }
)
```
The registered partitioning methods will be used as defaults in [run\\_all\\_consensus\\_partition\\_methods](#page-123-0). To remove a partitioning method, use [remove\\_partition\\_methods](#page-120-0).

There are following default partitioning methods:

"hclust" hierarchcial clustering with Euclidean distance, later columns are partitioned by [cutree](#page-0-0). If users want to use another distance metric or clustering method, consider to register a new partitioning method. E.g. register\_partition\_methods(hclust\_cor = function(mat, k) cutree(hclust(as.dist(cor(mat))))).

"[kmeans](#page-0-0)" by kmeans.

"[skmeans](#page-0-0)" by skmeans.

"[pam](#page-0-0)" by pam.

"mclust" by [Mclust](#page-0-0). mclust is applied to the first three principle components from rows.

Users can register two other pre-defined partitioning methods by [register\\_NMF](#page-115-0) and [register\\_SOM](#page-117-0).

# Value

No value is returned.

#### Author(s)

Zuguang Gu <z.gu@dkfz.de>

#### See Also

[all\\_partition\\_methods](#page-8-0) lists all registered partitioning methods.

# Examples

```
all_partition_methods()
register_partition_methods(
    random = function(mat, k) sample(k, ncol(mat), replace = TRUE)
\lambdaall_partition_methods()
remove_partition_methods("random")
```
<span id="page-117-0"></span>register\_SOM *Register SOM partitioning method*

## Description

Register SOM partitioning method

## Usage

register\_SOM()

## Details

The SOM analysis is performed by [som](#page-0-0).

#### Examples

# There is no example NULL

<span id="page-117-1"></span>register\_top\_value\_methods *Register user-defined top-value methods*

# Description

Register user-defined top-value methods

## Usage

register\_top\_value\_methods(..., validate = TRUE)

#### Arguments

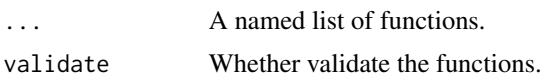

#### Details

The user-defined function should accept one argument which is the data matrix where the scores are calculated by rows. Rows with top scores are treated as "top rows" in cola analysis. Following is how we register "SD" (standard deviation) top-value method:

```
register_top_value_methods(SD = function(mat) apply(mat, 1, sd))
```
Of course, you can use [rowSds](#page-0-0) to give a faster calculation of row SD:

register\_top\_value\_methods(SD = rowSds)

The registered top-value method will be used as defaults in [run\\_all\\_consensus\\_partition\\_methods](#page-123-0).

To remove a top-value method, use [remove\\_top\\_value\\_methods](#page-121-0).

There are four default top-value methods:

"SD" standard deviation, by [rowSds](#page-0-0).

"CV" coefficient variance, calculated as sd/(mean+s) where s is the 10^th percentile of all row means.

"MAD" median absolute deviation, by [rowMads](#page-0-0).

"[ATC](#page-10-0)" the ATC method.

# Value

No value is returned.

#### Author(s)

Zuguang Gu <z.gu@dkfz.de>

#### See Also

[all\\_top\\_value\\_methods](#page-9-0) lists all registered top-value methods.

```
all_top_value_methods()
register_top_value_methods(
   ATC_spearman = function(mat) ATC(mat, method = "spearman")
)
all_top_value_methods()
remove_top_value_methods("ATC_spearman")
```
<span id="page-119-0"></span>

#### Description

Relabel class labels according to the reference labels

#### Usage

```
relabel_class(class, ref, full_set = union(class, ref), return_map = TRUE)
```
#### Arguments

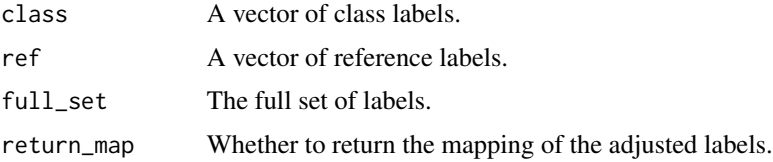

#### Details

In partitions, the exact value of the class label is not of importance. E.g. for two partitions a, a, a, b, b, b, b and b, b, b, a, a, a, a, they are the same partitions although the labels of a and b are switched in the two partitions. Even the partition c, c, c, d, d, d, d is the same as the previous two although it uses a different set of labels. Here [relabel\\_class](#page-119-0) function relabels class vector according to the labels in ref vector by looking for a mapping  $m()$  to maximize sum(m(class) == ref).

Mathematically, this is called linear sum assignment problem and it is solved by [solve\\_LSAP](#page-0-0).

# Value

A named vector where names correspond to the labels in class and values correspond to ref, which means map = relabel\_class(class, ref); map[class] returns the relabelled labels.

The returned object attaches a data frame with three columns:

- original labels. in class
- adjusted labels. according to ref
- reference labels. in ref

If return\_map in the [relabel\\_class](#page-119-0) is set to [FALSE](#page-0-0), the function simply returns a vector of adjusted class labels.

If the function returns the mapping vector (when return\_map = TRUE), the mapping variable is always character, which means, if your class and ref are numeric, you need to convert them back to numeric explicitely. If return\_map = FALSE, the returned relabelled vector has the same mode as class.

# Examples

```
class = c(rep("a", 10), rep("b", 3))ref = c(rep("b", 4), rep("a", 9))
relabel_class(class, ref)
relabel_class(class, ref, return_map = FALSE)
# if class and ref are from completely different sets
class = c(rep("A", 10), rep("B", 3))relabel_class(class, ref)
# class labels are numeric
class = c(rep(1, 10), rep(2, 3))ref = c(rep(2, 4), rep(1, 9))
```

```
relabel_class(class, ref, return_map = FALSE)
```
<span id="page-120-0"></span>remove\_partition\_methods

relabel\_class(class, ref)

*Remove partitioning methods*

# Description

Remove partitioning methods

#### Usage

```
remove_partition_methods(method)
```
#### Arguments

method Name of the partitioning methods to be removed.

#### Value

No value is returned.

## Author(s)

Zuguang Gu <z.gu@dkfz.de>

# Examples

# There is no example NULL

<span id="page-121-0"></span>remove\_top\_value\_methods

*Remove top-value methods*

# Description

Remove top-value methods

# Usage

remove\_top\_value\_methods(method)

# Arguments

method Name of the top-value methods to be removed.

# Value

No value is returned.

# Author(s)

Zuguang Gu <z.gu@dkfz.de>

# Examples

# There is no example NULL

rownames-ConsensusPartition-method

*Row names of the matrix*

# Description

Row names of the matrix

# Usage

```
## S4 method for signature 'ConsensusPartition'
rownames(x)
```
# Arguments

x A [ConsensusPartition-class](#page-34-0) object.

# Examples

# There is no example NULL

rownames-ConsensusPartitionList-method *Row names of the matrix*

#### Description

Row names of the matrix

# Usage

```
## S4 method for signature 'ConsensusPartitionList'
rownames(x)
```
## Arguments

x A [ConsensusPartitionList-class](#page-35-0) object.

#### Examples

# There is no example NULL

rownames-dispatch *Method dispatch page for rownames*

#### Description

Method dispatch page for rownames.

#### Dispatch

rownames can be dispatched on following classes:

- [rownames,ConsensusPartition-method](#page-0-0), [ConsensusPartition-class](#page-34-0) class method
- [rownames,HierarchicalPartition-method](#page-0-0), [HierarchicalPartition-class](#page-87-0) class method
- [rownames,ConsensusPartitionList-method](#page-0-0), [ConsensusPartitionList-class](#page-35-0) class method

# Examples

# no example NULL

rownames-HierarchicalPartition-method *Row names of the matrix*

## Description

Row names of the matrix

#### Usage

```
## S4 method for signature 'HierarchicalPartition'
rownames(x)
```
#### Arguments

x A [HierarchicalPartition-class](#page-87-0) object.

#### Examples

# There is no example NULL

<span id="page-123-0"></span>run\_all\_consensus\_partition\_methods *Consensus partitioning for all combinations of methods*

#### Description

Consensus partitioning for all combinations of methods

#### Usage

```
run_all_consensus_partition_methods(data,
    top_value_method = all_top_value_methods(),
   partition_method = all_partition_methods(),
   max_k = 6, k = NULL,
   top_n = NULL,mc.cores = 1, cores = mc.cores, anno = NULL, anno_col = NULL,
   sample_by = "row", p_sampling = 0.8, partition_repeat = 50,
   scale_rows = NULL, verbose = TRUE, help = cola_opt$help)
```
# Arguments

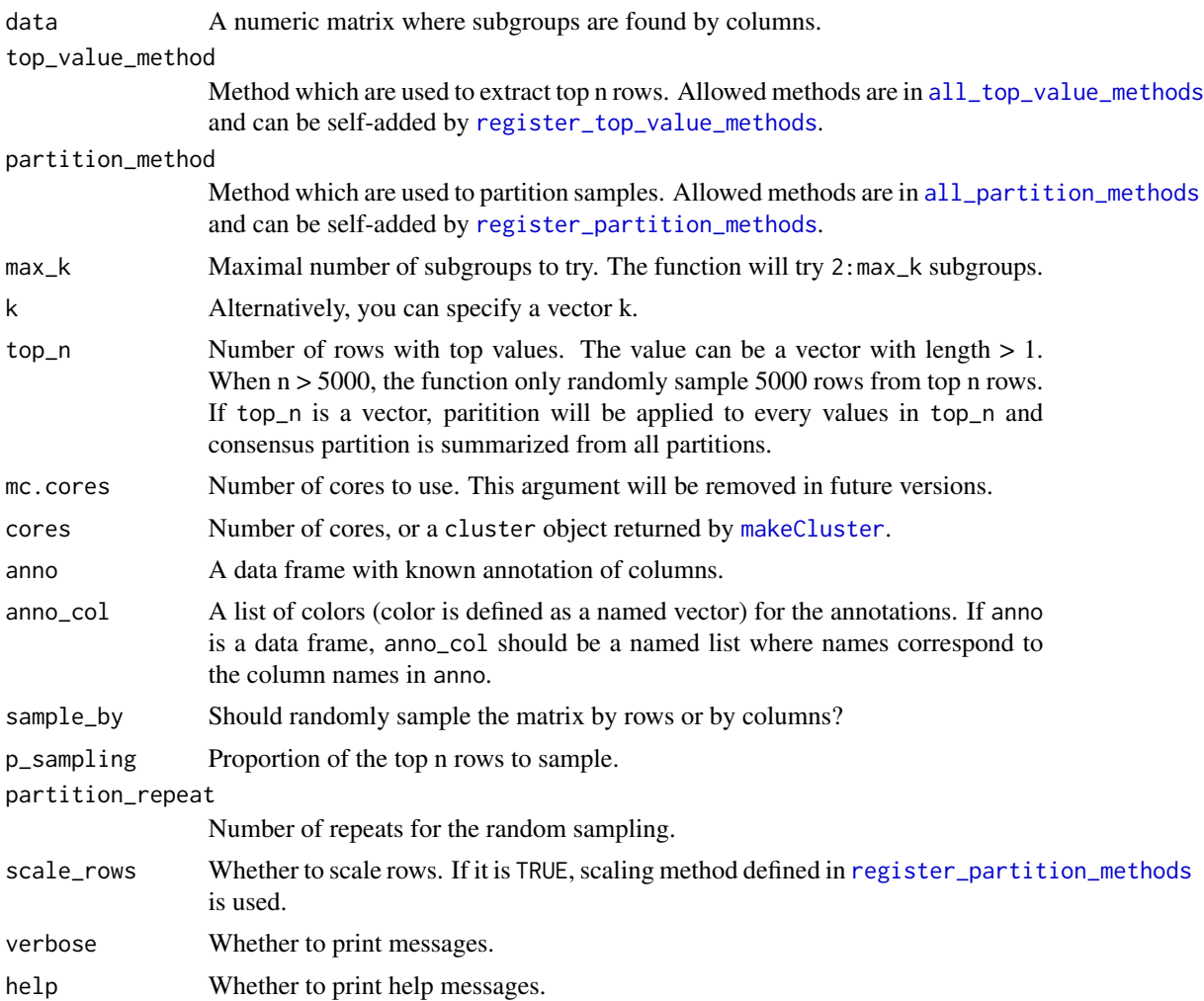

# Details

The function performs consensus partitioning by [consensus\\_partition](#page-38-0) for all combinations of top-value methods and partitioning methods.

It also adjsuts the subgroup labels for all methods and for all k to make them as consistent as possible.

# Value

A [ConsensusPartitionList-class](#page-35-0) object. Simply type object in the interactive R session to see which functions can be applied on it.

# Author(s)

Zuguang Gu <z.gu@dkfz.de>

## Examples

```
## Not run:
set.seed(123)
m = \text{cbind}(\text{rbind}(\text{matrix}(\text{norm}(20*20, \text{mean} = 1), \text{nr} = 20)),
                 matrix(rnorm(20*20, mean = -1), nr = 20),
           rbind(matrix(rnorm(20*20, mean = -1), nr = 20),
                  matrix(rnorm(20*20, mean = 1), nr = 20)) + matrix(rnorm(40*40), nr = 40)
r1 = run\_all\_consensus\_partition\_methods(data = m, top_n = c(20, 30, 40))## End(Not run)
```
select\_partition\_number-ConsensusPartition-method *Several plots for determining the optimized number of subgroups*

# <span id="page-125-0"></span>Description

Several plots for determining the optimized number of subgroups

#### Usage

```
## S4 method for signature 'ConsensusPartition'
select_partition_number(object, mark_best = TRUE, all_stats = FALSE)
```
## Arguments

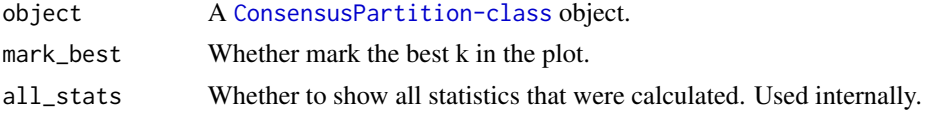

#### Details

There are following plots made:

- eCDF of the consensus matrix under each k, made by plot\_ecdf, ConsensusPartition-method,
- [PAC](#page-107-0) score,
- mean sihouette score,
- the [concordance](#page-32-0) for each partition to the consensus partition,
- area increase of the area under the ECDF of consensus matrix with increasing k,
- Rand index for current k compared to k 1,
- Jaccard coefficient for current k compared to k 1,

#### Value

No value is returned.

# Author(s)

Zuguang Gu <z.gu@dkfz.de>

# Examples

```
data(golub_cola)
select_partition_number(golub_cola["ATC", "skmeans"])
```
show-ConsensusPartition-method *Print the ConsensusPartition object*

# Description

Print the ConsensusPartition object

## Usage

```
## S4 method for signature 'ConsensusPartition'
show(object)
```
# Arguments

object A [ConsensusPartition-class](#page-34-0) object.

# Value

No value is returned.

# Author(s)

Zuguang Gu <z.gu@dkfz.de>

# Examples

# There is no example NULL

show-ConsensusPartitionList-method

*Print the ConsensusPartitionList object*

# Description

Print the ConsensusPartitionList object

# Usage

## S4 method for signature 'ConsensusPartitionList' show(object)

## Arguments

object A [ConsensusPartitionList-class](#page-35-0) object.

## Value

No value is returned.

#### Author(s)

Zuguang Gu <z.gu@dkfz.de>

#### Examples

# There is no example NULL

show-dispatch *Method dispatch page for show*

#### Description

Method dispatch page for show.

#### Dispatch

show can be dispatched on following classes:

- [show,ConsensusPartition-method](#page-0-0), [ConsensusPartition-class](#page-34-0) class method
- [show,DownSamplingConsensusPartition-method](#page-0-0), [DownSamplingConsensusPartition-class](#page-52-0) class method
- [show,ConsensusPartitionList-method](#page-0-0), [ConsensusPartitionList-class](#page-35-0) class method
- [show,HierarchicalPartition-method](#page-0-0), [HierarchicalPartition-class](#page-87-0) class method

show-DownSamplingConsensusPartition-method 129

# Examples

# no example NULL

show-DownSamplingConsensusPartition-method *Print the DownSamplingConsensusPartition object*

# Description

Print the DownSamplingConsensusPartition object

# Usage

```
## S4 method for signature 'DownSamplingConsensusPartition'
show(object)
```
## Arguments

object A [DownSamplingConsensusPartition-class](#page-52-0) object.

# Value

No value is returned.

#### Author(s)

Zuguang Gu <z.gu@dkfz.de>

# Examples

data(golub\_cola\_ds) golub\_cola\_ds

show-HierarchicalPartition-method

*Print the HierarchicalPartition object*

## Description

Print the HierarchicalPartition object

#### Usage

## S4 method for signature 'HierarchicalPartition' show(object)

# Arguments

object a [HierarchicalPartition-class](#page-87-0) object

## Value

No value is returned.

## Author(s)

Zuguang Gu <z.gu@dkfz.de>

# Examples

data(golub\_cola\_rh) golub\_cola\_rh

split\_node-HierarchicalPartition-method *Split node*

#### Description

Split node

#### Usage

```
## S4 method for signature 'HierarchicalPartition'
split_node(object, node_id,
   subset = object@param$subset,
  min_samples = object@param$min_samples, max_k = object@param$max_k, cores = object@param$cores,
   verbose = TRUE,
   top_n = object@param$top_n, min_n_signatures = object@param$min_n_signatures,
   group_diff = object@param$group_diff, fdr_cutoff = object@param$fdr_cutoff)
```
## Arguments

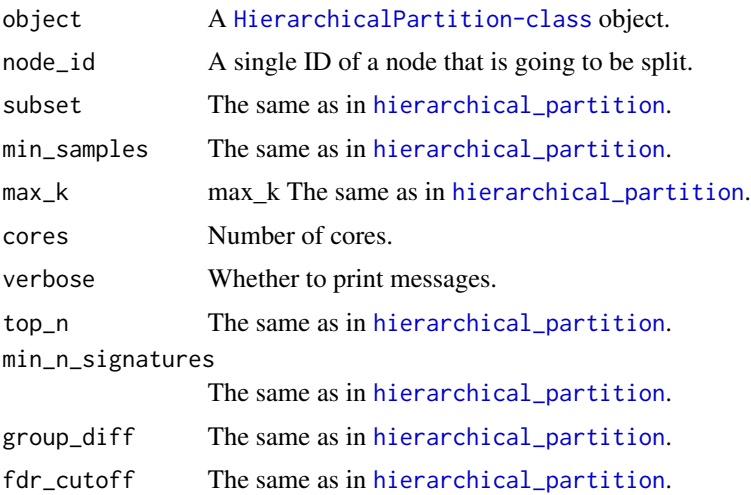

# Details

It applies hierarchical consensus partitioning on the specified node.

# Value

A [HierarchicalPartition-class](#page-87-0) object.

# Examples

# There is no example NULL

suggest\_best\_k-ConsensusPartition-method *Suggest the best number of subgroups*

## Description

Suggest the best number of subgroups

# Usage

```
## S4 method for signature 'ConsensusPartition'
suggest_best_k(object,
   jaccard_index_cutoff = select_jaccard_cutoff(ncol(object)),
   mean_silhouette_cutoff = NULL,
   stable_PAC = 0.1, help = cola_opt$help)
```
#### **Arguments**

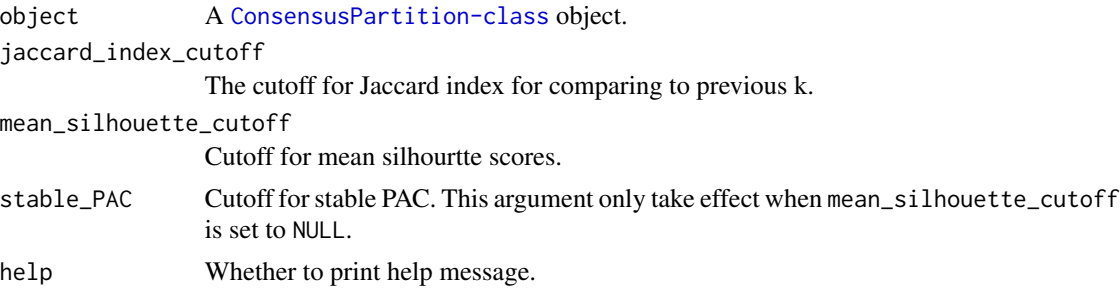

## Details

The best k is selected according to following rules:

- All k with Jaccard index larger than jaccard\_index\_cutoff are removed because increasing k does not provide enough extra information. If all k are removed, it is marked as no subgroup is detected.
- If all k with Jaccard index larger than 0.75, k with the highest mean silhourtte score is taken as the best k.
- For all k with mean silhouette score larger than mean\_silhouette\_cutoff, the maximal k is taken as the best k, and other k are marked as optional best k.
- If argument mean\_silhouette\_cutoff is set to NULL, which means we do not filter by mean silhouette scores while by 1-PAC scores. Similarly, k with the highest 1-PAC is taken the best k and other k are marked as optional best k.
- If it does not fit the second rule. The k with the maximal vote of the highest 1-PAC score, highest mean silhouette, and highest concordance is taken as the best k.

It should be noted that it is difficult to find the best k deterministically, we encourage users to compare results for all k and determine a proper one which best explain their studies.

## Value

The best k.

#### See

The selection of the best k can be visualized by [select\\_partition\\_number](#page-125-0).

#### Author(s)

Zuguang Gu <z.gu@dkfz.de>

```
data(golub_cola)
obj = golub_cola["ATC", "skmeans"]
suggest_best_k(obj)
```
suggest\_best\_k-ConsensusPartitionList-method *Suggest the best number of subgroups*

# Description

Suggest the best number of subgroups

#### Usage

```
## S4 method for signature 'ConsensusPartitionList'
suggest_best_k(object, jaccard_index_cutoff = select_jaccard_cutoff(ncol(object)))
```
#### Arguments

object A [ConsensusPartitionList-class](#page-35-0) object.

jaccard\_index\_cutoff

The cutoff for Jaccard index for comparing to previous k.

#### Details

It basically gives the best k for each combination of top-value method and partitioning method by calling [suggest\\_best\\_k,ConsensusPartition-method](#page-0-0).

1-PAC score higher than 0.95 is treated as very stable partition (marked by \*\*) and higher than 0.9 is treated as stable partition (marked by  $\star$ ).

## Value

A data frame with the best k and other statistics for each combination of methods.

# Author(s)

Zuguang Gu <z.gu@dkfz.de>

```
data(golub_cola)
suggest_best_k(golub_cola)
```
suggest\_best\_k-dispatch

*Method dispatch page for suggest\_best\_k*

#### Description

Method dispatch page for suggest\_best\_k.

# Dispatch

suggest\_best\_k can be dispatched on following classes:

- [suggest\\_best\\_k,HierarchicalPartition-method](#page-0-0), [HierarchicalPartition-class](#page-87-0) class method
- [suggest\\_best\\_k,ConsensusPartitionList-method](#page-0-0), [ConsensusPartitionList-class](#page-35-0) class method
- [suggest\\_best\\_k,ConsensusPartition-method](#page-0-0), [ConsensusPartition-class](#page-34-0) class method

#### Examples

# no example NULL

suggest\_best\_k-HierarchicalPartition-method *Guess the best number of partitions*

#### Description

Guess the best number of partitions

# Usage

```
## S4 method for signature 'HierarchicalPartition'
suggest_best_k(object)
```
#### Arguments

object A [HierarchicalPartition-class](#page-87-0) object.

#### Details

It basically gives the best k at each node.

test\_between\_factors 135

## Value

A data frame with the best k and other statistics for each node.

#### Author(s)

Zuguang Gu <z.gu@dkfz.de>

#### Examples

```
data(golub_cola_rh)
suggest_best_k(golub_cola_rh)
```
<span id="page-134-0"></span>test\_between\_factors *Test whether a list of factors are correlated*

## Description

Test whether a list of factors are correlated

#### Usage

```
test_between_factors(x, y = NULL, all_factors = FALSE, verbose = FALSE)
```
#### Arguments

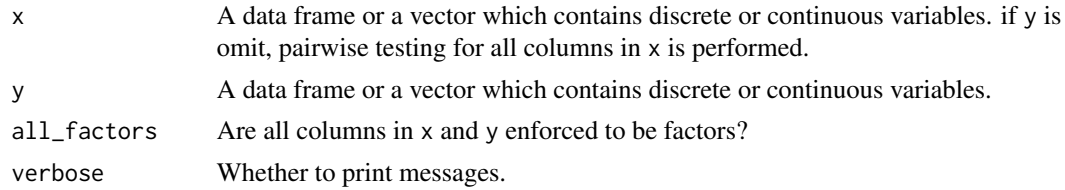

#### Details

Pairwise test is applied to every two columns in the data frames. Methods are:

- two numeric variables: correlation test by cor. test is applied (Spearman method);
- two character or factor variables: [chisq.test](#page-0-0) is applied;
- one numeric variable and one character/factor variable: oneway ANOVA test by [oneway.test](#page-0-0) is applied.

This function can be used to test the correlation between the predicted classes and other known factors.

#### Value

A matrix of p-values. If there are NA values, basically it means there are no efficient data points to perform the test.

# Author(s)

Zuguang Gu <z.gu@dkfz.de>

#### Examples

```
df = data.frame(
    v1 = rnorm(100),
    v2 = sample(leftters[1:3], 100, replace = TRUE),v3 = sample(LETTERS[5:6], 100, replace = TRUE)
\mathcal{L}test_between_factors(df)
x = runif(100)test_between_factors(x, df)
```
test\_to\_known\_factors-ConsensusPartition-method

*Test correspondance between predicted subgroups and known factors*

## Description

Test correspondance between predicted subgroups and known factors

#### Usage

```
## S4 method for signature 'ConsensusPartition'
test_to_known_factors(object, k, known = get_anno(object),
    silhouette_cutoff = 0.5, verbose = FALSE)
```
### Arguments

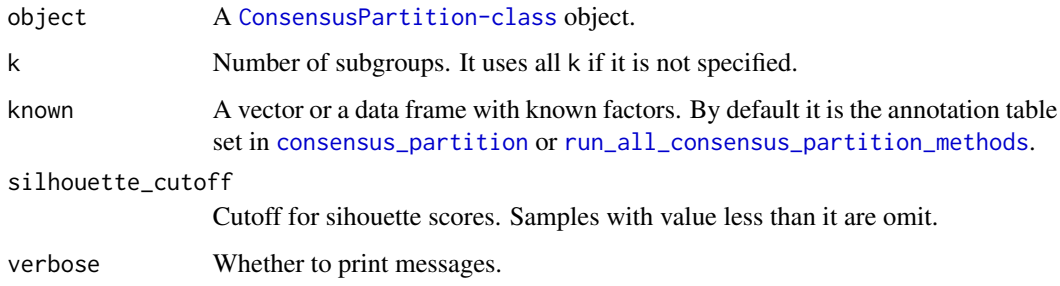

# Details

The test is performed by [test\\_between\\_factors](#page-134-0) between the predicted classes and user's annotation table.

# Value

A data frame with the following columns:

- number of samples used to test after filtered by silhouette\_cutoff,
- p-values from the tests,
- number of subgroups.

# Author(s)

Zuguang Gu <z.gu@dkfz.de>

#### Examples

```
data(golub_cola)
res = golub_cola["ATC:skmeans"]
anno = get_anno(res)
anno
test_to_khown_factors(res, k = 3)
# or explicitly specify known argument
test_to_known_factors(res, k = 3, known = anno)
```
test\_to\_known\_factors-ConsensusPartitionList-method *Test correspondance between predicted classes and known factors*

# Description

Test correspondance between predicted classes and known factors

#### Usage

```
## S4 method for signature 'ConsensusPartitionList'
test_to_known_factors(object, k, known = get_anno(object),
   silhouette_cutoff = 0.5, verbose = FALSE)
```
#### Arguments

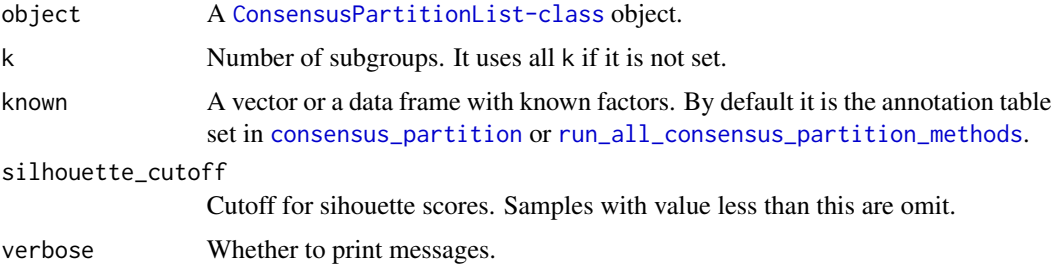

## Details

The function basically sends each [ConsensusPartition-class](#page-34-0) object to test\_to\_known\_factors,ConsensusPartitionand merges results afterwards.

#### Value

A data frame with the following columns:

- number of samples used to test after filtered by silhouette\_cutoff,
- p-values from the tests,
- number of subgroups.

If there are NA values, basically it means there are no efficient data points to perform the test.

## Author(s)

Zuguang Gu <z.gu@dkfz.de>

# See Also

[test\\_between\\_factors](#page-134-0), [test\\_to\\_known\\_factors,ConsensusPartition-method](#page-0-0)

#### Examples

```
data(golub_cola)
test_to_known_factors(golub_cola)
```
test\_to\_known\_factors-dispatch *Method dispatch page for test\_to\_known\_factors*

#### Description

Method dispatch page for test\_to\_known\_factors.

## Dispatch

test\_to\_known\_factors can be dispatched on following classes:

- [test\\_to\\_known\\_factors,HierarchicalPartition-method](#page-0-0), [HierarchicalPartition-class](#page-87-0) class method
- [test\\_to\\_known\\_factors,ConsensusPartitionList-method](#page-0-0), [ConsensusPartitionList-class](#page-35-0) class method
- [test\\_to\\_known\\_factors,DownSamplingConsensusPartition-method](#page-0-0), [DownSamplingConsensusPartition-class](#page-52-0) class method
- [test\\_to\\_known\\_factors,ConsensusPartition-method](#page-0-0), [ConsensusPartition-class](#page-34-0) class method

## Examples

# no example NULL

test\_to\_known\_factors-DownSamplingConsensusPartition-method *Test correspondance between predicted subgroups and known factors*

#### Description

Test correspondance between predicted subgroups and known factors

#### Usage

```
## S4 method for signature 'DownSamplingConsensusPartition'
test_to_known_factors(object, k, known = get_anno(object),
    p_{\text{cutoff}} = 0.05, verbose = FALSE)
```
## Arguments

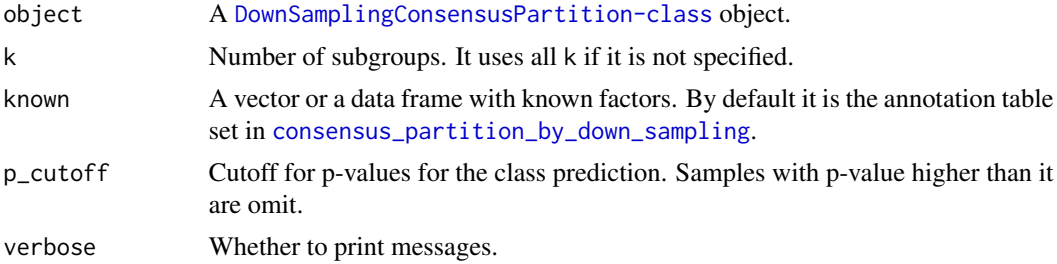

## Details

The test is performed by [test\\_between\\_factors](#page-134-0) between the predicted classes and user's annotation table.

#### Value

A data frame with the following columns:

- number of samples used to test after filtered by p\_cutoff,
- p-values from the tests,
- number of subgroups.

## Author(s)

Zuguang Gu <z.gu@dkfz.de>

# Examples

```
data(golub_cola_ds)
test_to_known_factors(golub_cola_ds, k = 3)
test_to_known_factors(golub_cola_ds)
```
test\_to\_known\_factors-HierarchicalPartition-method *Test correspondance between predicted classes and known factors*

#### Description

Test correspondance between predicted classes and known factors

## Usage

```
## S4 method for signature 'HierarchicalPartition'
test_to_known_factors(object, known = get_anno(object[1]),
   merge_node = merge_node_param(), verbose = FALSE)
```
#### Arguments

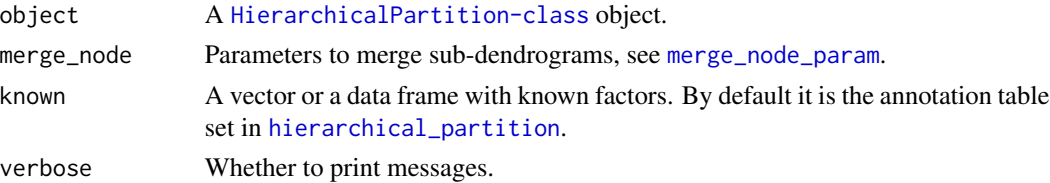

#### Value

A data frame with columns:

- number of samples
- p-values from the tests
- number of classes

The classifications are extracted for each depth.

## Author(s)

Zuguang Gu <z.gu@dkfz.de>

```
data(golub_cola_rh)
# golub_cola_rh already has known annotations, so test_to_known_factors()
# can be directly applied
test_to_known_factors(golub_cola_rh)
```
top\_elements\_overlap *Overlap of top elements from different metrics*

## Description

Overlap of top elements from different metrics

#### Usage

```
top_elements_overlap(object, top_n = round(0.25*length(object[[1]])),
   method = c("euler", "upset", "venn", "correspondance"),
   fill = NULL, ...
```
# Arguments

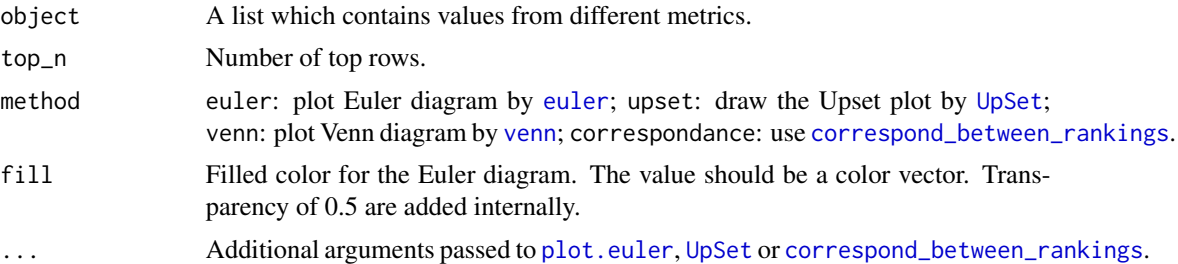

# Details

The i^th value in every vectors in object should correspond to the same element from the original data.

# Value

No value is returned.

#### Author(s)

Zuguang Gu <z.gu@dkfz.de>

```
require(matrixStats)
set.seed(123)
mat = matrix(rnorm(1000), nrow = 100)lt = list(sd = rowsds(mat), mad = rowMads(mat))top_elements_overlap(lt, top_n = 20, method = "euler")
top_elements_overlap(lt, top_n = 20, method = "upset")
top_elements_overlap(lt, top_n = 20, method = "venn")
top_elements_overlap(lt, top_n = 20, method = "correspondance")
```
top\_rows\_heatmap-ConsensusPartition-method *Heatmap of top rows*

## Description

Heatmap of top rows

## Usage

```
## S4 method for signature 'ConsensusPartition'
top_rows_heatmap(object, top_n = min(object@top_n), k = NULL,
   anno = get_anno(object), anno_col = get_anno_col(object),
   scale_rows = object@scale_rows, ...)
```
# Arguments

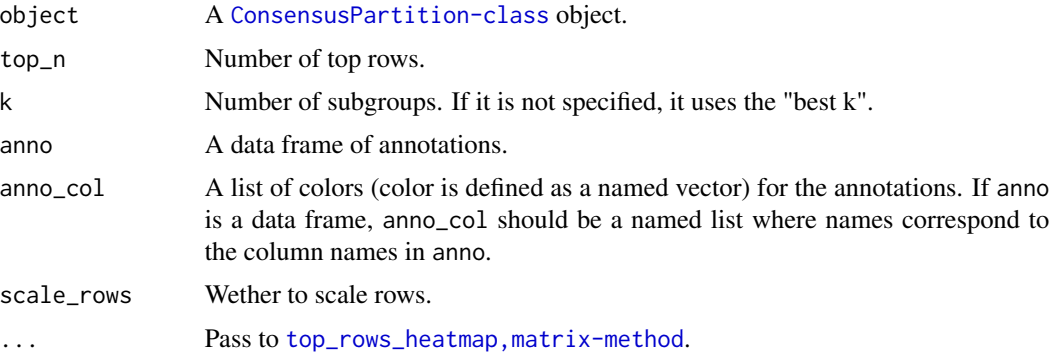

# Value

No value is returned.

## Author(s)

Zuguang Gu <z.gu@dkfz.de>

# See Also

[top\\_rows\\_heatmap,matrix-method](#page-0-0)

```
data(golub_cola)
top_rows_heatmap(golub_cola["ATC:skmeans"])
```
top\_rows\_heatmap-ConsensusPartitionList-method *Heatmap of top rows from different top-value methods*

## Description

Heatmap of top rows from different top-value methods

#### Usage

```
## S4 method for signature 'ConsensusPartitionList'
top_rows_heatmap(object, top_n = min(object@list[[1]]@top_n),
   anno = get_anno(object), anno_col = get_anno_col(object),
   scale_rows = object@list[[1]]@scale_rows, ...)
```
# Arguments

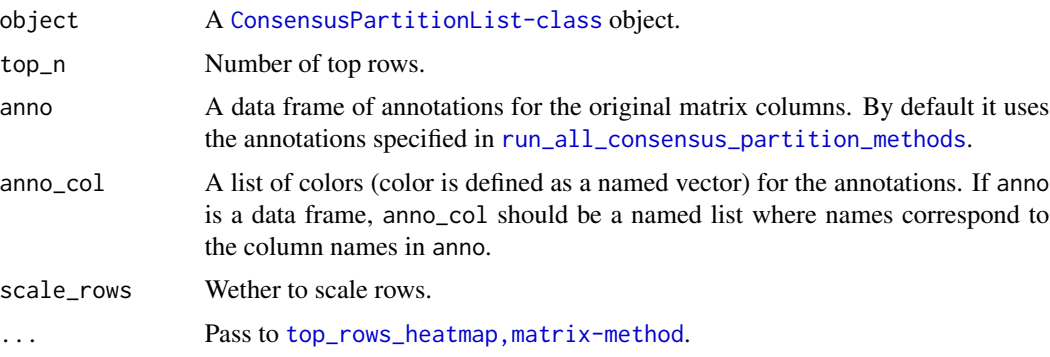

# Value

No value is returned.

# Author(s)

Zuguang Gu <z.gu@dkfz.de>

# See Also

[top\\_rows\\_heatmap,matrix-method](#page-0-0)

```
data(golub_cola)
top_rows_heatmap(golub_cola)
```
top\_rows\_heatmap-dispatch

*Method dispatch page for top\_rows\_heatmap*

# Description

Method dispatch page for top\_rows\_heatmap.

#### Dispatch

top\_rows\_heatmap can be dispatched on following classes:

- [top\\_rows\\_heatmap,HierarchicalPartition-method](#page-0-0), [HierarchicalPartition-class](#page-87-0) class method
- [top\\_rows\\_heatmap,matrix-method](#page-0-0), [matrix-class](#page-0-0) class method
- [top\\_rows\\_heatmap,ConsensusPartitionList-method](#page-0-0), [ConsensusPartitionList-class](#page-35-0) class method
- [top\\_rows\\_heatmap,ConsensusPartition-method](#page-0-0), [ConsensusPartition-class](#page-34-0) class method

## Examples

# no example NULL

top\_rows\_heatmap-HierarchicalPartition-method *Heatmap of top rows from different top-value methods*

#### Description

Heatmap of top rows from different top-value methods

## Usage

```
## S4 method for signature 'HierarchicalPartition'
top_rows_heatmap(object, top_n = min(object@list[[1]]@top_n),
   anno = get_anno(object), anno_col = get_anno_col(object),
   scale_rows = object@list[[1]]@scale_rows, ...)
```
<span id="page-144-0"></span>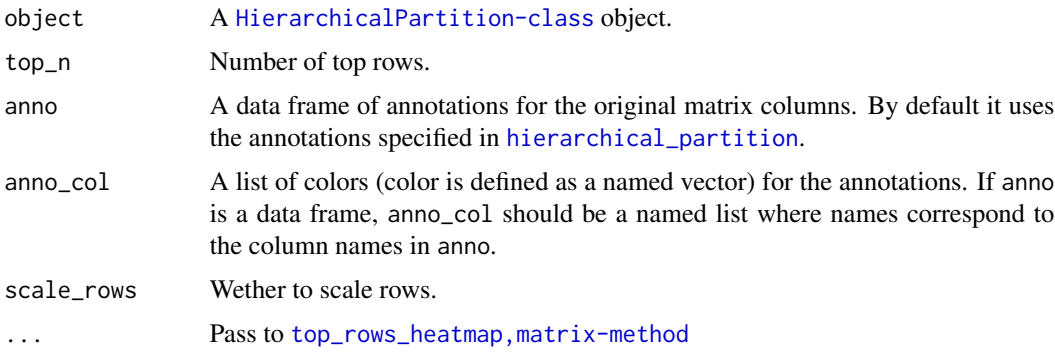

## Value

No value is returned.

## Author(s)

Zuguang Gu <z.gu@dkfz.de>

## See Also

[top\\_rows\\_heatmap,matrix-method](#page-0-0)

## Examples

# There is no example NULL

top\_rows\_heatmap-matrix-method

*Heatmap of top rows from different top-value methods*

## Description

Heatmap of top rows from different top-value methods

## Usage

```
## S4 method for signature 'matrix'
top_rows_heatmap(object, all_top_value_list = NULL,
   top_value_method = all_top_value_methods(),
   bottom_annotation = NULL,
   top_n = round(0.25*nrow(object)), scale_rows = TRUE, ...)
```
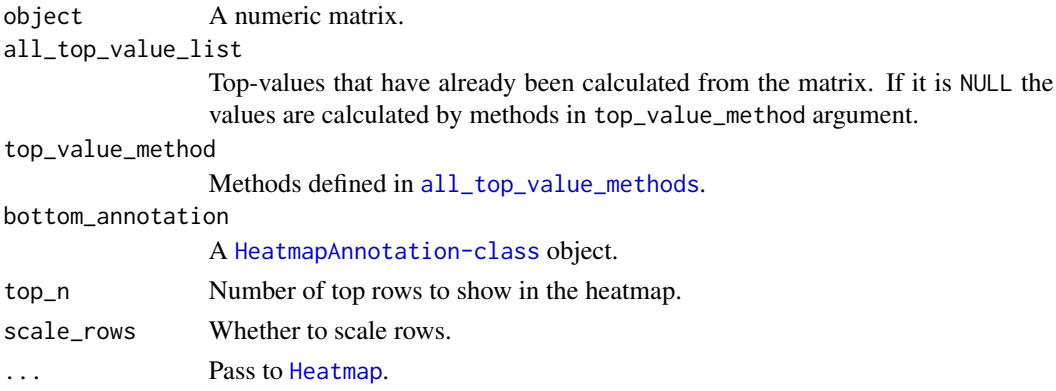

## Details

The function makes heatmaps where the rows are scaled (or not scaled) for the top n rows from different top-value methods.

The top n rows are used for subgroup classification in cola analysis, so the heatmaps show which top-value method gives better candidate rows for the classification.

#### Value

No value is returned.

## Author(s)

Zuguang Gu <z.gu@dkfz.de>

#### Examples

```
set.seed(123)
mat = matrix(rnorm(1000), nrow = 100)top_rows_heatmap(mat, top_n = 25)
```
top\_rows\_overlap-ConsensusPartitionList-method *Overlap of top rows from different top-value methods*

## Description

Overlap of top rows from different top-value methods

#### Usage

```
## S4 method for signature 'ConsensusPartitionList'
top_rows_overlap(object, top_n = min(object@list[[1]]@top_n),
   method = c("euler", "upset", "venn", "correspondance"), fill = NULL, ...)
```
<span id="page-145-0"></span>

<span id="page-146-0"></span>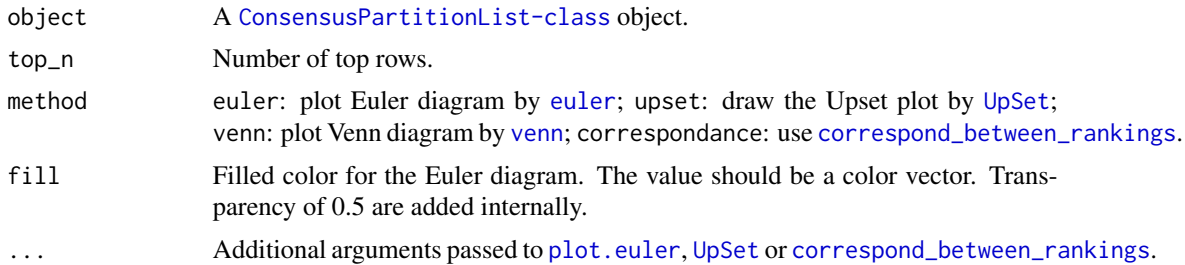

## Value

No value is returned.

#### Author(s)

Zuguang Gu <z.gu@dkfz.de>

## See Also

[top\\_elements\\_overlap](#page-140-0)

#### Examples

```
data(golub_cola)
top_rows_overlap(golub_cola, method = "euler")
top_rows_overlap(golub_cola, method = "upset")
top_rows_overlap(golub_cola, method = "venn")
top_rows_overlap(golub_cola, method = "correspondance")
```
top\_rows\_overlap-dispatch

*Method dispatch page for top\_rows\_overlap*

## Description

Method dispatch page for top\_rows\_overlap.

## Dispatch

top\_rows\_overlap can be dispatched on following classes:

- [top\\_rows\\_overlap,HierarchicalPartition-method](#page-0-0), [HierarchicalPartition-class](#page-87-0) class method
- [top\\_rows\\_overlap,matrix-method](#page-0-0), [matrix-class](#page-0-0) class method
- [top\\_rows\\_overlap,ConsensusPartitionList-method](#page-0-0), [ConsensusPartitionList-class](#page-35-0) class method

## Examples

# no example NULL

top\_rows\_overlap-HierarchicalPartition-method *Overlap of top rows on different nodes*

## Description

Overlap of top rows on different nodes

#### Usage

```
## S4 method for signature 'HierarchicalPartition'
top_rows_overlap(object, method = c("euler", "upset", "venn"), fill = NULL, ...)
```
#### Arguments

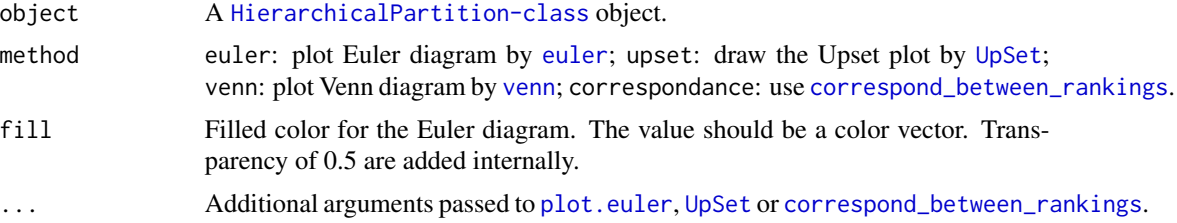

#### Value

No value is returned.

#### Author(s)

Zuguang Gu <z.gu@dkfz.de>

#### See Also

[top\\_elements\\_overlap](#page-140-0)

## Examples

```
data(golub_cola_rh)
top_rows_overlap(golub_cola_rh, method = "euler")
top_rows_overlap(golub_cola_rh, method = "upset")
top_rows_overlap(golub_cola_rh, method = "venn")
```
<span id="page-147-0"></span>

<span id="page-148-0"></span>top\_rows\_overlap-matrix-method

*Overlap of top rows from different top-value methods*

## Description

Overlap of top rows from different top-value methods

### Usage

```
## S4 method for signature 'matrix'
top_rows_overlap(object, top_value_method = all_top_value_methods(),
    top_n = round(0.25*nrow(object)),method = c("euler", "upset", "venn", "correspondance"),
   fill = NULL, ...
```
## Arguments

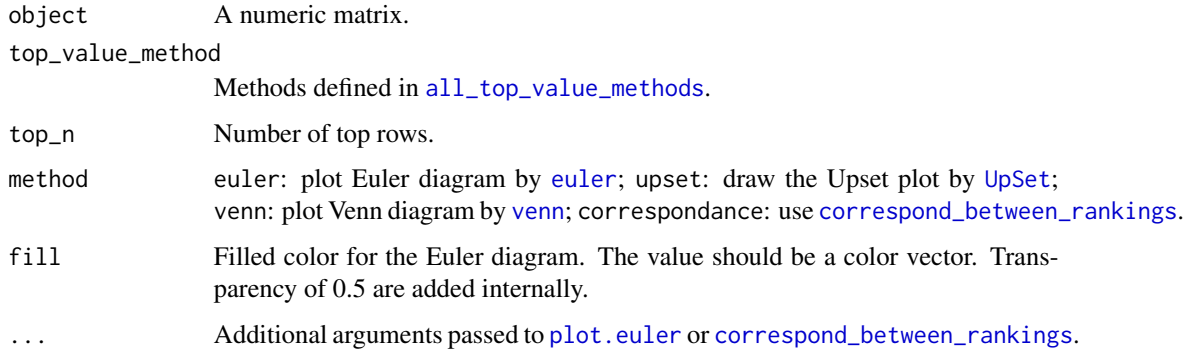

## Details

It first calculates scores for every top-value method and make plot by [top\\_elements\\_overlap](#page-140-0).

## Value

No value is returned.

## Author(s)

Zuguang Gu <z.gu@dkfz.de>

#### See Also

[top\\_elements\\_overlap](#page-140-0)

#### Examples

```
set.seed(123)
mat = matrix(rnorm(1000), nrow = 100)top_rows_overlap(mat, top_n = 25)
```
[.ConsensusPartitionList

*Subset a ConsensusPartitionList object*

### Description

Subset a ConsensusPartitionList object

#### Usage

## S3 method for class 'ConsensusPartitionList'  $x[i, j, drop = TRUE]$ 

## Arguments

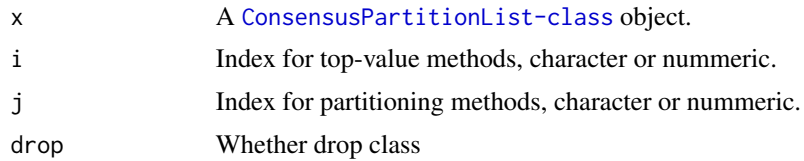

#### Details

For a specific combination of top-value method and partitioning method, you can also subset by e.g. x['SD:hclust'].

## Value

A [ConsensusPartitionList-class](#page-35-0) object or a [ConsensusPartition-class](#page-34-0) object.

#### Author(s)

Zuguang Gu <z.gu@dkfz.de>

## Examples

```
data(golub_cola)
golub_cola[c("SD", "MAD"), c("hclust", "kmeans")]
golub_cola["SD", "kmeans"] # a ConsensusPartition object
golub_cola["SD:kmeans"] # a ConsensusPartition object
golub_cola[["SD:kmeans"]] # a ConsensusPartition object
golub_cola["SD", "kmeans", drop = FALSE] # still a ConsensusPartitionList object
golub_cola["SD:kmeans", drop = FALSE] # still a ConsensusPartitionList object
```
<span id="page-149-0"></span>

## <span id="page-150-0"></span>[.HierarchicalPartition 151

```
golub_cola["SD", ]
golub_cola[, "hclust"]
golub_cola[1:2, 1:2]
```
[.HierarchicalPartition

*Subset the HierarchicalPartition object*

## Description

Subset the HierarchicalPartition object

## Usage

## S3 method for class 'HierarchicalPartition' x[i]

#### Arguments

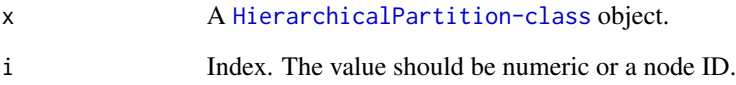

## Details

On each node, there is a [ConsensusPartition-class](#page-34-0) object.

Note you cannot get a sub-hierarchy of the partition.

## Value

A [ConsensusPartition-class](#page-34-0) object.

## Examples

```
data(golub_cola_rh)
golub_cola_rh["01"]
```

```
[[.ConsensusPartitionList
```
*Subset a ConsensusPartitionList object*

#### Description

Subset a ConsensusPartitionList object

#### Usage

## S3 method for class 'ConsensusPartitionList' x[[i]]

## Arguments

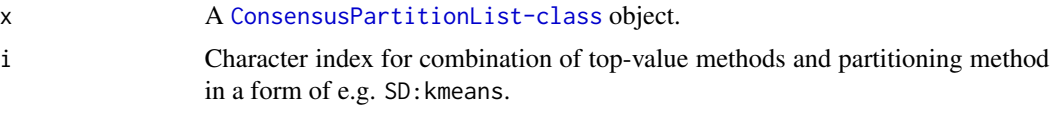

## Value

A [ConsensusPartition-class](#page-34-0) object.

## Author(s)

Zuguang Gu <z.gu@dkfz.de>

## Examples

```
data(golub_cola)
golub_cola[["SD:kmeans"]]
```
[[.HierarchicalPartition

*Subset the HierarchicalPartition object*

## Description

Subset the HierarchicalPartition object

#### Usage

## S3 method for class 'HierarchicalPartition' x[[i]]

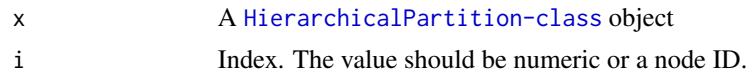

## Details

On each node, there is a [ConsensusPartition-class](#page-34-0) object. Note you cannot get a sub-hierarchy of the partition.

## Value

A [ConsensusPartition-class](#page-34-0) object.

## Examples

# There is no example NULL

# **Index**

[.ConsensusPartitionList, [150](#page-149-0) [.HierarchicalPartition, [151](#page-150-0) [[.ConsensusPartitionList, [152](#page-151-0) [[.HierarchicalPartition, [152](#page-151-0) adjust\_matrix, [6](#page-5-0) adjust\_outlier, *[6](#page-5-0)*, [7](#page-6-0) all\_leaves *(*all\_leaves-HierarchicalPartition-method*)*, cola\_report,ConsensusPartitionList-method [8](#page-7-0) all\_leaves,HierarchicalPartition-method *(*all\_leaves-HierarchicalPartition-method*)*, [8](#page-7-0) all\_leaves-HierarchicalPartition-method, [8](#page-7-0) all\_nodes *(*all\_nodes-HierarchicalPartition-method*)*, [8](#page-7-0) all\_nodes,HierarchicalPartition-method *(*all\_nodes-HierarchicalPartition-method*)*, [8](#page-7-0) all\_nodes-HierarchicalPartition-method, [8](#page-7-0) all\_partition\_methods, [9,](#page-8-0) *[39](#page-38-0)*, *[42](#page-41-0)*, *[90](#page-89-0)*, *[117](#page-116-0)*, *[125](#page-124-0)* all\_top\_value\_methods, [10,](#page-9-1) *[39](#page-38-0)*, *[41](#page-40-0)*, *[90](#page-89-0)*, *[119](#page-118-0)*, *[125](#page-124-0)*, *[146](#page-145-0)*, *[149](#page-148-0)* aPAC, [10](#page-9-1) ATC, [11,](#page-10-0) *[13](#page-12-0)*, *[35](#page-34-1)*, *[119](#page-118-0)* ATC\_approx, *[12,](#page-11-0) [13](#page-12-0)*, [13](#page-12-0) bicor, *[12](#page-11-0)* chisq.test, *[135](#page-134-0)* cl\_consensus, *[75](#page-74-0)* cl\_dissimilarity, *[21](#page-20-0)* cl\_membership, *[117](#page-116-0)* cmdscale, *[49,](#page-48-0) [50](#page-49-0)*, *[52,](#page-51-0) [53](#page-52-0)* cola, [14](#page-13-0) cola\_opt, [14](#page-13-0) cola\_report *(*cola\_report-dispatch*)*, [17](#page-16-0) cola\_report,ConsensusPartition-method, *[36](#page-35-1)* cola\_report,ConsensusPartition-method *(*cola\_report-ConsensusPartition-method*)*, [15](#page-14-0) cola\_report,ConsensusPartitionList-method, *[37](#page-36-0) (*cola\_report-ConsensusPartitionList-method*)*, [16](#page-15-0) cola\_report,HierarchicalPartition-method, *[89](#page-88-1)* cola\_report,HierarchicalPartition-method *(*cola\_report-HierarchicalPartition-method*)*, [18](#page-17-0) cola\_report-ConsensusPartition-method, [15](#page-14-0) cola\_report-ConsensusPartitionList-method, [16](#page-15-0) cola\_report-dispatch, [17](#page-16-0) cola\_report-HierarchicalPartition-method, [18](#page-17-0) cola\_rl, [19](#page-18-0) collect\_classes *(*collect\_classes-dispatch*)*, [22](#page-21-0) collect\_classes,ConsensusPartition-method, *[35](#page-34-1)* collect\_classes,ConsensusPartition-method *(*collect\_classes-ConsensusPartition-method*)*, [19](#page-18-0) collect\_classes,ConsensusPartitionList-method, *[37](#page-36-0)* collect\_classes,ConsensusPartitionList-method *(*collect\_classes-ConsensusPartitionList-method*)*, [20](#page-19-0) collect\_classes,HierarchicalPartition-method, *[89](#page-88-1)* collect\_classes,HierarchicalPartition-method

*(*collect\_classes-HierarchicalPartition-method*)*, *(*colnames-DownSamplingConsensusPartition-method*)*,  $22$ collect\_classes-ConsensusPartition-method, [19](#page-18-0) collect\_classes-ConsensusPartitionList-method, [20](#page-19-0) collect\_classes-dispatch, [22](#page-21-0) collect\_classes-HierarchicalPartition-method, [22](#page-21-0) collect\_plots, *[109](#page-108-0)* collect\_plots *(*collect\_plots-dispatch*)*, [25](#page-24-0) collect\_plots,ConsensusPartition-method, *[35](#page-34-1)* collect\_plots,ConsensusPartition-method *(*collect\_plots-ConsensusPartition-method*)*, [23](#page-22-0) collect\_plots,ConsensusPartitionList-method, compare\_partitions,ConsensusPartition-method *[37](#page-36-0)* collect\_plots,ConsensusPartitionList-method *(*collect\_plots-ConsensusPartitionList-method*)*, compare\_partitions-ConsensusPartition-method, [24](#page-23-0) collect\_plots-ConsensusPartition-method, [23](#page-22-0) collect\_plots-ConsensusPartitionList-method, [24](#page-23-0) collect\_plots-dispatch, [25](#page-24-0) collect\_stats *(*collect\_stats-dispatch*)*, [27](#page-26-0) collect\_stats,ConsensusPartition-method *(*collect\_stats-ConsensusPartition-method*)*, compare\_signatures,HierarchicalPartition-method [26](#page-25-0) collect\_stats,ConsensusPartitionList-method *(*collect\_stats-ConsensusPartitionList-method*)*, compare\_signatures-ConsensusPartition-method, [26](#page-25-0) collect\_stats-ConsensusPartition-method, [26](#page-25-0) collect\_stats-ConsensusPartitionList-method, [26](#page-25-0) collect\_stats-dispatch, [27](#page-26-0) colnames *(*colnames-dispatch*)*, [29](#page-28-0) colnames,ConsensusPartition-method *(*colnames-ConsensusPartition-method*)*, [28](#page-27-0) colnames,ConsensusPartitionList-method *(*colnames-ConsensusPartitionList-method*)*, [28](#page-27-0) colnames,DownSamplingConsensusPartition-method [29](#page-28-0) colnames,HierarchicalPartition-method *(*colnames-HierarchicalPartition-method*)*, [30](#page-29-0) colnames-ConsensusPartition-method, [28](#page-27-0) colnames-ConsensusPartitionList-method, [28](#page-27-0) colnames-dispatch, [29](#page-28-0) colnames-DownSamplingConsensusPartition-method, [29](#page-28-0) colnames-HierarchicalPartition-method, [30](#page-29-0) colorRamp2, *[111](#page-110-0)*, *[113](#page-112-0)* compare\_partitions *(*compare\_partitions-ConsensusPartition-method*)*, [30](#page-29-0) *(*compare\_partitions-ConsensusPartition-method*)*, [30](#page-29-0) [30](#page-29-0) compare\_signatures *(*compare\_signatures-dispatch*)*, [32](#page-31-0) compare\_signatures,ConsensusPartition-method *(*compare\_signatures-ConsensusPartition-method*)*, [31](#page-30-0) compare\_signatures,HierarchicalPartition-method, *[89](#page-88-1) (*compare\_signatures-HierarchicalPartition-method*)*, [33](#page-32-0) [31](#page-30-0) compare\_signatures-dispatch, [32](#page-31-0) compare\_signatures-HierarchicalPartition-method, [33](#page-32-0) concordance, [33,](#page-32-0) *[84](#page-83-0)*, *[126](#page-125-0)* config\_ATC, [34](#page-33-0) consensus\_heatmap, *[24](#page-23-0)* consensus\_heatmap *(*consensus\_heatmap-ConsensusPartition-method*)*, [37](#page-36-0) consensus\_heatmap,ConsensusPartition-method, *[35](#page-34-1)* consensus\_heatmap,ConsensusPartition-method *(*consensus\_heatmap-ConsensusPartition-method*)*,

## [37](#page-36-0)

consensus\_heatmap-ConsensusPartition-method, [37](#page-36-0) consensus\_partition, *[20](#page-19-0)*, *[35](#page-34-1)*, *[38](#page-37-0)*, [39,](#page-38-0) *[42](#page-41-0)*, *[61](#page-60-0)*, *[79](#page-78-0)*, *[91](#page-90-0)*, *[100](#page-99-0)*, *[116,](#page-115-0) [117](#page-116-0)*, *[125](#page-124-0)*, *[136,](#page-135-0) [137](#page-136-0)* consensus\_partition\_by\_down\_sampling, [41,](#page-40-0) *[54](#page-53-0)*, *[63](#page-62-0)*, *[139](#page-138-0)* ConsensusPartition, *[31](#page-30-0)* ConsensusPartition *(*ConsensusPartition-class*)*, [35](#page-34-1) ConsensusPartition-class, [35](#page-34-1) ConsensusPartitionList *(*ConsensusPartitionList-class*)*, [36](#page-35-1) ConsensusPartitionList-class, [36](#page-35-1) cor.test, *[114](#page-113-0)*, *[135](#page-134-0)* correspond\_between\_rankings, [43,](#page-42-1) *[45](#page-44-0)*, *[141](#page-140-1)*, *[147](#page-146-0)[–149](#page-148-0)* correspond\_between\_two\_rankings, *[43](#page-42-1)*, [44](#page-43-0) cutree, *[117](#page-116-0)* david\_enrichment, [45](#page-44-0) dim.ConsensusPartition, [46](#page-45-0) dim.ConsensusPartitionList, [47](#page-46-0) dim.DownSamplingConsensusPartition, [47](#page-46-0) dim.HierarchicalPartition, [48](#page-47-0) dimension\_reduction, *[24](#page-23-0)* dimension\_reduction *(*dimension\_reduction-dispatch*)*, [49](#page-48-0) <code>dimension\_reduction,ConsensusPartition–method $\mathsf{FCC},54$  $\mathsf{FCC},54$ </code> *[35](#page-34-1)* dimension\_reduction,ConsensusPartition-method functional\_enrichment, *[46](#page-45-0)*, *[99](#page-98-0) (*dimension\_reduction-ConsensusPartition-method*)*, functional\_enrichment [48](#page-47-0) dimension\_reduction,DownSamplingConsensusPartition-method /dimension\_reduction-DownSamplingCons**éN9G\$Parelt£onimethod**),ANY-method [50](#page-49-0) dimension\_reduction,HierarchicalPartition-method, *[89](#page-88-1)* dimension\_reduction,HierarchicalPartition-method *(*dimension\_reduction-HierarchicalPartition-method*)*, functional\_enrichment,ConsensusPartition-method [51](#page-50-0) dimension\_reduction,matrix-method *(*dimension\_reduction-matrix-method*)*, functional\_enrichment,ConsensusPartitionList-method, [52](#page-51-0) dimension\_reduction-ConsensusPartition-methodfunctional\_enrichment,ConsensusPartitionList-method [48](#page-47-0) dimension\_reduction-DownSamplingConsensusPartition-method, [50](#page-49-0) [51](#page-50-0) DownSamplingConsensusPartition [53](#page-52-0) [53](#page-52-0) ecdf, *[110](#page-109-0)* enrichDO, *[56](#page-55-0)* enricher, *[56](#page-55-0)* enrichGO, *[56](#page-55-0)* enrichKEGG, *[56](#page-55-0)* enrichPathway, *[56](#page-55-0)* euler, *[141](#page-140-1)*, *[147](#page-146-0)[–149](#page-148-0)* Extract.ConsensusPartitionList Extract.HierarchicalPartition [152](#page-151-0) FALSE, *[120](#page-119-0)* find\_best\_km, [55](#page-54-0) [55](#page-54-0) *[36](#page-35-1) (*functional\_enrichment-ConsensusPartition-method*)*, [56](#page-55-0) *[37](#page-36-0) (*functional\_enrichment-ConsensusPartitionList-method*)*,

dimension\_reduction-dispatch, [49](#page-48-0)

dimension\_reduction-HierarchicalPartition-method, dimension\_reduction-matrix-method, [52](#page-51-0) *(*DownSamplingConsensusPartition-class*)*, DownSamplingConsensusPartition-class, *(*[.ConsensusPartitionList*)*, [150](#page-149-0) *(*[.HierarchicalPartition*)*, [151](#page-150-0) ExtractExtract.ConsensusPartitionList *(*[[.ConsensusPartitionList*)*, ExtractExtract.HierarchicalPartition *(*[[.HierarchicalPartition*)*, [152](#page-151-0) *(*functional\_enrichment-dispatch*)*, *(*functional\_enrichment-ANY-method*)*,

functional\_enrichment,ConsensusPartition-method,

[58](#page-57-0)

functional\_enrichment, HierarchicalPartition-method, no\_col-dispatch, [65](#page-64-0) *[89](#page-88-1)* functional\_enrichment,HierarchicalPartition-method /functional\_enrichment-HierarchicalPa**gett\_conildethod**, bdes [59](#page-58-0) functional\_enrichment-ANY-method, [55](#page-54-0) functional\_enrichment-ConsensusPartition-meth**od**t\_children\_nodes,HierarchicalPartition-method [56](#page-55-0) functional\_enrichment-ConsensusPartitionList-method, [67](#page-66-0) [58](#page-57-0) functional\_enrichment-dispatch, [59](#page-58-0) functional\_enrichment-HierarchicalPartition-method, get\_classes *(*get\_classes-dispatch*)*, [69](#page-68-0) [59](#page-58-0) get\_anno *(*get\_anno-dispatch*)*, [62](#page-61-0) get\_anno,ConsensusPartition-method *(*get\_anno-ConsensusPartition-method*)*, [61](#page-60-0) get\_anno,ConsensusPartitionList-method *(*get\_anno-ConsensusPartitionList-method*)*, [61](#page-60-0) get\_anno,DownSamplingConsensusPartition-method *(*get\_anno-DownSamplingConsensusPartition-method*)*, [68](#page-67-0) [63](#page-62-0) get\_anno,HierarchicalPartition-method *(*get\_anno-HierarchicalPartition-method*)*, [63](#page-62-0) get\_anno-ConsensusPartition-method, [61](#page-60-0) get\_anno-ConsensusPartitionList-method, [61](#page-60-0) get\_anno-dispatch, [62](#page-61-0) get\_anno-DownSamplingConsensusPartition-metho<sup>get\_classes-ConsensusPartition-method,</sup> [63](#page-62-0) get\_anno-HierarchicalPartition-method, [63](#page-62-0) get\_anno\_col *(*get\_anno\_col-dispatch*)*, [65](#page-64-0) get\_anno\_col,ConsensusPartition-method *(*get\_anno\_col-ConsensusPartition-method*)*, [64](#page-63-0) get\_anno\_col,ConsensusPartitionList-method *(*get\_anno\_col-ConsensusPartitionList-method*)*, get\_consensus [65](#page-64-0) get\_anno\_col,HierarchicalPartition-method *(*get\_anno\_col-HierarchicalPartition-method*)*, get\_consensus,ConsensusPartition-method, [66](#page-65-0) get\_anno\_col-ConsensusPartition-method, [64](#page-63-0) get\_anno\_col-ConsensusPartitionList-method, [65](#page-64-0) get\_anno\_col-HierarchicalPartition-method, [66](#page-65-0) *(*get\_children\_nodes-HierarchicalPartition-method*)*, [67](#page-66-0) *(*get\_children\_nodes-HierarchicalPartition-method*)*, get\_children\_nodes-HierarchicalPartition-method, [67](#page-66-0) get\_classes,ConsensusPartition-method, *[36](#page-35-1)* get\_classes,ConsensusPartition-method *(*get\_classes-ConsensusPartition-method*)*, [67](#page-66-0) get\_classes,ConsensusPartitionList-method, *[36](#page-35-1)* get\_classes,ConsensusPartitionList-method *(*get\_classes-ConsensusPartitionList-method*)*, get\_classes,DownSamplingConsensusPartition-method *(*get\_classes-DownSamplingConsensusPartition-method*)*, [69](#page-68-0) get\_classes,HierarchicalPartition-method, *[89](#page-88-1)* get\_classes,HierarchicalPartition-method *(*get\_classes-HierarchicalPartition-method*)*, [70](#page-69-0) [67](#page-66-0) get\_classes-ConsensusPartitionList-method, [68](#page-67-0) get\_classes-dispatch, [69](#page-68-0) get\_classes-DownSamplingConsensusPartition-method, [69](#page-68-0) get\_classes-HierarchicalPartition-method, [70](#page-69-0) *(*get\_consensus-ConsensusPartition-method*)*, [71](#page-70-0) *[35](#page-34-1)* get\_consensus,ConsensusPartition-method *(*get\_consensus-ConsensusPartition-method*)*, [71](#page-70-0) get\_consensus-ConsensusPartition-method,

#### [71](#page-70-0) get\_matrix *(*get\_matrix-dispatch*)*, [73](#page-72-0) get\_matrix,ConsensusPartition-method, *[35,](#page-34-1) [36](#page-35-1)* get\_matrix,ConsensusPartition-method *(*get\_matrix-ConsensusPartition-method*)*, [72](#page-71-0) get\_matrix,ConsensusPartitionList-method *(*get\_matrix-ConsensusPartitionList-method*)*, [72](#page-71-0) get matrix.HierarchicalPartition-method. *[89](#page-88-1)* get\_matrix,HierarchicalPartition-method *(*get\_matrix-HierarchicalPartition-method*)*, [74](#page-73-0) get\_matrix-ConsensusPartition-method, [72](#page-71-0) get\_matrix-ConsensusPartitionList-method, [72](#page-71-0) get\_matrix-dispatch, [73](#page-72-0) get\_matrix-HierarchicalPartition-method, [74](#page-73-0) get\_membership *(*get\_membership-dispatch*)*, [76](#page-75-0) get\_membership,ConsensusPartition-method, *[36](#page-35-1)* get\_membership,ConsensusPartition-method *(*get\_membership-ConsensusPartition-method*)*, get\_stats,ConsensusPartition-method [74](#page-73-0) get\_membership,ConsensusPartitionList-method, *[37](#page-36-0)* get\_membership,ConsensusPartitionList-method *(*get\_membership-ConsensusPartitionList-method*)*, get\_stats,ConsensusPartitionList-method [75](#page-74-0) get\_membership-ConsensusPartition-method, [74](#page-73-0) get\_membership-ConsensusPartitionList-method, [75](#page-74-0) get\_membership-dispatch, [76](#page-75-0) get\_param *(*get\_param-ConsensusPartition-method*)*, golub\_cola, [86](#page-85-0) [77](#page-76-0) get\_param,ConsensusPartition-method, *[35](#page-34-1)* get\_param,ConsensusPartition-method *(*get\_param-ConsensusPartition-method*)*, hierarchical\_partition, *[23](#page-22-0)*, *[60](#page-59-0)*, *[64](#page-63-0)*, *[82](#page-81-0)*, *[89](#page-88-1)*, [77](#page-76-0) get\_param-ConsensusPartition-method, [77](#page-76-0) get\_signatures, *[24](#page-23-0)* get\_signatures *(*get\_signatures-dispatch*)*, [81](#page-80-0) get\_signatures,ConsensusPartition-method, *[35](#page-34-1)* get\_signatures,ConsensusPartition-method *(*get\_signatures-ConsensusPartition-method*)*, [78](#page-77-0) get\_signatures,DownSamplingConsensusPartition-method *(*get\_signatures-DownSamplingConsensusPartition-method*)*, [81](#page-80-0) get\_signatures,HierarchicalPartition-method, *[89](#page-88-1)* get\_signatures,HierarchicalPartition-method *(*get\_signatures-HierarchicalPartition-method*)*, [82](#page-81-0) get\_signatures-ConsensusPartition-method, [78](#page-77-0) get\_signatures-dispatch, [81](#page-80-0) get\_signatures-DownSamplingConsensusPartition-method, [81](#page-80-0) get\_signatures-HierarchicalPartition-method,  $82$ get\_stats *(*get\_stats-dispatch*)*, [85](#page-84-0) get\_stats,ConsensusPartition-method, *[36](#page-35-1) (*get\_stats-ConsensusPartition-method*)*, [83](#page-82-0) get\_stats,ConsensusPartitionList-method, *[37](#page-36-0) (*get\_stats-ConsensusPartitionList-method*)*, [85](#page-84-0) get\_stats-ConsensusPartition-method, [83](#page-82-0) get\_stats-ConsensusPartitionList-method, [85](#page-84-0) get\_stats-dispatch, [85](#page-84-0) golub\_cola\_ds, [87](#page-86-0) golub\_cola\_rh, [88](#page-87-1) Heatmap, *[146](#page-145-0)* [89,](#page-88-1) *[131](#page-130-0)*, *[140](#page-139-0)*, *[145](#page-144-0)* HierarchicalPartition, *[79](#page-78-0)*

HierarchicalPartition *(*HierarchicalPartition-class*)*, [88](#page-87-1) HierarchicalPartition-class, [88](#page-87-1) impute.knn, *[6](#page-5-0)* is\_best\_k *(*is\_best\_k-dispatch*)*, [93](#page-92-0) is\_best\_k,ConsensusPartition-method *(*is\_best\_k-ConsensusPartition-method*)*,  $92$ is\_best\_k,ConsensusPartitionList-method *(*is\_best\_k-ConsensusPartitionList-method*)*, [92](#page-91-0) is\_best\_k-ConsensusPartition-method, [92](#page-91-0) is\_best\_k-ConsensusPartitionList-method,  $92$ is\_best\_k-dispatch, [93](#page-92-0) is\_leaf\_node *(*is\_leaf\_node-HierarchicalPartition-method*)*,  $Q<sub>4</sub>$ is\_leaf\_node,HierarchicalPartition-method *(*is\_leaf\_node-HierarchicalPartition-method*)*, [94](#page-93-0) is\_leaf\_node-HierarchicalPartition-method, [94](#page-93-0) is\_stable\_k *(*is\_stable\_k-dispatch*)*, [96](#page-95-0) is\_stable\_k,ConsensusPartition-method *(*is\_stable\_k-ConsensusPartition-method*)*, ncol *(*ncol-dispatch*)*, [103](#page-102-0) [94](#page-93-0) is\_stable\_k,ConsensusPartitionList-method *(*is\_stable\_k-ConsensusPartitionList-method*)*, [95](#page-94-0) is\_stable\_k-ConsensusPartition-method, [94](#page-93-0) is\_stable\_k-ConsensusPartitionList-method, [95](#page-94-0) is\_stable\_k-dispatch, [96](#page-95-0) kmeans, *[117](#page-116-0)* knee\_finder2, [96](#page-95-0) knitr\_add\_tab\_item, [97,](#page-96-0) *[98](#page-97-0)* knitr\_insert\_tabs, *[97,](#page-96-0) [98](#page-97-0)*, [98](#page-97-0) max\_depth,HierarchicalPartition-method *(*max\_depth-HierarchicalPartition-method*)*, **[99](#page-98-0)** max\_depth-HierarchicalPartition-method,  $\overline{Q}$ Mclust, *[117](#page-116-0)* membership\_heatmap, *[24](#page-23-0)* membership\_heatmap *(*membership\_heatmap-ConsensusPartition-method*)*, [100](#page-99-0) membership\_heatmap,ConsensusPartition-method, *[35](#page-34-1)* membership\_heatmap,ConsensusPartition-method *(*membership\_heatmap-ConsensusPartition-method*)*, [100](#page-99-0) membership\_heatmap-ConsensusPartition-method, [100](#page-99-0) merge\_node *(*merge\_node-HierarchicalPartition-method*)*, [101](#page-100-0) merge\_node,HierarchicalPartition-method *(*merge\_node-HierarchicalPartition-method*)*, [101](#page-100-0) merge\_node-HierarchicalPartition-method, [101](#page-100-0) merge\_node\_param, *[8,](#page-7-0) [9](#page-8-0)*, *[23](#page-22-0)*, *[33](#page-32-0)*, *[51](#page-50-0)*, *[60](#page-59-0)*, *[67](#page-66-0)*, *[70](#page-69-0)*, *[82](#page-81-0)*, *[94](#page-93-0)*, [102,](#page-101-0) *[140](#page-139-0)* ncol,ConsensusPartition-method *(*ncol-ConsensusPartition-method*)*, [102](#page-101-0) ncol,ConsensusPartitionList-method *(*ncol-ConsensusPartitionList-method*)*, [103](#page-102-0) ncol,DownSamplingConsensusPartition-method *(*ncol-DownSamplingConsensusPartition-method*)*, [104](#page-103-0) ncol,HierarchicalPartition-method *(*ncol-HierarchicalPartition-method*)*, [104](#page-103-0) ncol-ConsensusPartition-method, [102](#page-101-0)

ncol-ConsensusPartitionList-method,

[103](#page-102-0)

makeCluster, *[16](#page-15-0)*, *[18](#page-17-0)*, *[25](#page-24-0)*, *[40](#page-39-0)*, *[42](#page-41-0)*, *[91](#page-90-0)*, *[111](#page-110-0)*, *[113](#page-112-0)*, *[125](#page-124-0)* map\_to\_entrez\_id, [99](#page-98-0) max\_depth

[99](#page-98-0)

*(*max\_depth-HierarchicalPartition-method*)*, ncol-HierarchicalPartition-method, [104](#page-103-0) ncol-dispatch, [103](#page-102-0) ncol-DownSamplingConsensusPartition-method, [104](#page-103-0)

nmf, *[116](#page-115-0)*

```
node_info
        (node_info-HierarchicalPartition-method),
        105
node_info,HierarchicalPartition-method
        (node_info-HierarchicalPartition-method),
        105
node_info-HierarchicalPartition-method,
        105
node_level
        (node_level-HierarchicalPartition-method),
predict_classes-matrix-method, 113
        106
node_level,HierarchicalPartition-method
        (node_level-HierarchicalPartition-method),
recalc_stats, 115
        106
node_level-HierarchicalPartition-method,
        106
nrow (nrow-dispatch), 107
nrow,ConsensusPartition-method
        (nrow-ConsensusPartition-method),
        106
nrow,ConsensusPartitionList-method
        (nrow-ConsensusPartitionList-method),
remove_top_value_methods, 119, 122
        107
nrow,HierarchicalPartition-method
        (nrow-HierarchicalPartition-method),
        108
nrow-ConsensusPartition-method, 106
nrow-ConsensusPartitionList-method,
        107
nrow-dispatch, 107
nrow-HierarchicalPartition-method, 108
oneway.test, 135
PAC, 84, 108, 126
pam, 117
plot.euler, 141, 147–149
plot_ecdf, 24
plot_ecdf
        (plot_ecdf-ConsensusPartition-method),
        109
plot_ecdf,ConsensusPartition-method
        (plot_ecdf-ConsensusPartition-method),
run_all_consensus_partition_methods,
        109
plot_ecdf-ConsensusPartition-method,
        109
prcomp, 49, 50, 52, 53
predict_classes
        (predict_classes-dispatch), 112
                                               predict_classes,ConsensusPartition-method
                                                       (predict_classes-ConsensusPartition-method),
                                                        110
                                               predict_classes,matrix-method
                                                       (predict_classes-matrix-method),
                                                       113
                                               predict_classes-ConsensusPartition-method,
                                                       110
                                               112
                                               print.hc_table_suggest_best_k, 115
                                               register_NMF, 116, 117
                                               register_partition_methods, 9, 39, 40, 42,
                                                       116, 125
                                               register_SOM, 117, 118
                                               register_top_value_methods, 10, 39, 41,
                                                       118, 125
                                               relabel_class, 34, 120, 120
                                               remove_partition_methods, 117, 121
                                               rowMads, 119
                                               rownames (rownames-dispatch), 123
                                               rownames,ConsensusPartition-method
                                                       (rownames-ConsensusPartition-method),
                                                       122
                                               rownames,ConsensusPartitionList-method
                                                       (rownames-ConsensusPartitionList-method),
                                                       123
                                               rownames,HierarchicalPartition-method
                                                       (rownames-HierarchicalPartition-method),
                                                       124
                                               rownames-ConsensusPartition-method,
                                                       122
                                               rownames-ConsensusPartitionList-method,
                                                       123
                                               rownames-dispatch, 123
                                               rownames-HierarchicalPartition-method,
                                                       124rowSds, 119
                                               Rtsne, 49, 50, 52, 53
                                                       20, 21, 24, 36, 38, 41, 57, 58, 61, 62,
                                                       79, 100, 116, 117, 119, 124, 136,
                                                       137, 143
                                               scale, 116
                                               select_partition_number, 109, 132
```
select\_partition\_number *(*select\_partition\_number-ConsensusPartition-m[eth](#page-36-0)od*)*, *37* [126](#page-125-0) select\_partition\_number,ConsensusPartition-method, *[35](#page-34-1)* select\_partition\_number,ConsensusPartition-method suggest\_best\_k,HierarchicalPartition-method, *(*select\_partition\_number-ConsensusPartition-m[eth](#page-88-1)od*)*, *89* [126](#page-125-0) select\_partition\_number-ConsensusPartition-method, [126](#page-125-0) show *(*show-dispatch*)*, [128](#page-127-0) show,ConsensusPartition-method *(*show-ConsensusPartition-method*)*, [127](#page-126-0) show,ConsensusPartitionList-method *(*show-ConsensusPartitionList-method*)*, [128](#page-127-0) show,DownSamplingConsensusPartition-method *(*show-DownSamplingConsensusPartition-method*)*, test\_between\_factors, [135,](#page-134-0) *[136](#page-135-0)*, *[138,](#page-137-0) [139](#page-138-0)* [129](#page-128-0) show,HierarchicalPartition-method *(*show-HierarchicalPartition-method*)*, [130](#page-129-0) show-ConsensusPartition-method, [127](#page-126-0) show-ConsensusPartitionList-method, [128](#page-127-0) show-dispatch, [128](#page-127-0) show-DownSamplingConsensusPartition-method, [129](#page-128-0) show-HierarchicalPartition-method, [130](#page-129-0) skmeans, *[117](#page-116-0)* solve\_LSAP, *[120](#page-119-0)* som, *[118](#page-117-0)* split\_node (split\_node-HierarchicalPartition-met**h@d),\_**to\_known\_factors,HierarchicalPartition-method, [130](#page-129-0) split\_node,HierarchicalPartition-method *(*split\_node-HierarchicalPartition-method*)*, [130](#page-129-0) split\_node-HierarchicalPartition-method, [130](#page-129-0) suggest\_best\_k *(*suggest\_best\_k-dispatch*)*, [134](#page-133-0) suggest\_best\_k,ConsensusPartition-method, *[36](#page-35-1)* suggest\_best\_k,ConsensusPartition-method *(*suggest\_best\_k-ConsensusPartition-method*)*, test\_to\_known\_factors-HierarchicalPartition-method, [131](#page-130-0) suggest\_best\_k,ConsensusPartitionList-method, suggest\_best\_k,ConsensusPartitionList-method *(*suggest\_best\_k-ConsensusPartitionList-method*)*, [133](#page-132-0) suggest\_best\_k,HierarchicalPartition-method *(*suggest\_best\_k-HierarchicalPartition-method*)*, [134](#page-133-0) suggest\_best\_k-ConsensusPartition-method, [131](#page-130-0) suggest\_best\_k-ConsensusPartitionList-method, [133](#page-132-0) suggest\_best\_k-dispatch, [134](#page-133-0) suggest\_best\_k-HierarchicalPartition-method, [134](#page-133-0) test\_to\_known\_factors *(*test\_to\_known\_factors-dispatch*)*, [138](#page-137-0) test\_to\_known\_factors,ConsensusPartition-method, *[36](#page-35-1)* test\_to\_known\_factors,ConsensusPartition-method *(*test\_to\_known\_factors-ConsensusPartition-method*)*, [136](#page-135-0) test\_to\_known\_factors,ConsensusPartitionList-method, *[37](#page-36-0)* test\_to\_known\_factors,ConsensusPartitionList-method *(*test\_to\_known\_factors-ConsensusPartitionList-method*)*, [137](#page-136-0) test\_to\_known\_factors,DownSamplingConsensusPartition-method *(*test\_to\_known\_factors-DownSamplingConsensusPartition-method*)*, [139](#page-138-0) *[89](#page-88-1)* test\_to\_known\_factors,HierarchicalPartition-method *(*test\_to\_known\_factors-HierarchicalPartition-method*)*, [140](#page-139-0) test\_to\_known\_factors-ConsensusPartition-method, [136](#page-135-0) test\_to\_known\_factors-ConsensusPartitionList-method, [137](#page-136-0) test\_to\_known\_factors-dispatch, [138](#page-137-0) test\_to\_known\_factors-DownSamplingConsensusPartition-metho [139](#page-138-0) [140](#page-139-0)

top\_elements\_overlap, [141,](#page-140-1) *[147–](#page-146-0)[149](#page-148-0)* top\_rows\_heatmap *(*top\_rows\_heatmap-dispatch*)*, [144](#page-143-0) top\_rows\_heatmap,ConsensusPartition-method *(*top\_rows\_heatmap-ConsensusPartition-method*)*, [142](#page-141-0) top\_rows\_heatmap,ConsensusPartitionList-method, *[36](#page-35-1)* top\_rows\_heatmap,ConsensusPartitionList-method *(*top\_rows\_heatmap-ConsensusPartitionList-method*)*, [143](#page-142-0) top\_rows\_heatmap,HierarchicalPartition-method *(*top\_rows\_heatmap-HierarchicalPartition-method*)*, [144](#page-143-0) top\_rows\_heatmap,matrix-method *(*top\_rows\_heatmap-matrix-method*)*, [145](#page-144-0) top\_rows\_heatmap-ConsensusPartition-method, [142](#page-141-0) top\_rows\_heatmap-ConsensusPartitionList-method, [143](#page-142-0) top\_rows\_heatmap-dispatch, [144](#page-143-0) top\_rows\_heatmap-HierarchicalPartition-method, [144](#page-143-0) top\_rows\_heatmap-matrix-method, [145](#page-144-0) top\_rows\_overlap *(*top\_rows\_overlap-dispatch*)*, [147](#page-146-0) top\_rows\_overlap,ConsensusPartitionList-method, *[36](#page-35-1)* top\_rows\_overlap,ConsensusPartitionList-method *(*top\_rows\_overlap-ConsensusPartitionList-method*)*, [146](#page-145-0) top\_rows\_overlap,HierarchicalPartition-method *(*top\_rows\_overlap-HierarchicalPartition-method*)*, [148](#page-147-0) top\_rows\_overlap,matrix-method *(*top\_rows\_overlap-matrix-method*)*, [149](#page-148-0) top\_rows\_overlap-ConsensusPartitionList-method, [146](#page-145-0) top\_rows\_overlap-dispatch, [147](#page-146-0) top\_rows\_overlap-HierarchicalPartition-method, [148](#page-147-0) top\_rows\_overlap-matrix-method, [149](#page-148-0) umap, *[49,](#page-48-0) [50](#page-49-0)*, *[52,](#page-51-0) [53](#page-52-0)* unique, *[77](#page-76-0)* unit, *[44](#page-43-0)* UpSet, *[141](#page-140-1)*, *[147](#page-146-0)[–149](#page-148-0)* venn, *[141](#page-140-1)*, *[147](#page-146-0)[–149](#page-148-0)*